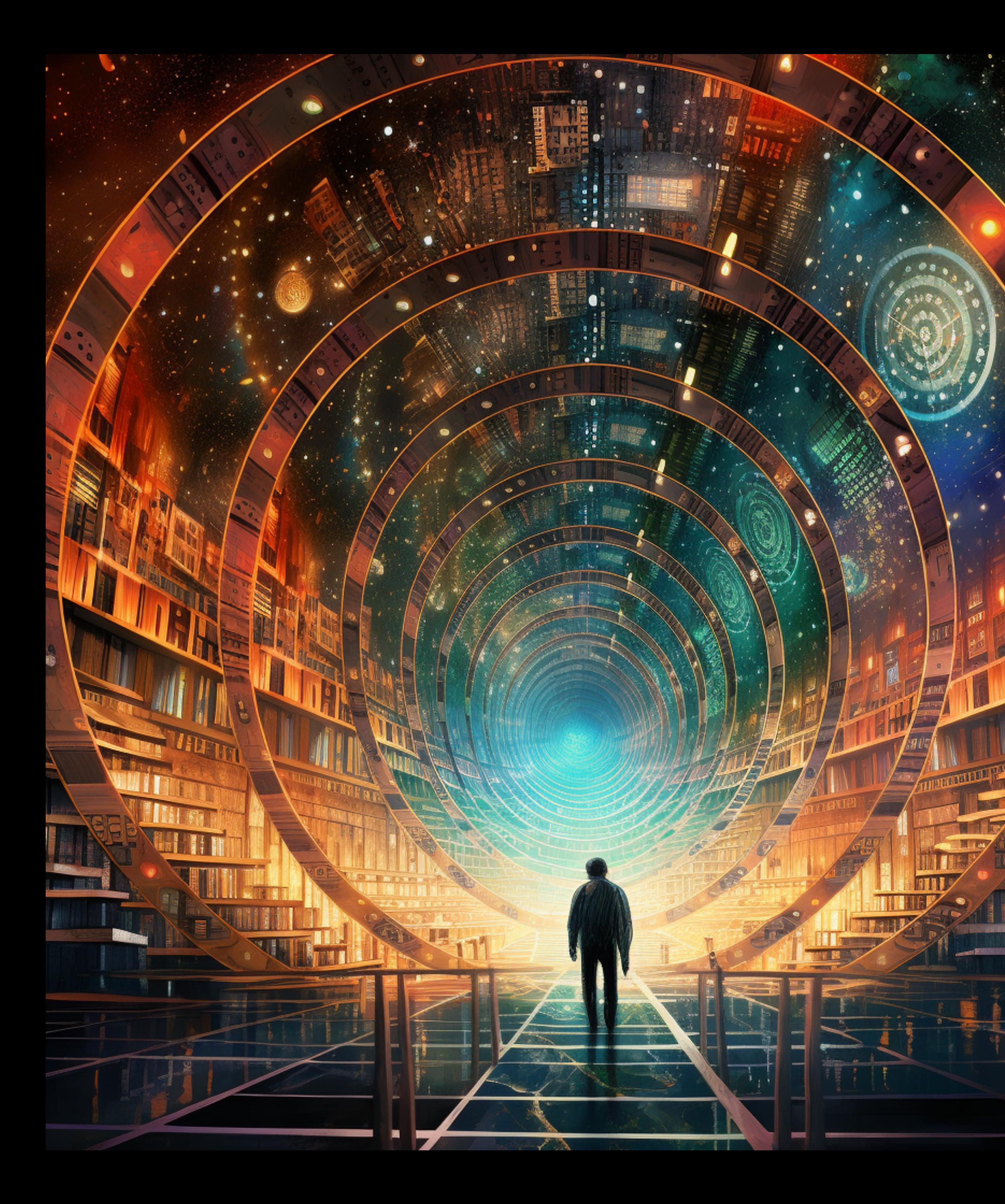

# Wie funktioniert ChatGPT? Gibt es das auch als Open Source?

#### Michael Christen Maintainer YaCy.net & [SUSI.ai](https://susi.ai)

Email mc@yacy.net Mastodon [@orbiterlab@sigmoid.social](https://sigmoid.social/@orbiterlab) X/Twitter [@orbiterlab](https://twitter.com/orbiterlab) Github <https://github.com/orbiter> Youtube https://youtube.com/@orbiterlab Subscribe https://patreon.com/orbiterlab

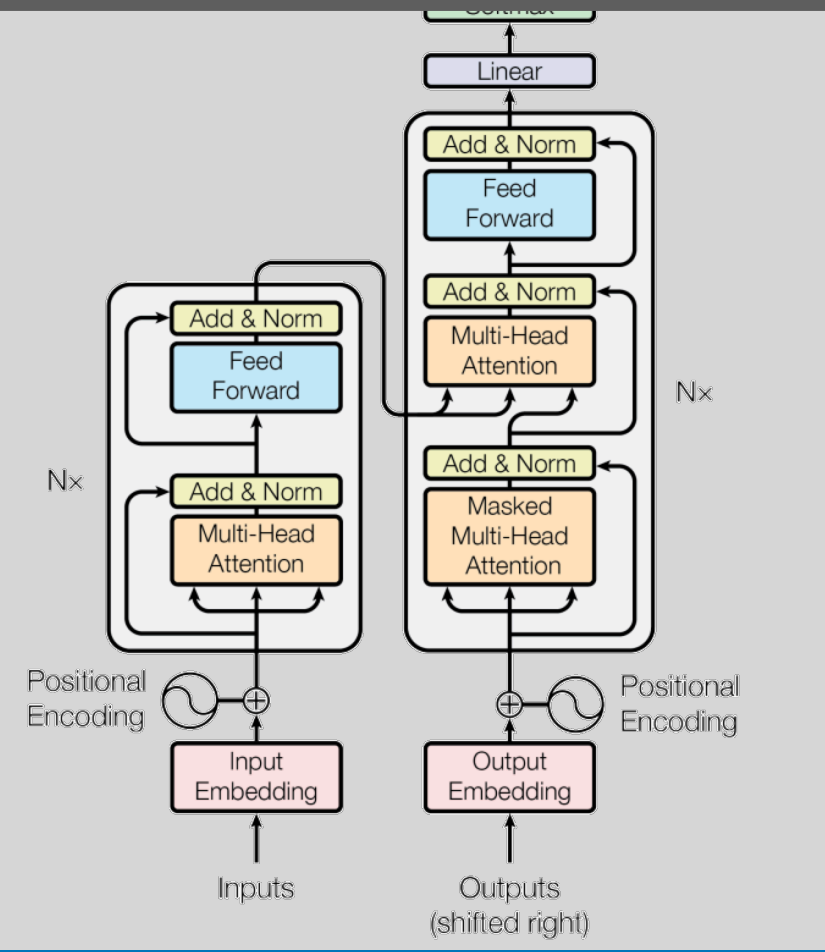

### Zeitreise: 120 Jahre zuvor Transformer Instruct-Training

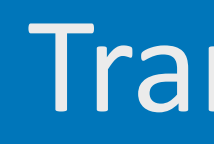

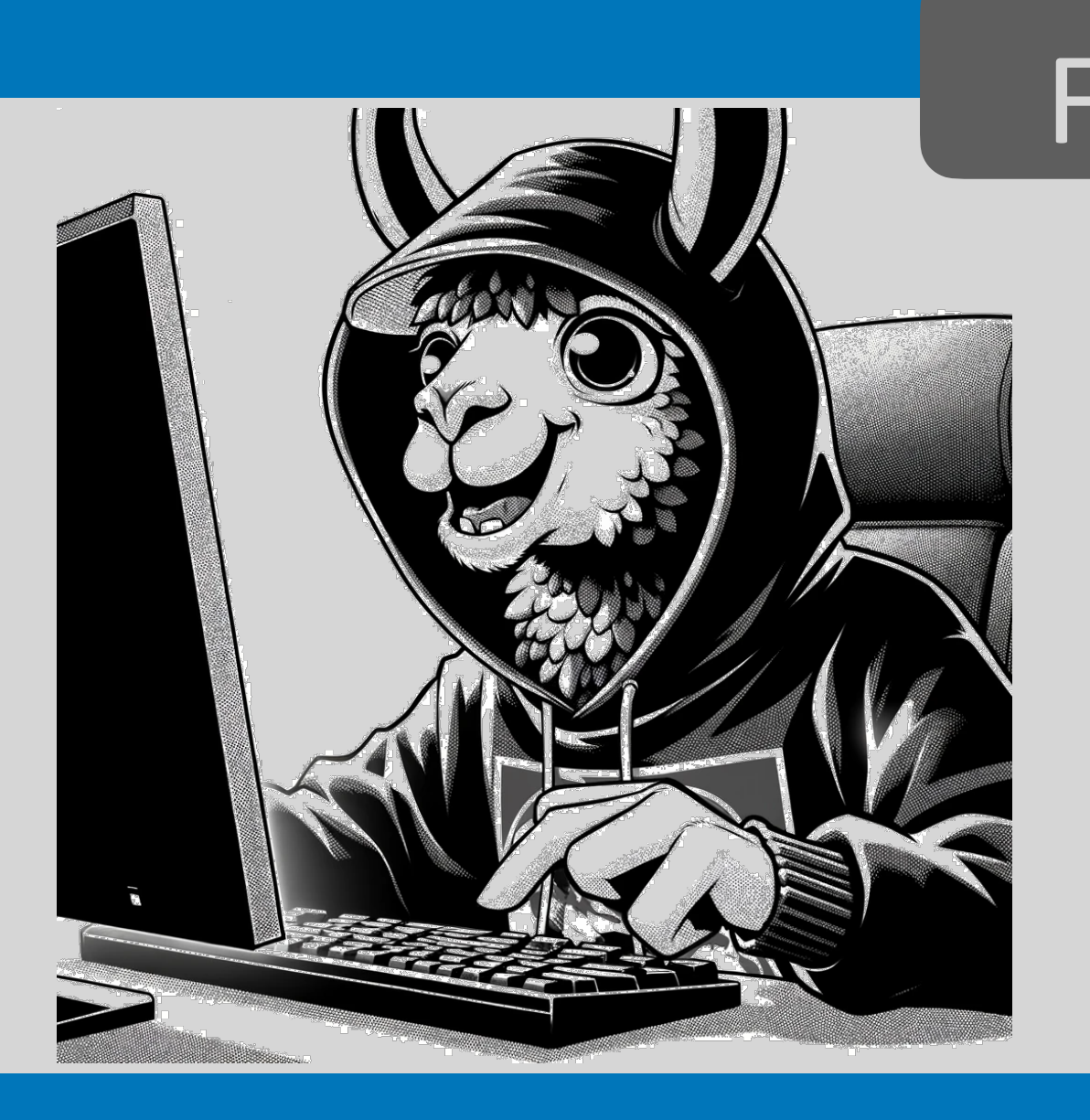

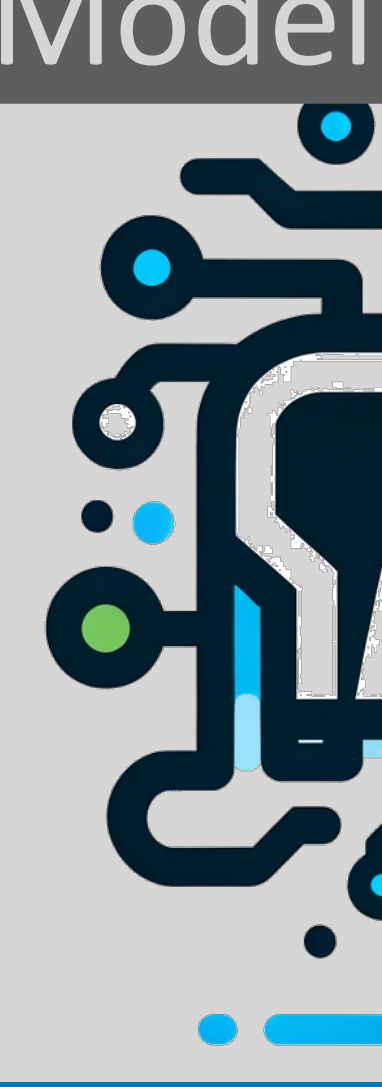

# Open Source nach ChatGPT LoRa & RAG OpenAI API & Chat-Clients

# Funktionsweise von Chat-LLMs

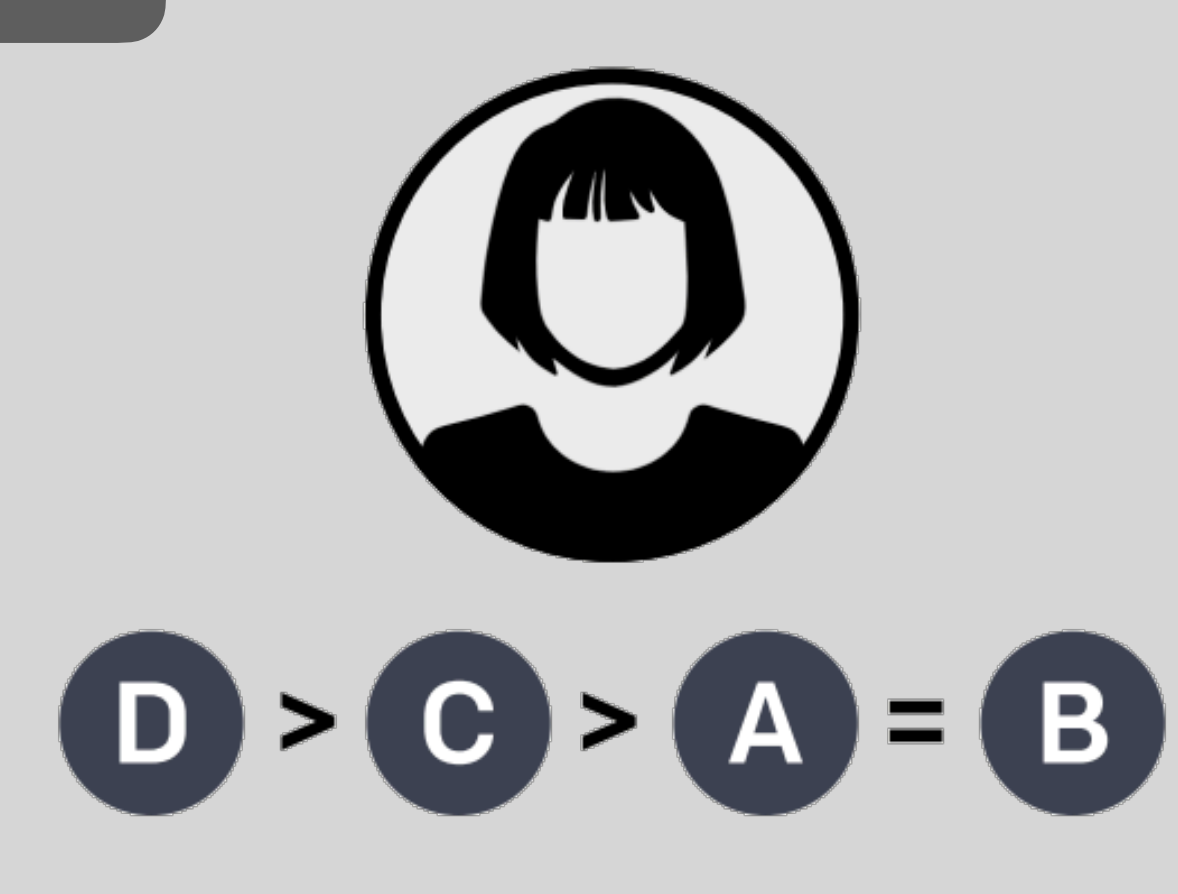

# Freie LLM Modelle und Anwendungen

aasus.local:8001

type 'help' for a list of available

gram that creates a weighted n-gram from a given input string. The and the weights are likelihoods that the tuples from

m(input string, n)  $words = input_string.split()$ 

m create a dictionary to store the w

 $e(len(words) - n + 1)$ 

total ngrams =  $len(ngrams)$ 

ngrams[ngram] /= total ngram

n ngram

nput string = "This is a sample sentence to generate an n-gram'

(weighted\_ngram(input\_string, n)

is program will output the weights of each bigram (2-gram) in the input string. You can change the valu n to create n-grams of different dimensions. The weights are calculated as the frequency of each n-gra vided by the total number of unique n-grams.

ope this helps!  $\bullet$ 

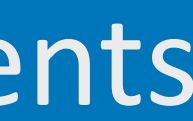

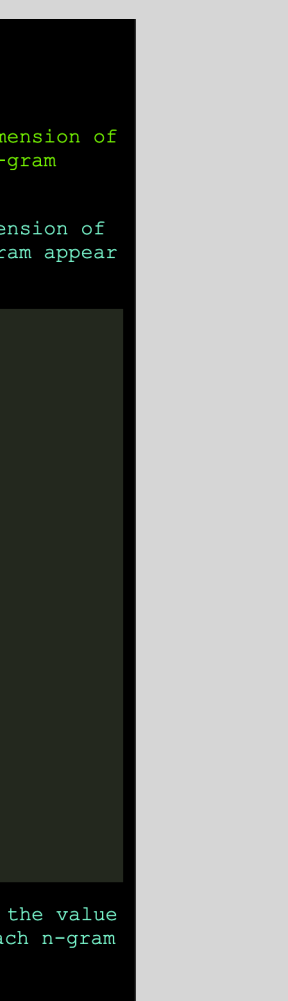

# **Zeitreise** durch 120 Jahre KI-Entwicklung

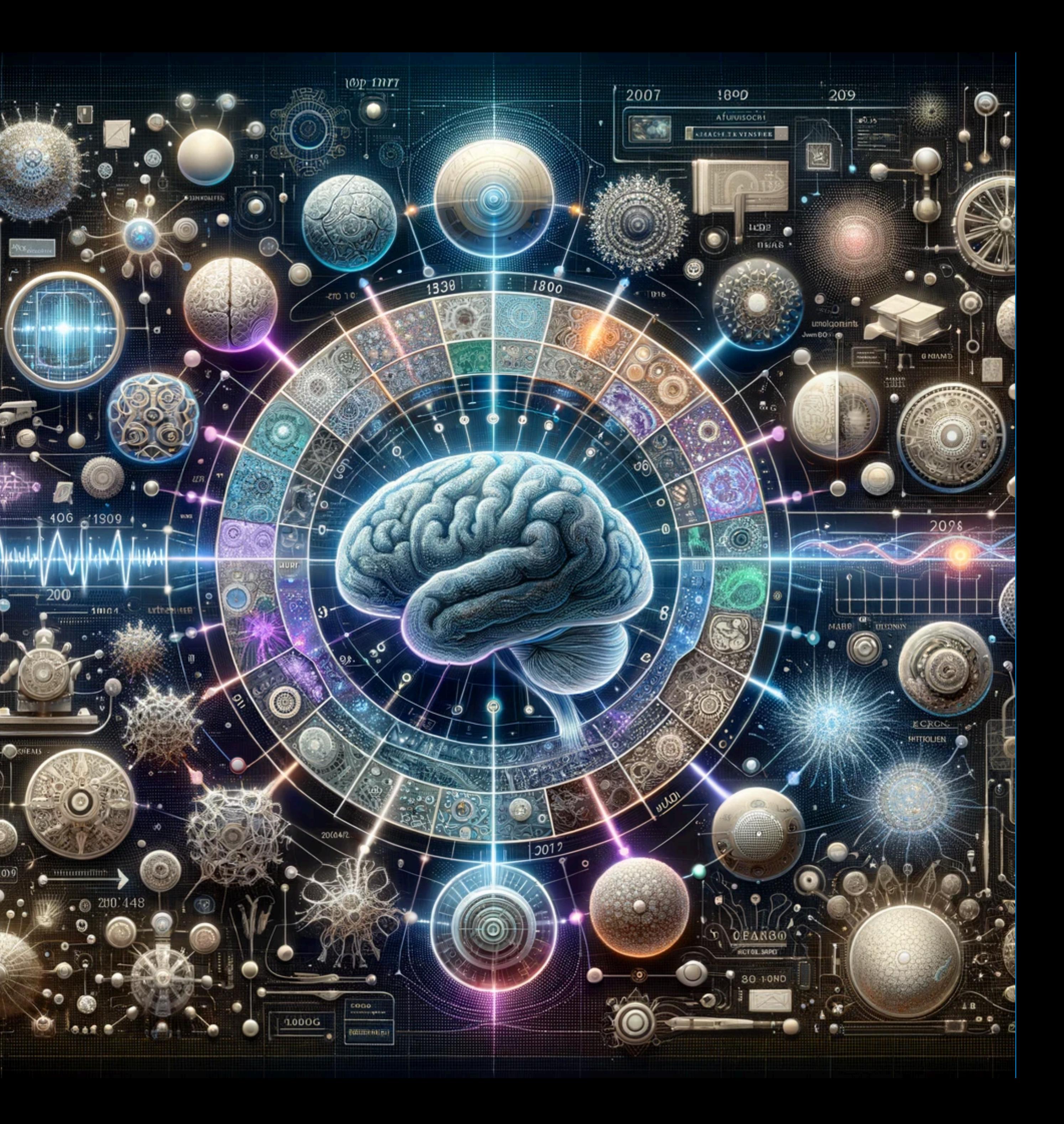

https://en.wikipedia.org/wiki/Examples\_of\_Markov\_chains

#### 1906 Markov Ketten

#### **Wettervorhersage**

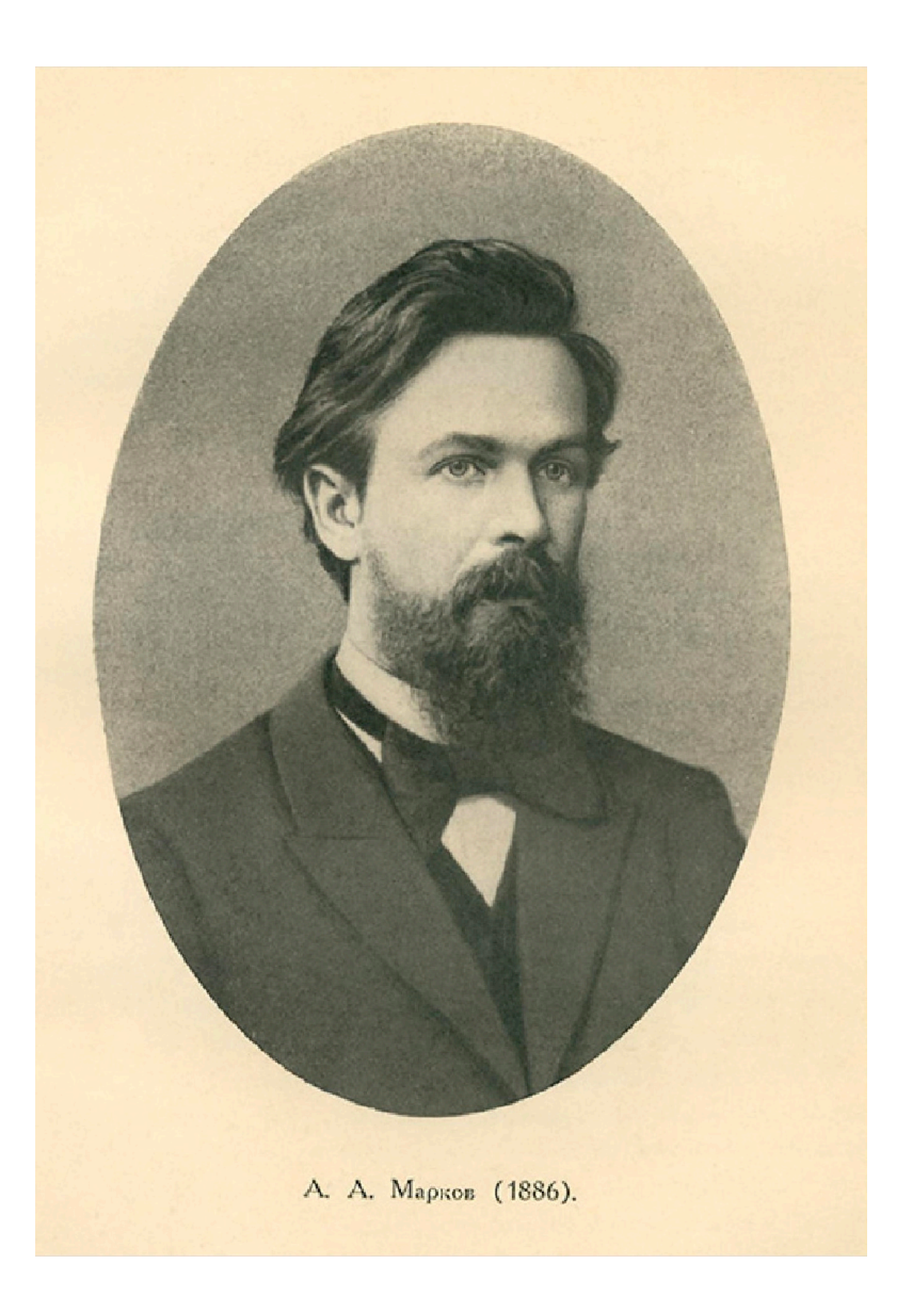

#### **Aktien Markt Vorhersage**

**1906: Andrey Markov** showed that under certain conditions the average outcomes of the Markov chain would converge to a fixed vector of values.

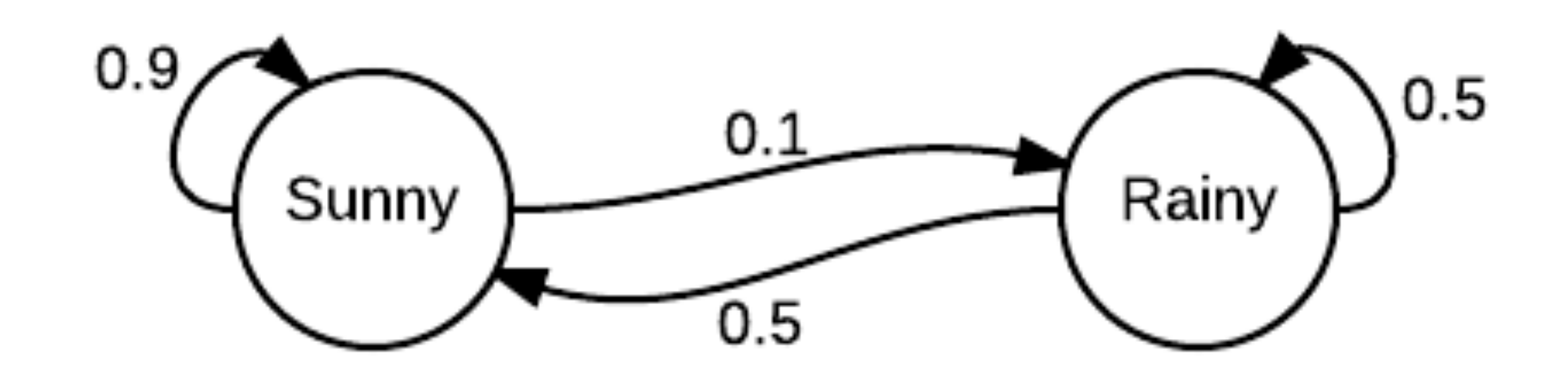

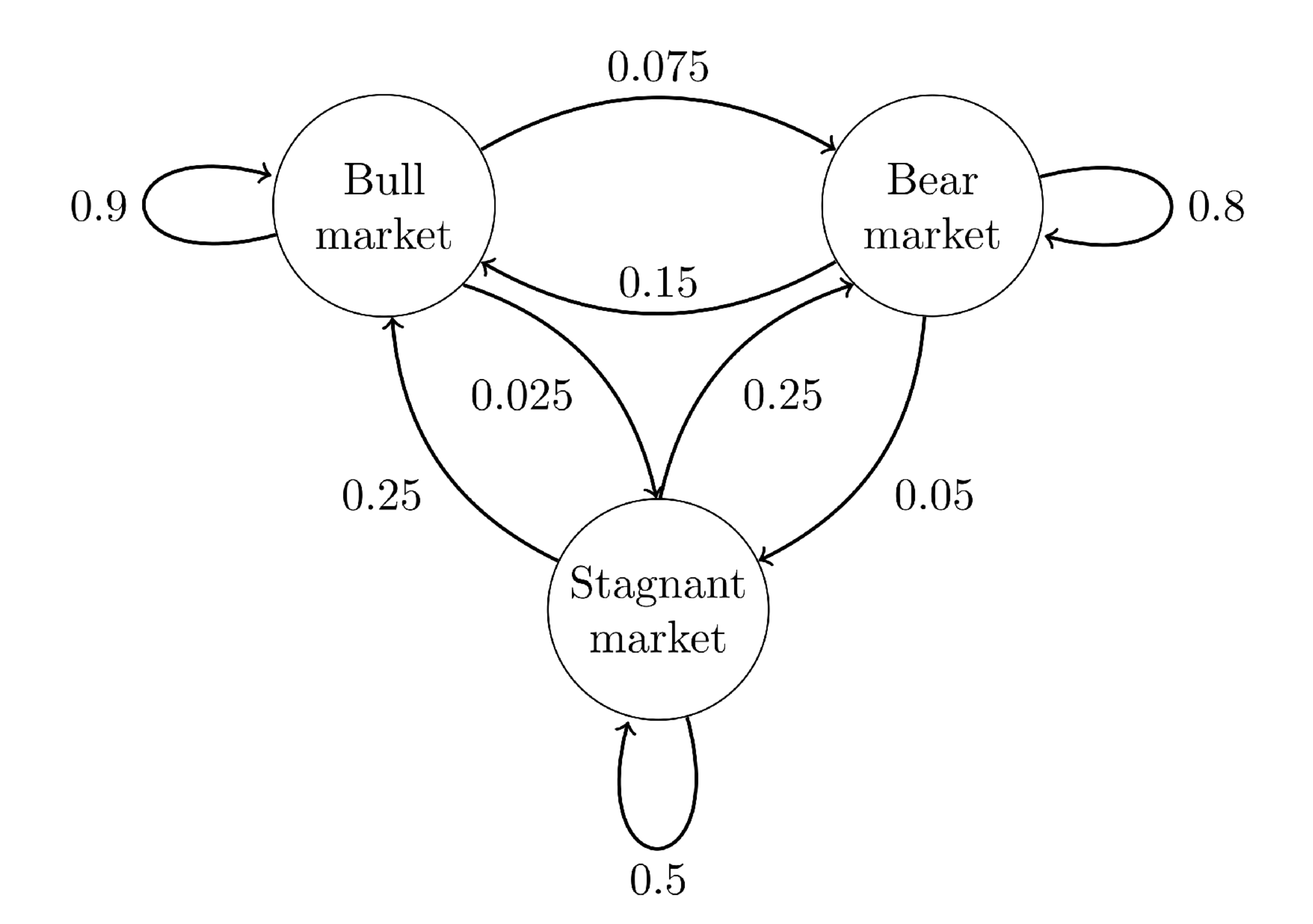

https://spectrum.ieee.org/andrey-markov-and-claude-shannon-built-the-first-language-generation-models http://www.alpha60.de/research/markov/DavidLink\_AnExampleOfStatistical\_MarkovTrans\_2007.pdf https://www.math.purdue.edu/~yipn/talks/108-MarkovChain-Fall2019.pdf

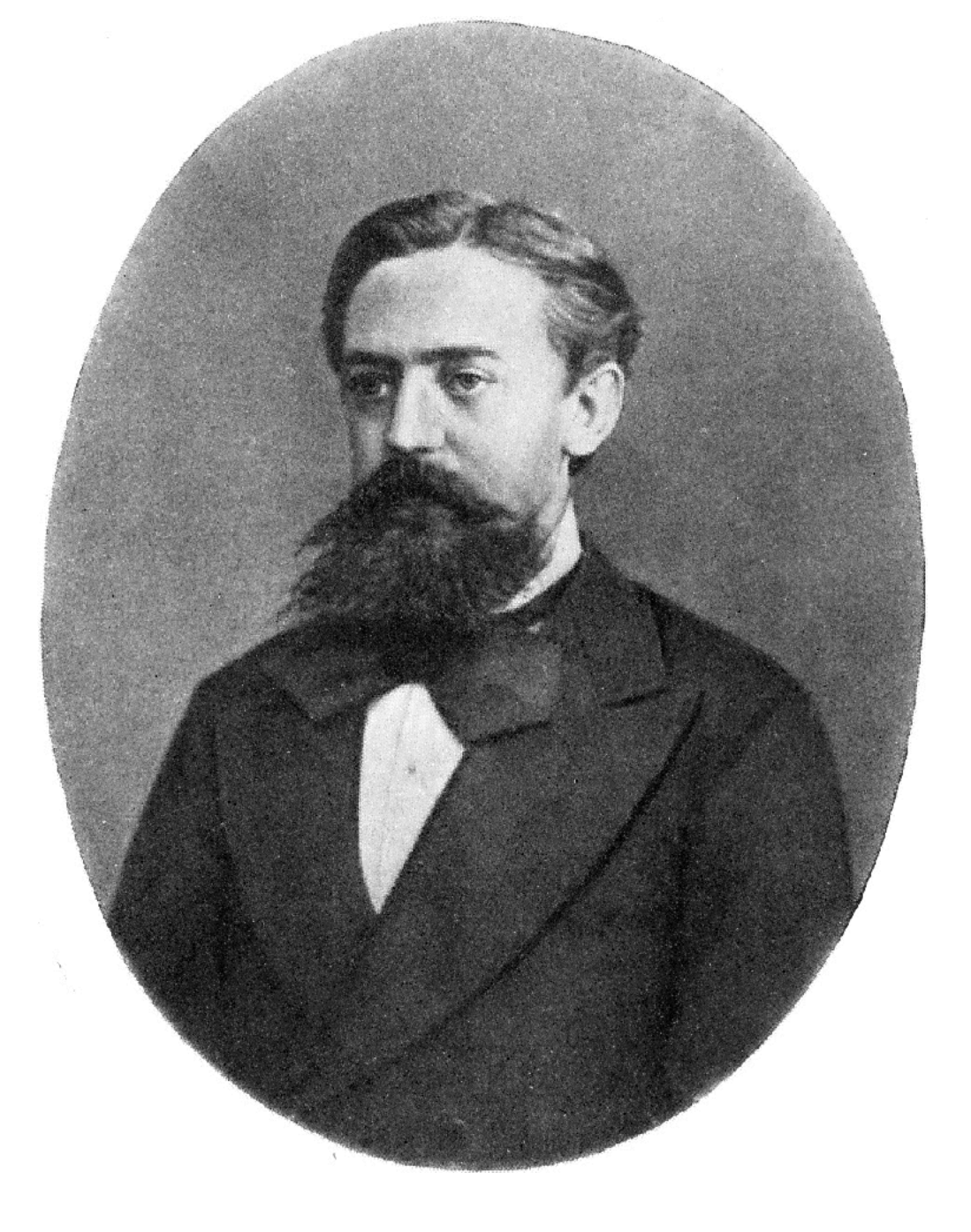

Евгений Омагинг  $1 1 0 1$  $200m$ mpu  $\alpha$  H  $\epsilon$  U  $628H$  $U$   $A$   $B$   $C$  $101$ 11 13 49  $\int M \, M$ 10 11 5 10 8 44  $315544$ <br> $366$ <br> $375544$ <br> $22366$ 42 46 40 44 43 15  $221011$  $0113010000$ 

#### 1913 Markov Language Model

#### **Text Structure Predictions**

"An Example of Statistical Investigation of the Text Eugene Onegin Concerning the Connection of Samples in Chains"

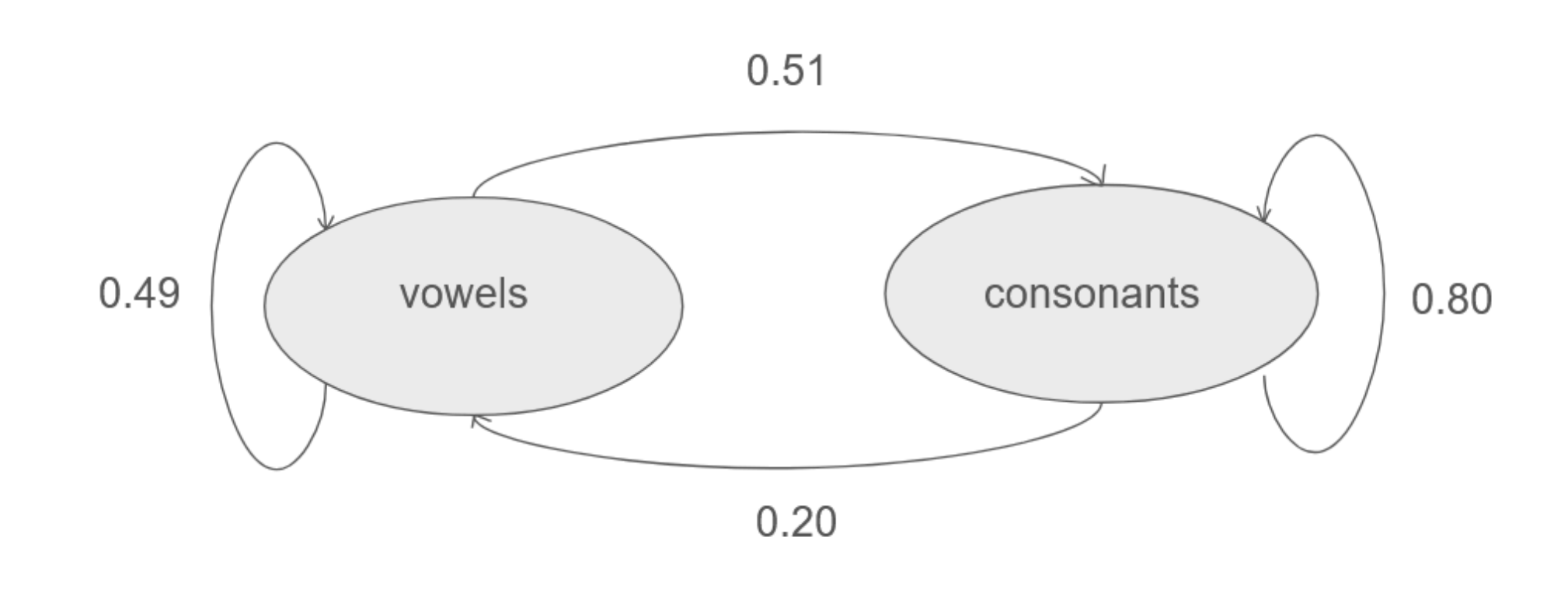

**1913** Markov used Alexander Pushkin's 19th century verse novel "Eugene Onegin" to make to make a language model.

**1948 Claude Shannon** skizzierte eine Möglichkeit, um die Informationsmenge in einer Nachricht präzise zu messen. Er verwendete den Markov-Prozess und ein N-Gramm, um ein Sprachmodell zu repräsentieren.

https://spectrum.ieee.org/andrey-markov-and-claude-shannon-built-the-first-language-generation-models https://people.math.harvard.edu/~ctm/home/text/others/shannon/entropy/entropy.pdf

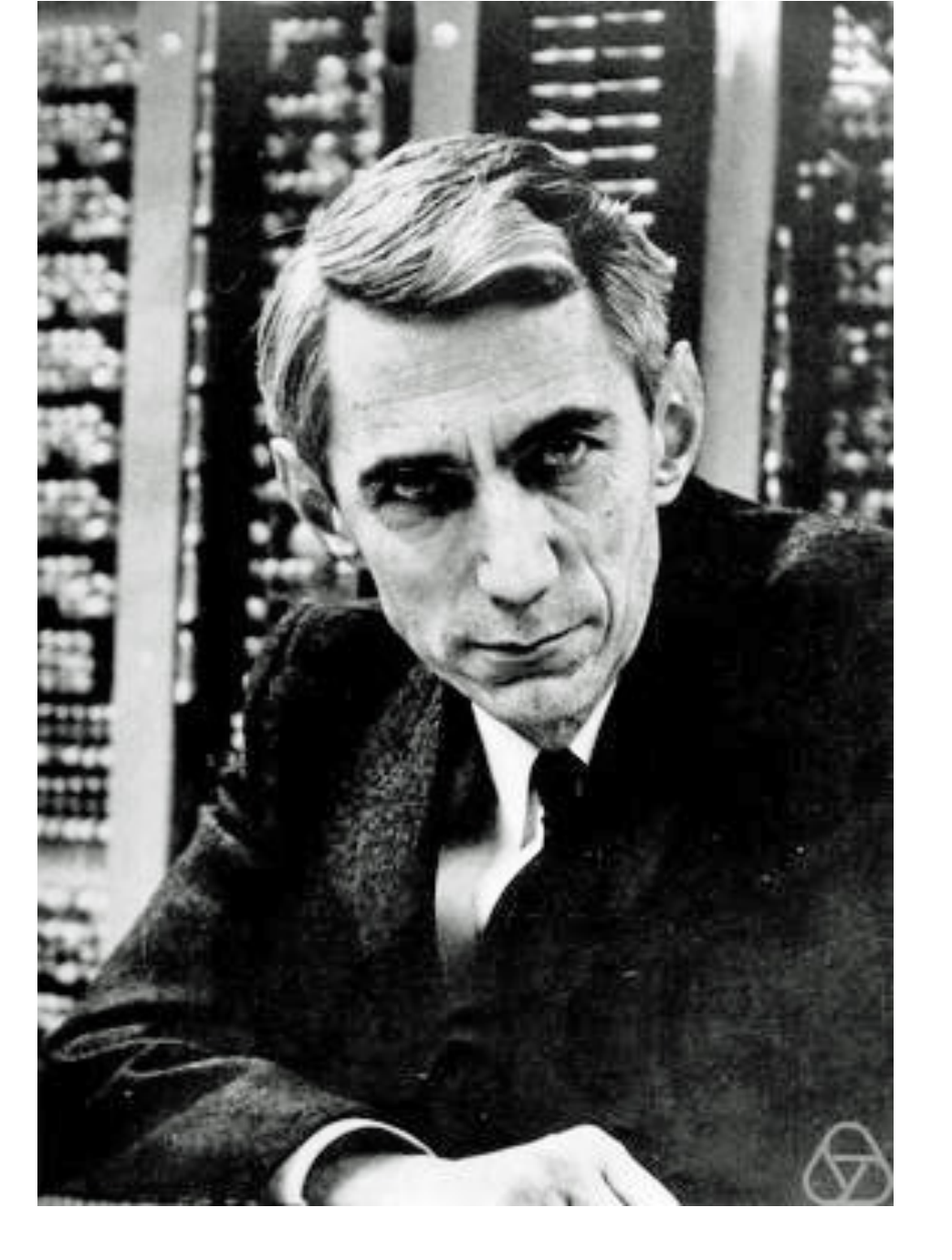

Shannon stellte eine Methode vor, die Informationsmenge in einer Nachricht durch komplexere statistische Modelle genau zu messen.

Mittels des Markov-Prozesses und eines N-Gramms schuf er ein Modell der englischen Sprache, welches auf Wahrscheinlichkeiten des gemeinsamen Auftretens von Buchstaben und Wörtern basierte, und dadurch die Generierung von Sprache ermöglichte.

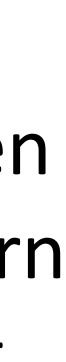

#### "A Mathematical Theory of Communication"

#### 1948 Claude Shannon Informationstheorie

Stochastic processes can also be defined which produce a text consisting of a sequence of "words." Suppose there are five letters A, B, C, D, E and 16 "words" in the language with associated probabilities:

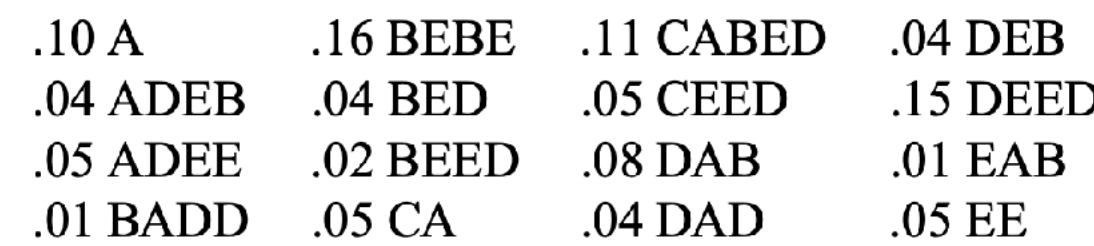

Suppose successive "words" are chosen independently and are separated by a space. A typical message might be:

DEED CEED ADEE A DEED DEED BEBE CABED BEBE BED DAB DEED ADEB.

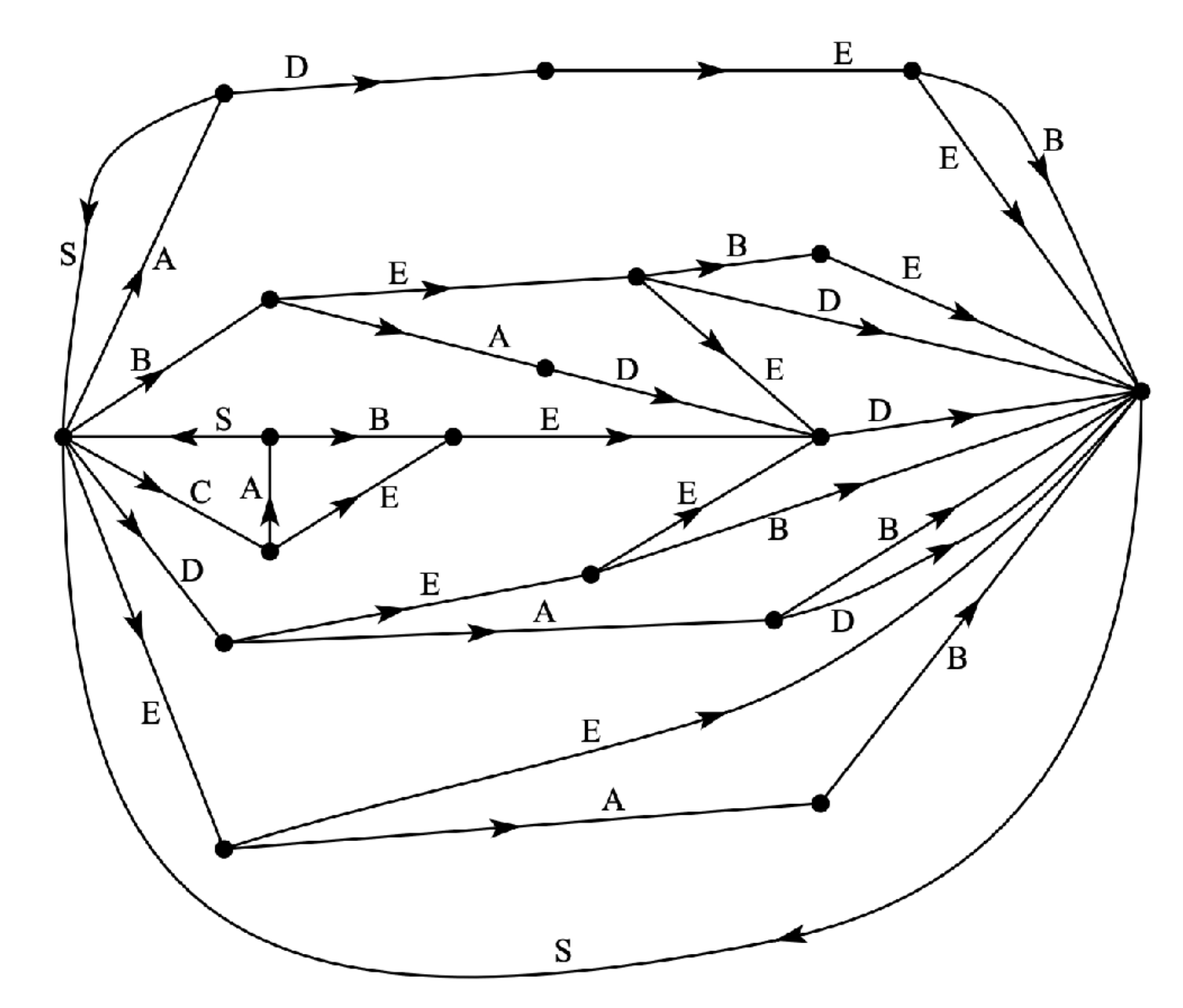

#### 1957 The Perceptron

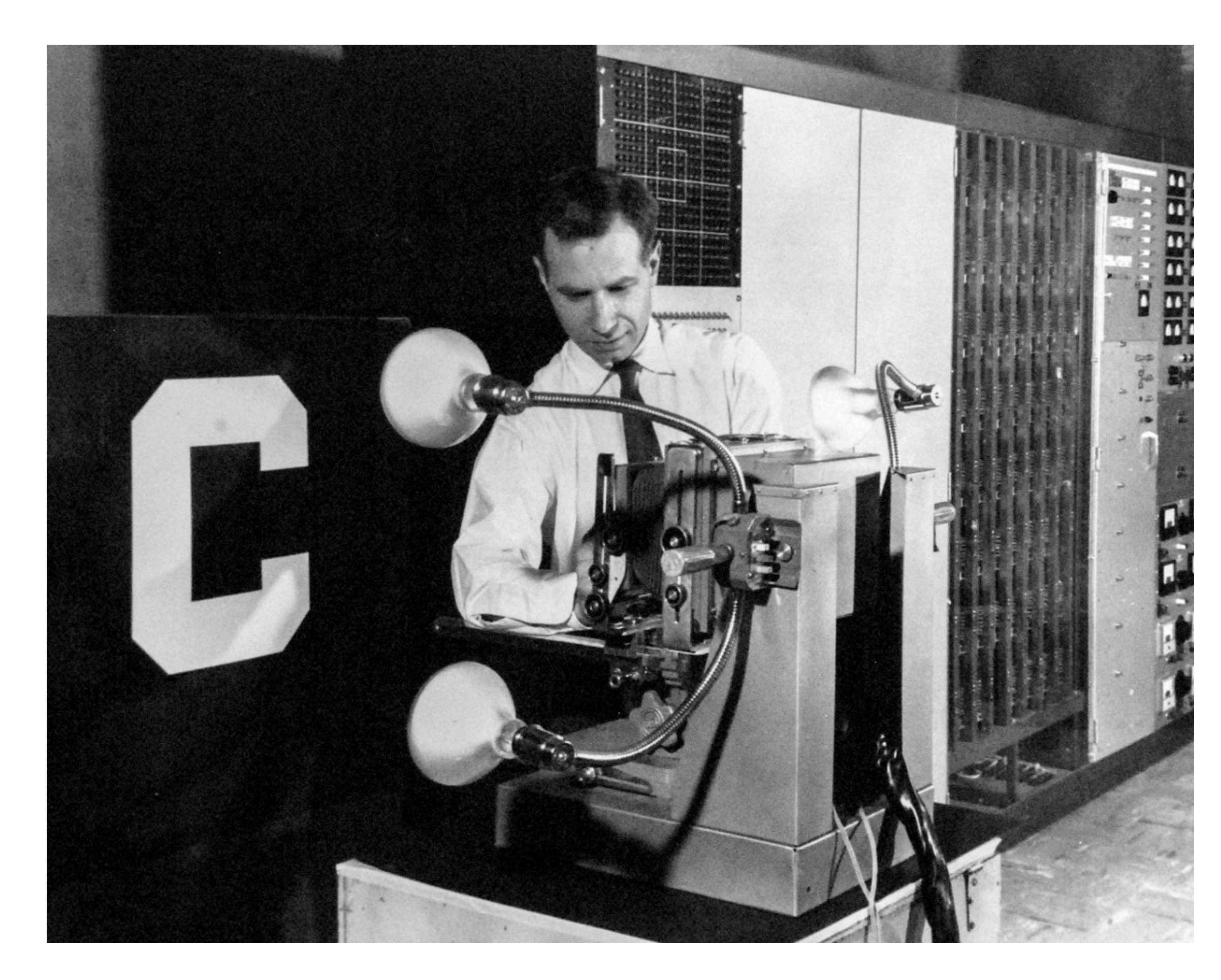

#### **Frank Rosenblatt:**

1957 - "The Perceptron: A Probabilistic Model For Information Storage And Organization In The Brain" 1960 - Mark 1 Perceptron

http://134.208.26.59/INA/A%20probabilistic%20model.pdf

1. How is information about the physical world sensed, or detected, by the biological system?

2. In what form is information stored, or remembered?

3. How does information contained in storage, or in memory, influence recognition and behavior?

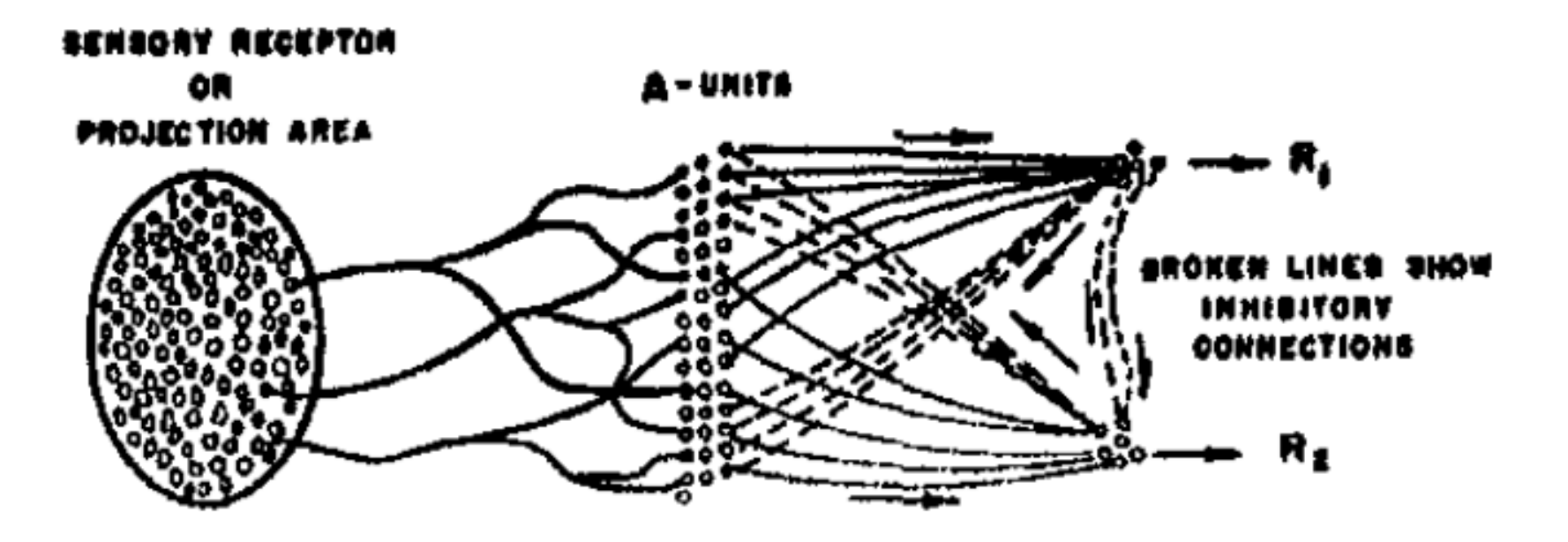

FIG. 2A. Schematic representation of connections in a simple perceptron.

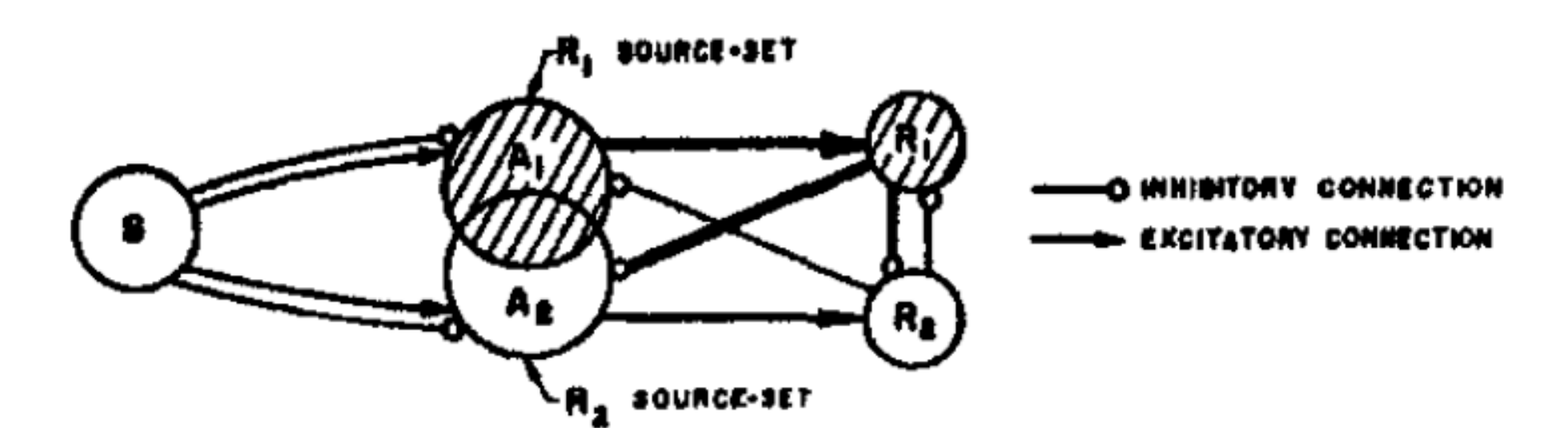

#### **Neuronale Netze**

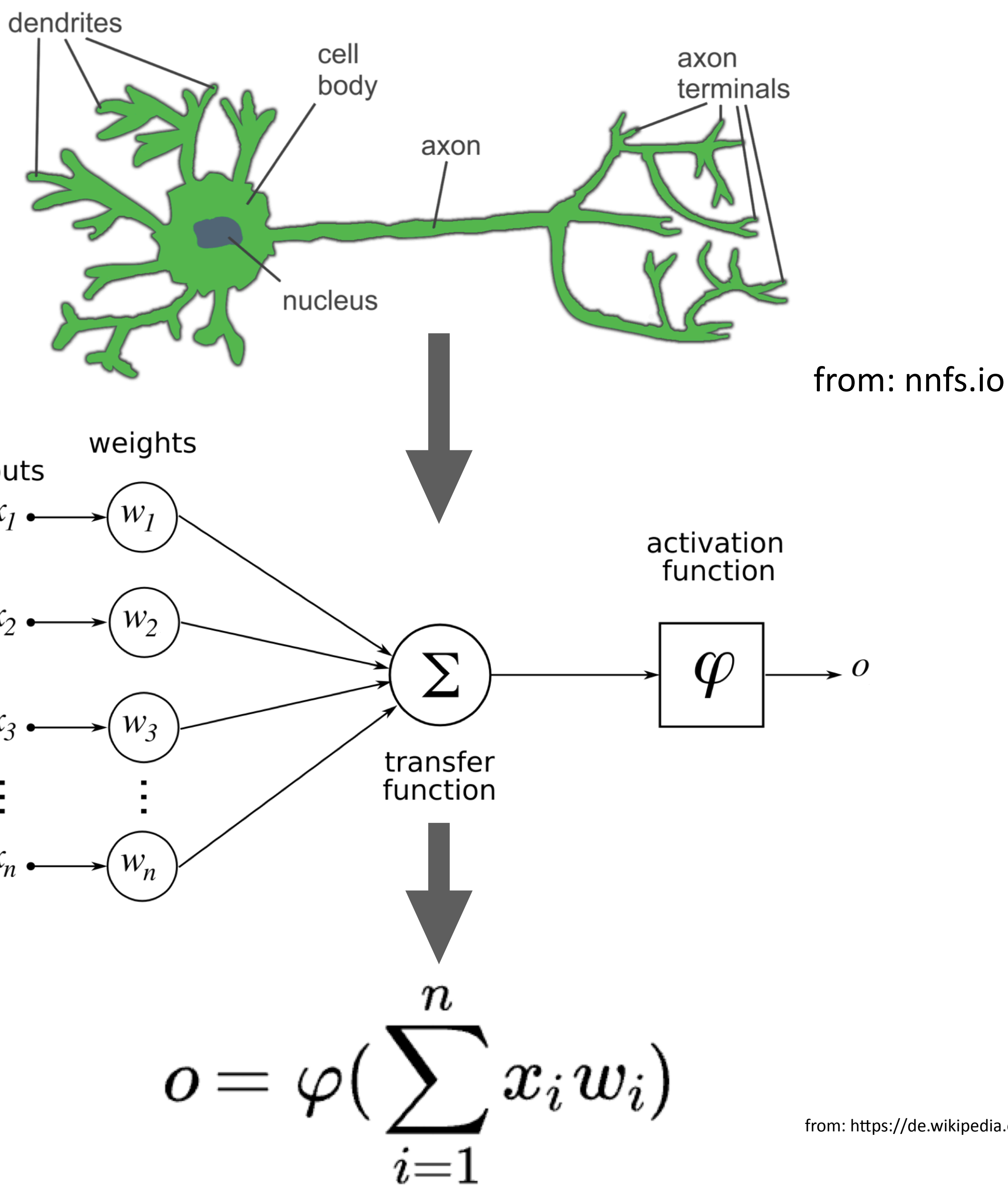

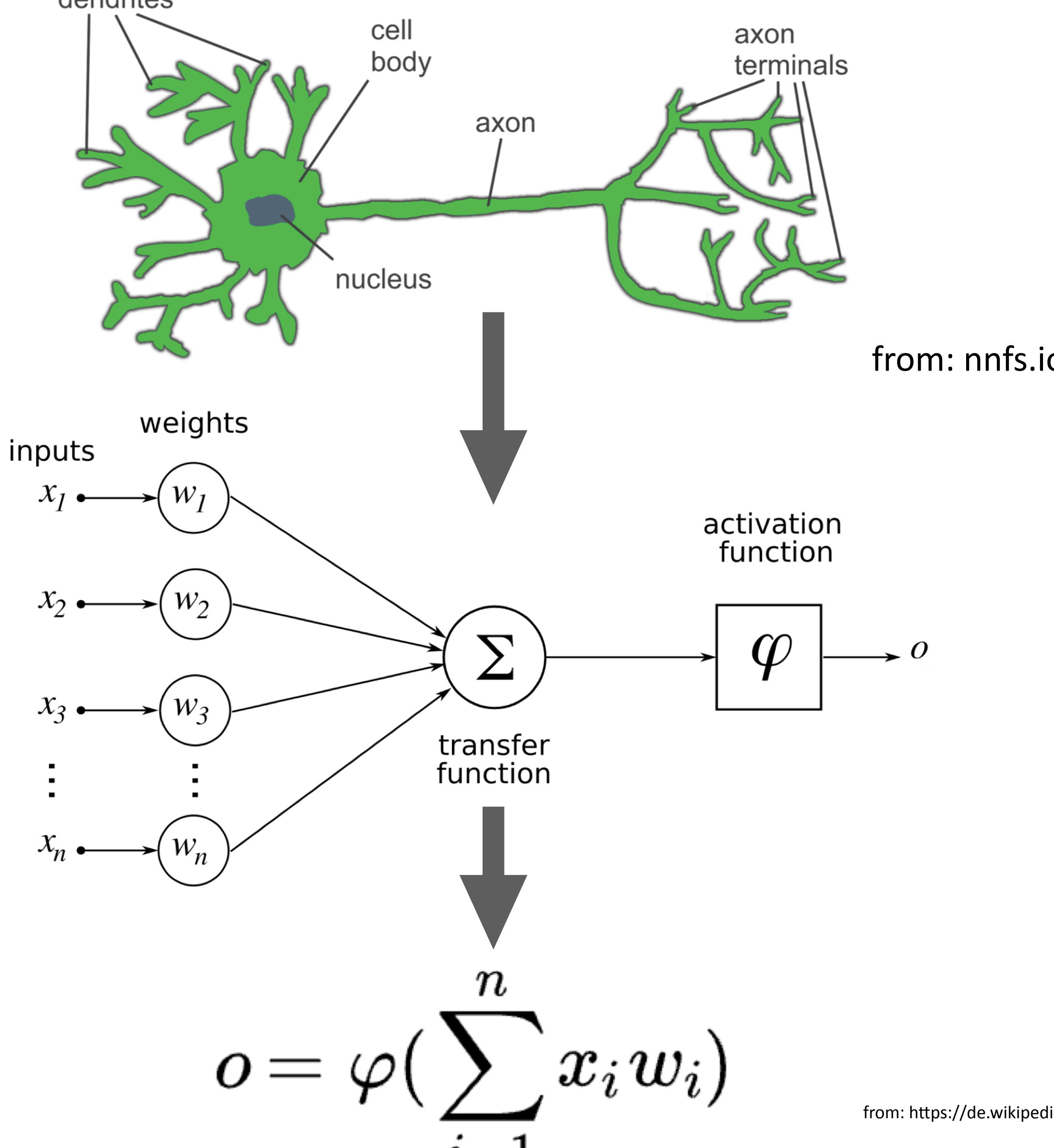

from: https://de.wikipedia.org/wiki/K%C3%BCnstliches\_neuronales\_Netz

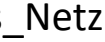

#### **Neuronale Netze**

#### Input Layers

#### Hidden Layers

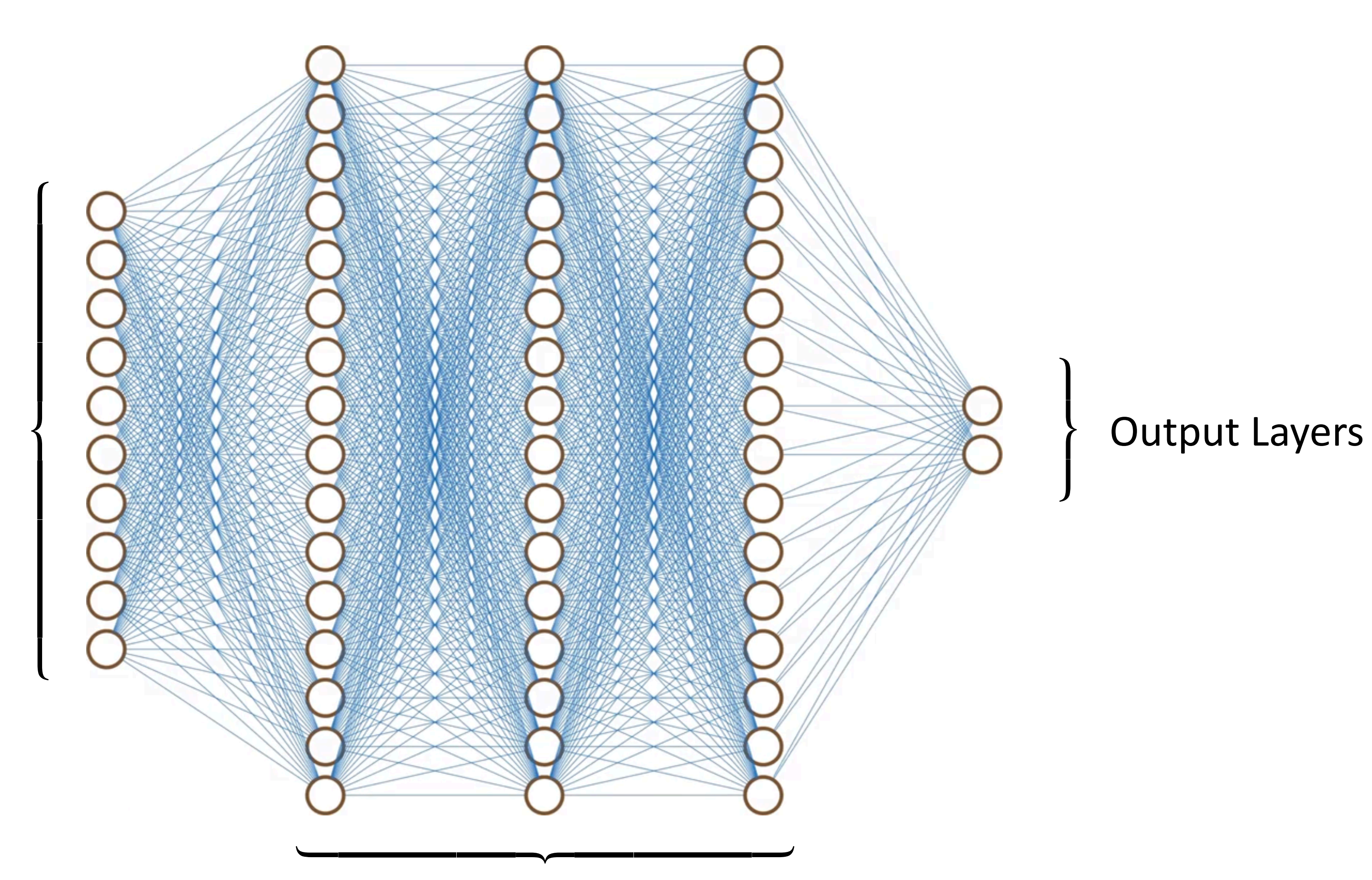

from: nnfs.io

Softmax Activation

 $\sigma: \mathbb{R}^K \to \left\{ z \in \mathbb{R}^K \mid z_i \geq 0, \sum_{i=1}^K z_i = 1 \right\}$  $\sigma(\mathbf{z})_j = \frac{e^{z_j}}{\sum_{k=1}^K e^{z_k}}$ für  $j = 1, ..., K$ .

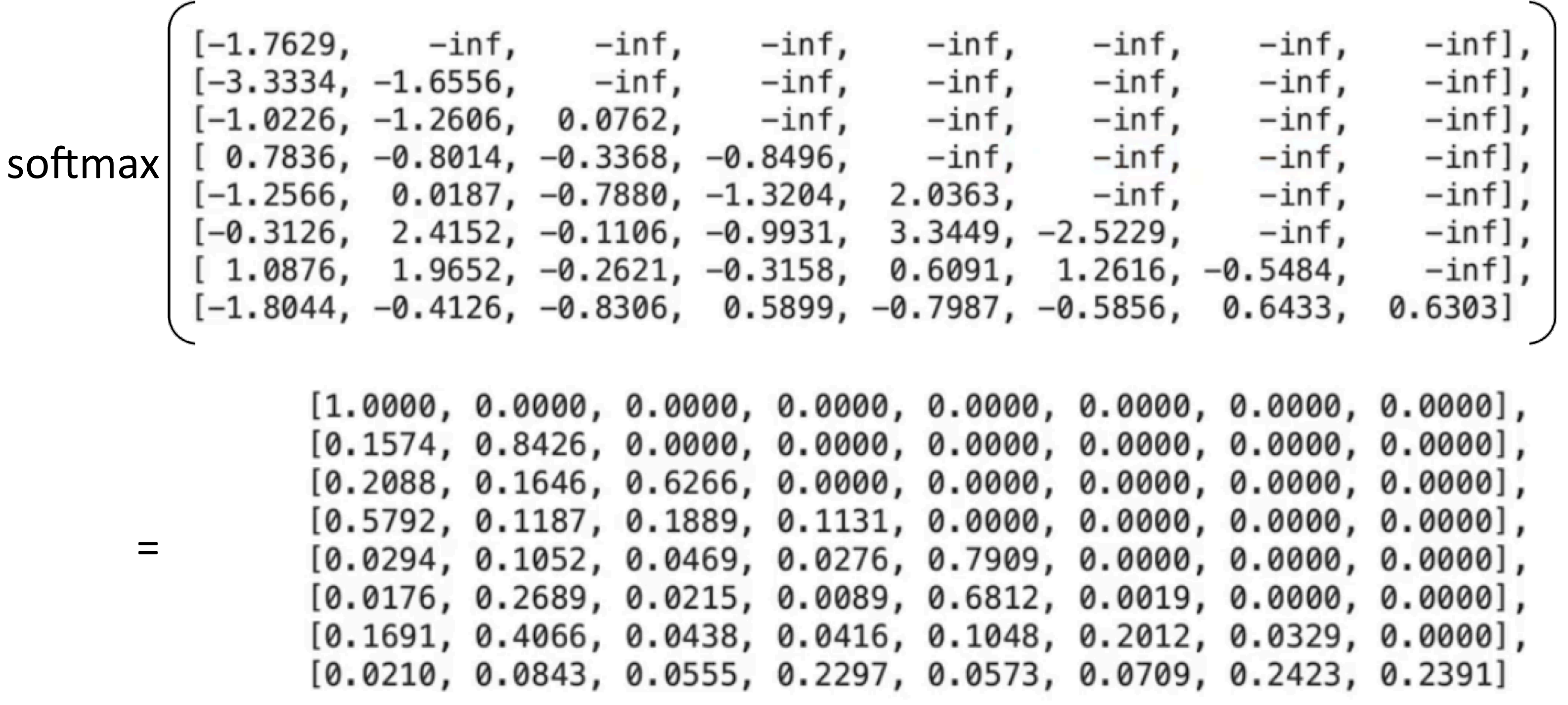

from: https://de.wikipedia.org/wiki/Softmax-Funktion

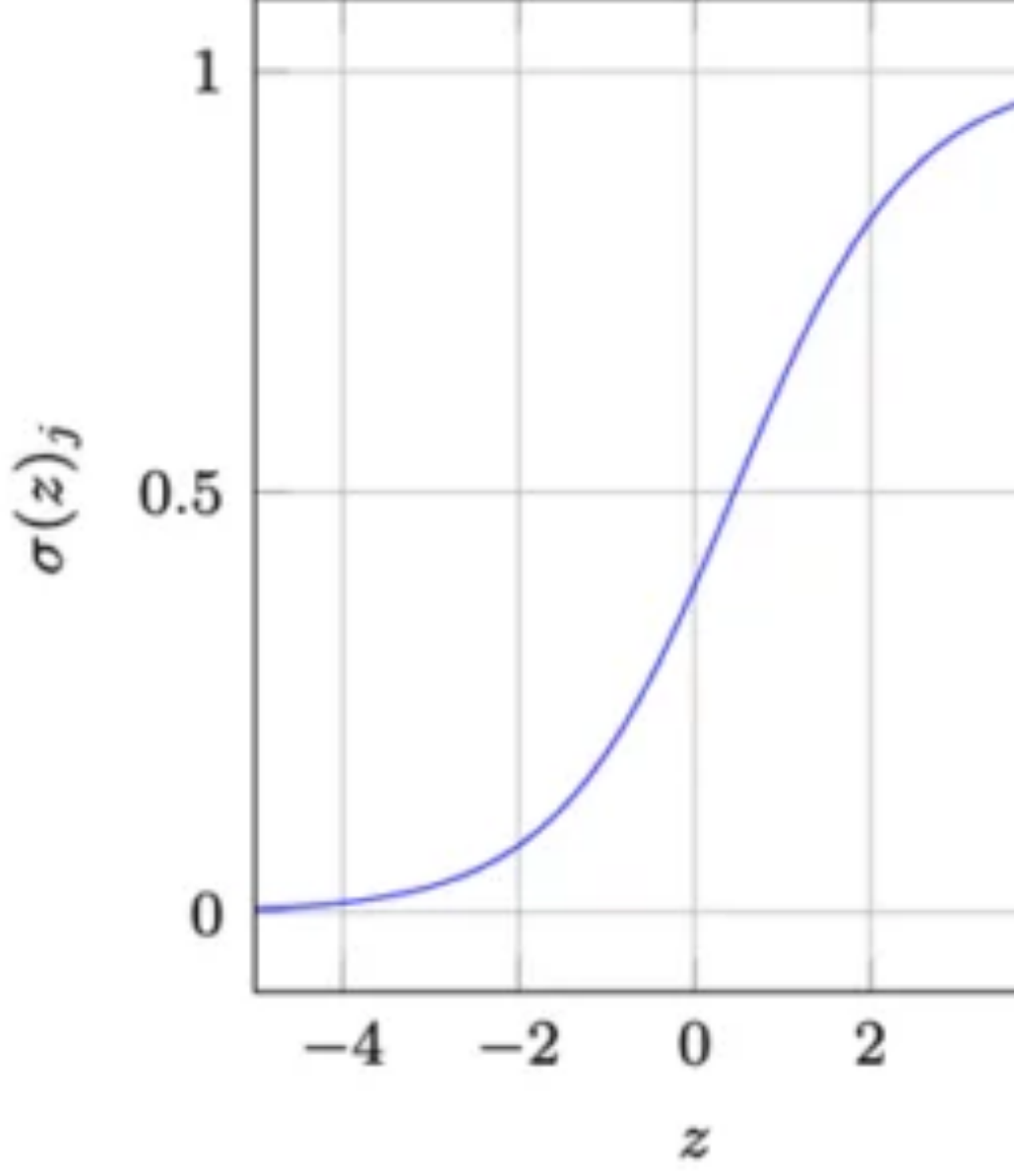

- Für Ausgangswerte die Wahrscheinlichkeiten angeben sollen
- Die Summe der Werte in einem Vektor sind 1

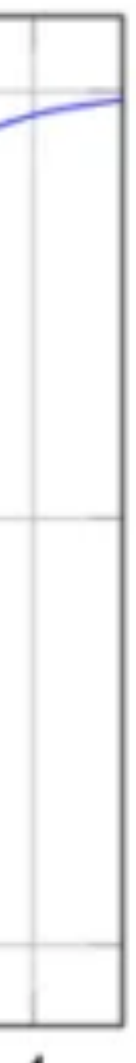

4

#### 1980 Das Chinesische Zimmer

Gedankenexperiment von John Searle:

In dem Gedankenexperiment zum Chinesischen Zimmer stellt man sich vor, eine Person sei in einem Raum eingeschlossen und erhalte chinesische Schriften, die sie nicht versteht, zusammen mit englischen Anweisungen, diese Symbole zu manipulieren.

Indem diese Person den Anweisungen folgt, kann sie Antworten produzieren, die von denen eines Muttersprachlers nicht zu unterscheiden sind, obwohl sie kein Chinesisch versteht.

Dieses Szenario wird von John Searl verwendet, um zu argumentieren, dass bloße Symbolmanipulation nicht mit Verstehen oder Bewusstsein gleichzusetzen ist.

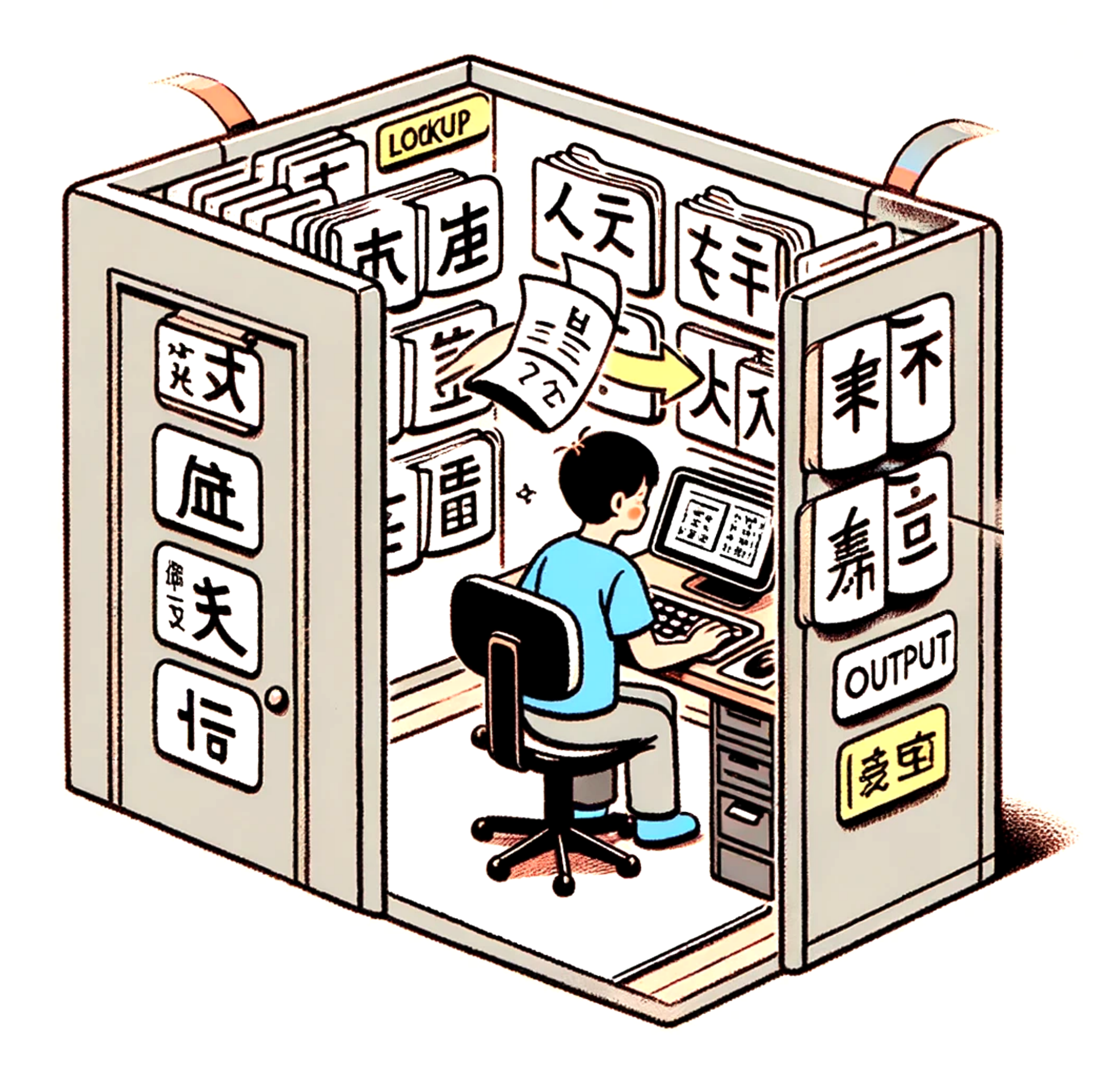

#### 1986 Back-propagation & Autoencoder

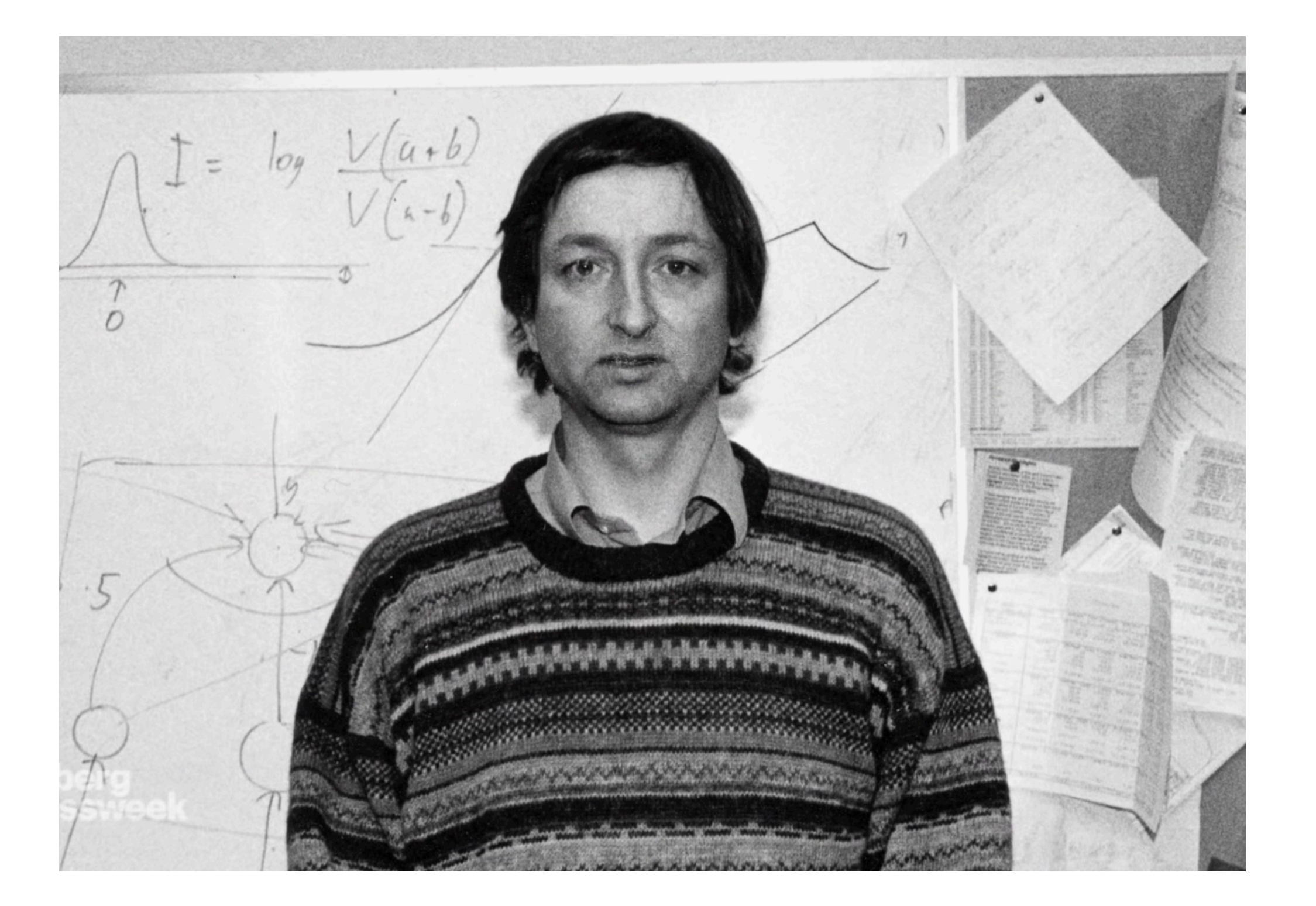

Geoffrey Hinton:

1986 - "Learning internal representations by error propagation" (mit David E. Rumelhart und Ronald J. Williams) 1988 - "Learning internal representations by back-propagating errors to adjust model connections" (mit Rumelhart, Williams)

> https://cs.uwaterloo.ca/~y328yu/classics/bp.pdf https://stanford.edu/~jlmcc/papers/PDP/Volume%201/Chap8\_PDP86.pdf https://www.cs.utoronto.ca/~hinton/absps/naturebp.pdf

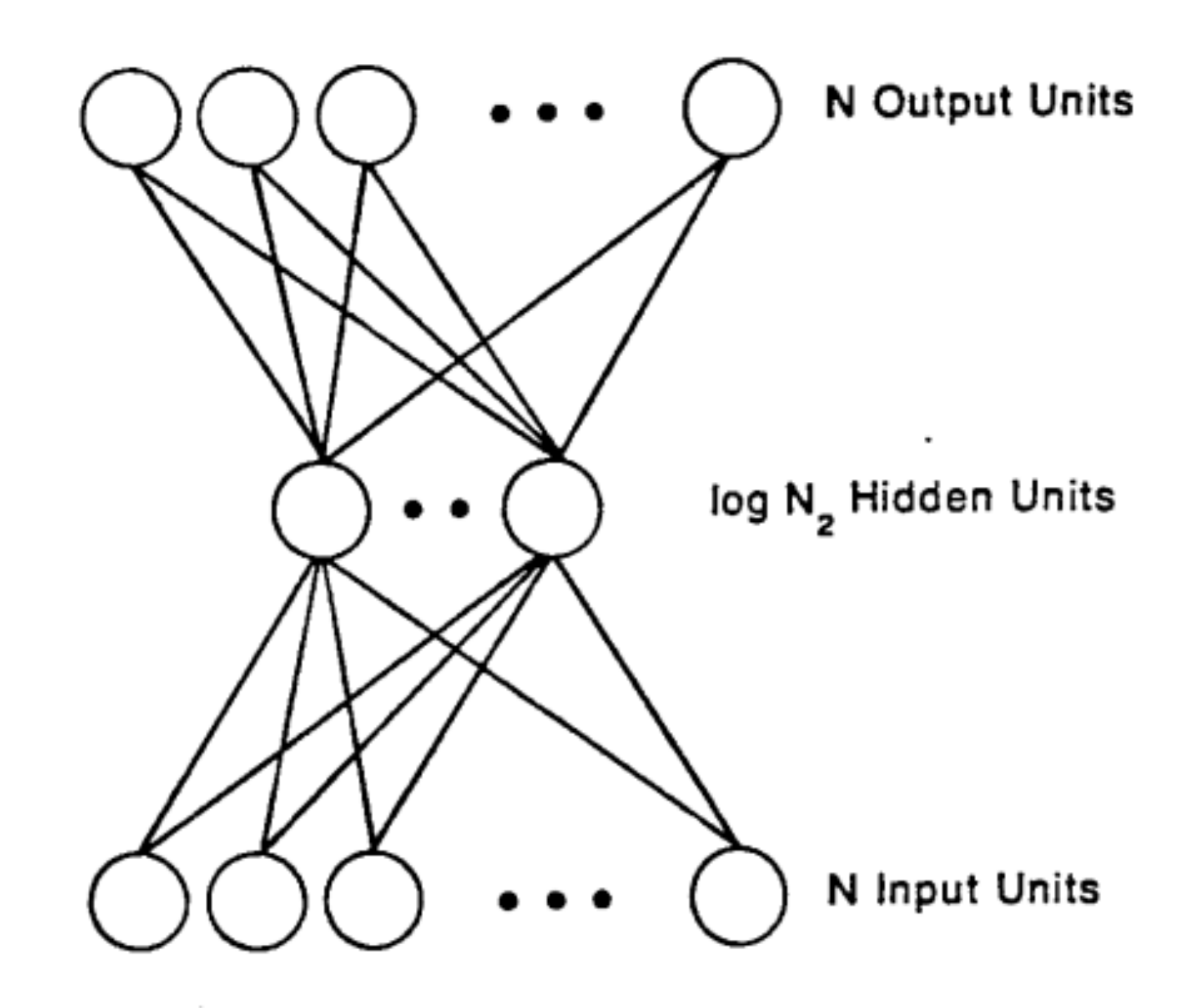

FIGURE 7. A network for solving the encoder problem. In this problem there are  $N$ orthogonal input patterns each paired with one of  $N$  orthogonal output patterns. There are only  $logN_2$  hidden units. Thus, if the hidden units take on binary values, the hidden units must form a binary number to encode each of the input patterns. This is exactly what the system learns to do.

#### **Jürgen Schmidhuber & Sepp Hochreiter**

**1991**: Sepp Hochreiter analyzed the vanishing gradient problem **1995**: "Long Short-Term Memory (LSTM)" by Hochreiter & Schmidhuber. **2015**: Google is using LSTM for speech recognition

# Introduction of Long Short-Term Memory ("LSTM") Network Architecture 1995 Recurrent Neural Networks (RNNs)

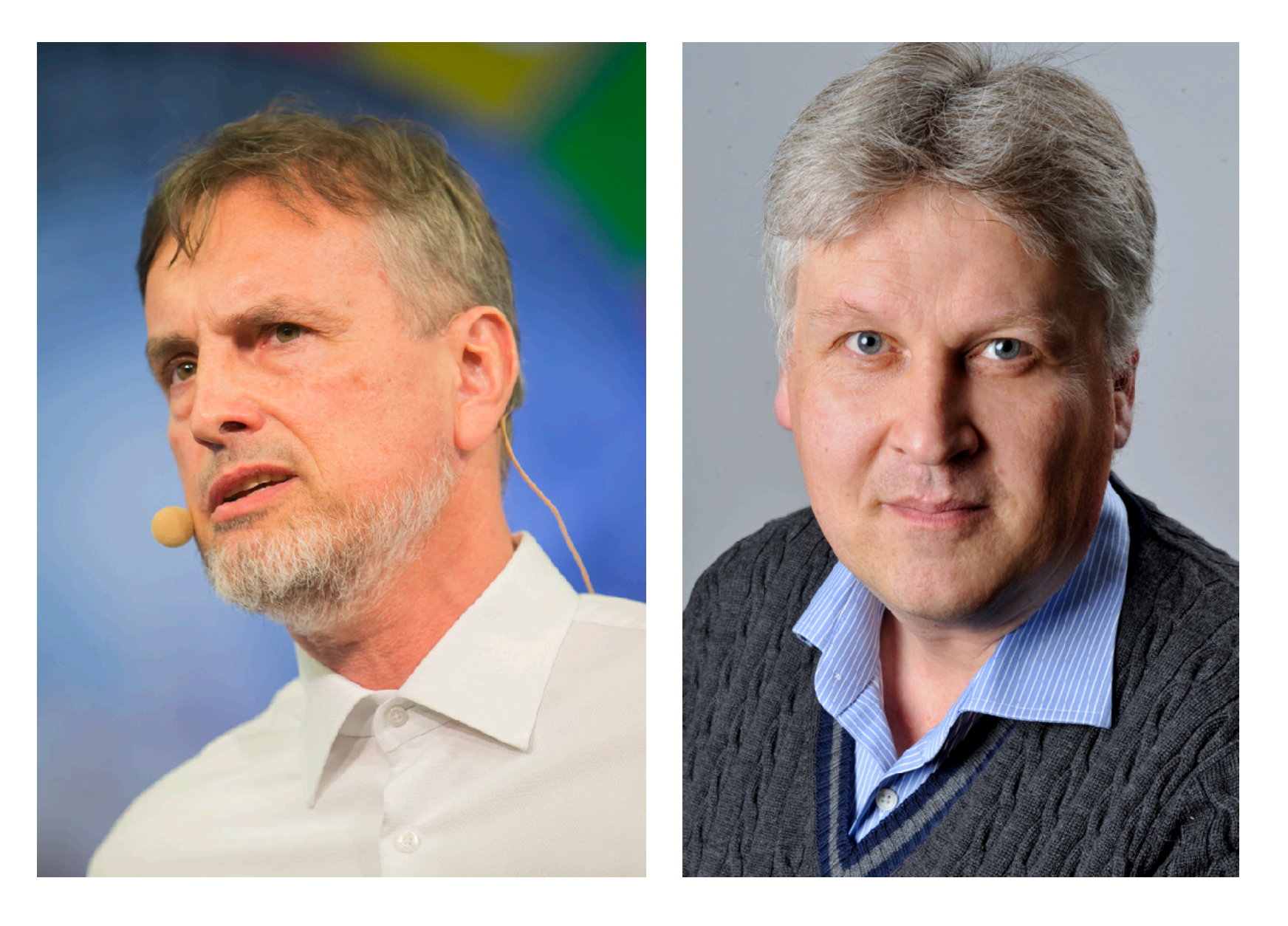

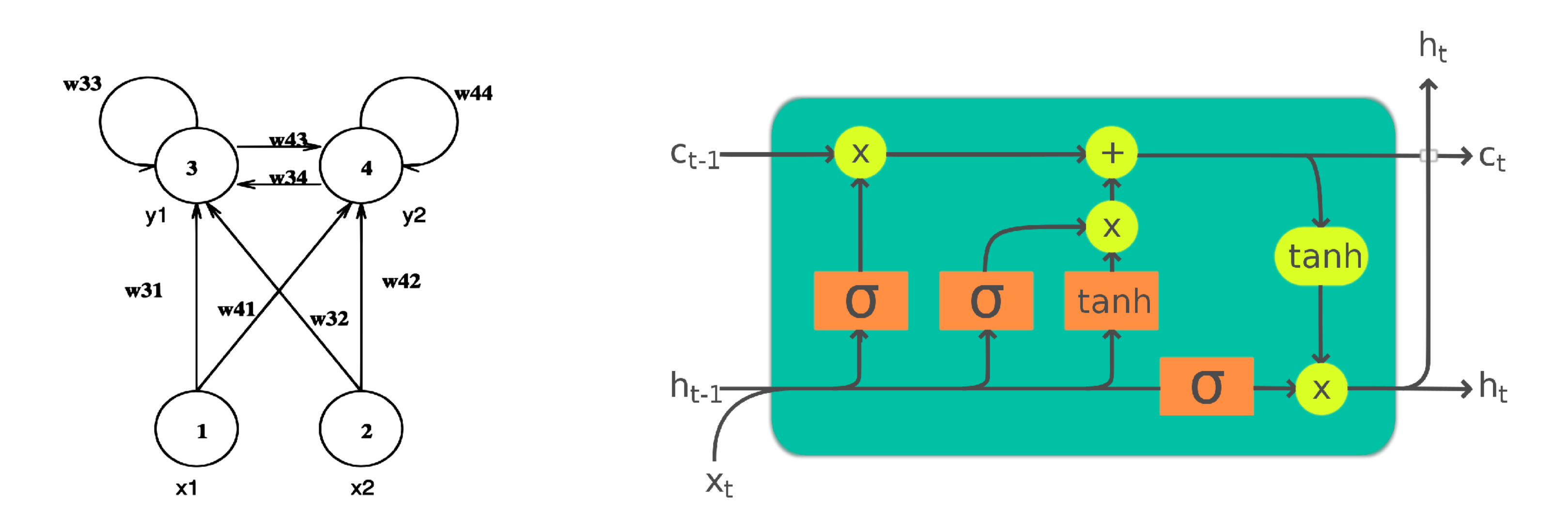

Recurrent Neural Network (RNN) Example from Hochreiters Diploma Thesis

http://www.bioinf.jku.at/publications/older/3804.pdf https://www.bioinf.jku.at/publications/older/3504.pdf

The Long Short-Term Memory (LSTM) cell can process data sequentially and keep its hidden state through time.

#### **Yann LeCun:**

whose weights are constrained to be identical.

1989 - "Backpropagation Applied to Handwritten Zip Code Recognition" (mit Bose, Denker, Henderson, Howard, Hubbard, Jackel) 1998 - "GradientBased Learning Applied to Document Recognition" (mit Léon Bottom, Yoshua Bengio, Patrick Haffner)

https://karpathy.github.io/2022/03/14/lecun1989/

Fig. 2. Architecture of LeNet-5, a Convolutional Neural Network, here for digits recognition. Each plane is a feature map, i.e. a set of units

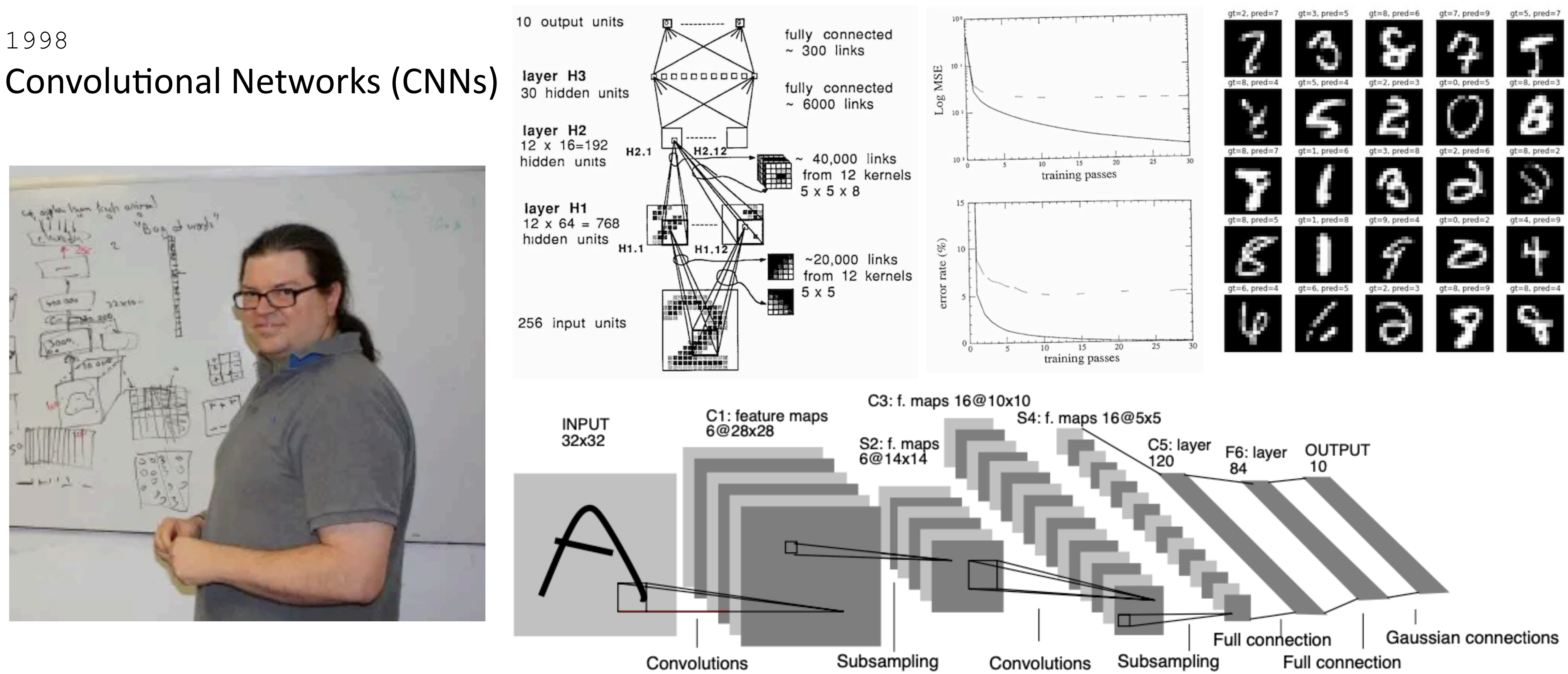

#### **Yoshua Bengio**

**2002**: "A Neural Probabilistic Language Model" - Es wird das Konzept von Embeddings eingeführt - aber noch nicht so genannt. Im Paper werden diese "word feature vectors" genannt. Wörter werden bedeutungsnah im Vektorraum angeordnet: "We propose to fight the curse of dimensionality by learning a distributed representation for words which allows each training sentence to inform the model about an exponential number of semantically neighboring sentences. The model learns simultaneously (1) a distributed representation for each word along with (2) the probability function for word sequences, expressed in terms of these representations." https://www.jmlr.org/papers/volume3/bengio03a/bengio03a.pdf

In a nutshell, the idea of the proposed approach can be summarized as follows:

1. associate with each word in the vocabulary a distributed word feature vector (a realvalued vector in  $\mathbb{R}^m$ ),

2. express the joint *probability function* of word sequences in terms of the feature vectors of these words in the sequence, and

3. learn simultaneously the word feature vectors and the parameters of that probability function.

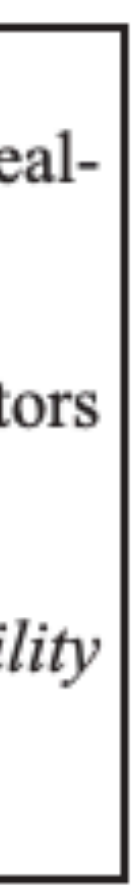

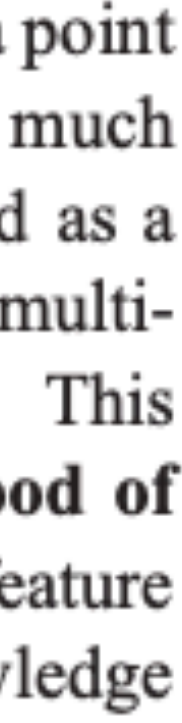

#### 2002 Embeddings

# $L = \frac{1}{2}P(B) P(\tau)$  log  $\frac{1}{2} \left| \frac{P(x)}{P(x)} \right|$  B

#### 1.1 Fighting the Curse of Dimensionality with Distributed Representations

- 
- 
- 

The feature vector represents different aspects of the word: each word is associated with a point in a vector space. The number of features (e.g.  $m = 30$ , 60 or 100 in the experiments) is much smaller than the size of the vocabulary (e.g. 17,000). The probability function is expressed as a product of conditional probabilities of the next word given the previous ones, (e.g. using a multilayer neural network to predict the next word given the previous ones, in the experiments). This function has parameters that can be iteratively tuned in order to maximize the log-likelihood of the training data or a regularized criterion, e.g. by adding a weight decay penalty.<sup>2</sup> The feature vectors associated with each word are learned, but they could be initialized using prior knowledge of semantic features.

2012 - "ImageNet Classification with Deep Convolutional Neural Networks" (mit Alex Krizhevsky, Geoffrey E Hinton) 2014 - "Sequence to sequence learning with neural networks" (mit Oriol Vinyals, Quoc V. Le) 2014 - "Dropout: a simple way to prevent neural networks from overfitting" (mit Srivastava, Hinton, Krizhevsky, Salakhutdinov) https://papers.nips.cc/paper\_files/paper/2012/file/c399862d3b9d6b76c8436e924a68c45b-Paper.pdf https://arxiv.org/pdf/1409.3215.pdf https://jmlr.org/papers/volume15/srivastava14a/srivastava14a.pdf

#### 2012 CNNs & Enhanced Performance of Neural Networks

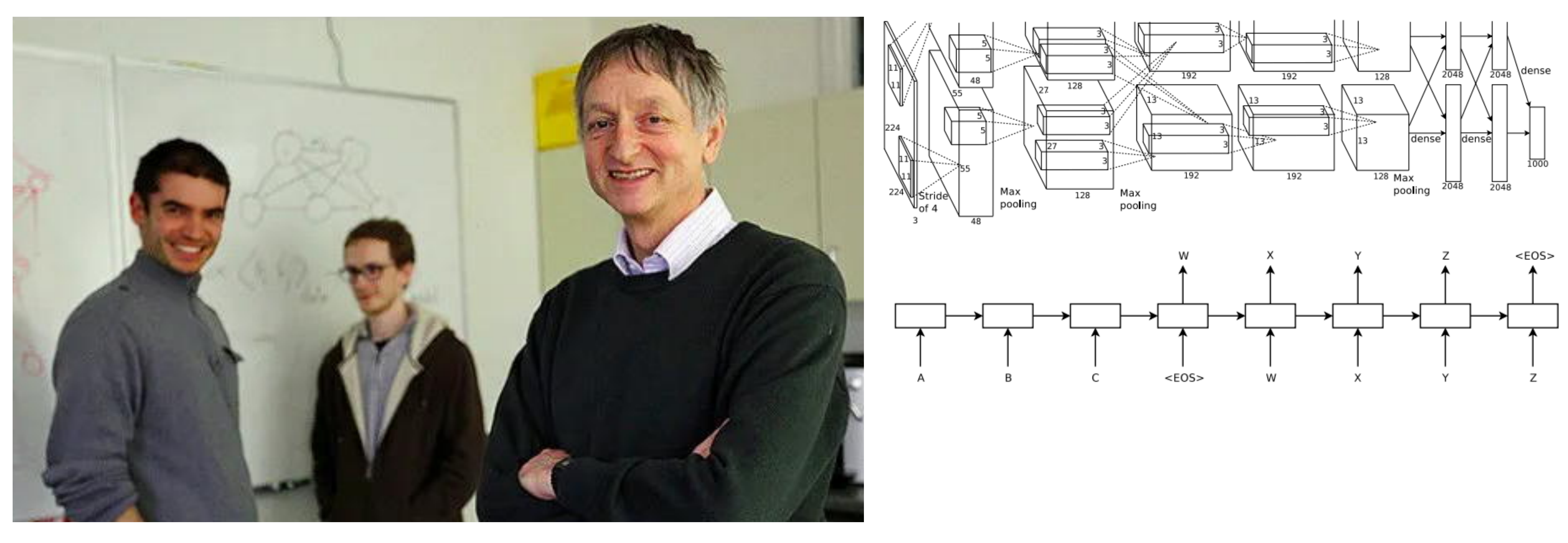

Ilia Sutskever:

#### https://arxiv.org/pdf/1409.0473.pdf

Dzmitry Bahdanau, KyungHyun Cho, Yoshua Bengio

"Neural Machine Translation by Jointly Learning to Align and Translate"

#### **2014**:

First introduction of an attention mechanism: , this implements a mechanism of attention in the decoder. The decoder decides parts of the source sentence to pay attention to. By letting the decoder have an attention mechanism, we relieve the encoder from the **burden of having to encode all information in the source sentence into a fixed length vector.** With this new approach the information can be spread throughout the sequence of annotations, which can be selectively retrieved by the decoder accordingly."

**DECODER: GENERAL DESCRIPTION** 3.1

In a new model architecture, we define each conditional probability in Eq.  $(2)$  as:

 $p(y_i|y_1,$ 

where  $s_i$  is an RNN hidden state for time i, computed by

It should be noted that unlike the existing encoder-decoder approach (see Eq.  $(2)$ ), here the probability is conditioned on a distinct context vector  $c_i$  for each target word  $y_i$ .

The context vector  $c_i$  depends on a sequence of *annotations*  $(h_1, \dots, h_{T_n})$  to which an encoder maps the input sentence. Each annotation  $h_i$  contains information about the whole input sequence with a strong focus on the parts surrounding the  $i$ -th word of the input sequence. We explain in detail how the annotations are computed in the next section.

The context vector  $c_i$  is, then, computed as a weighted sum of these annotations  $h_i$ :

The weight  $\alpha_{ij}$  of each annotation  $h_j$  is computed by

where

is an *alignment model* which scores how well the inputs around position  $j$  and the output at position *i* match. The score is based on the RNN hidden state  $s_{i-1}$  (just before emitting  $y_i$ , Eq. (4)) and the j-th annotation  $h_j$  of the input sentence.

#### **Attention Mechanism**

$$
\ldots, y_{i-1}, \mathbf{x}) = g(y_{i-1}, s_i, c_i), \qquad (4)
$$

$$
s_i = f(s_{i-1}, y_{i-1}, c_i).
$$

$$
c_i = \sum_{j=1}^{T_x} \alpha_{ij} h_j.
$$
 (5)

$$
\alpha_{ij} = \frac{\exp{(e_{ij})}}{\sum_{k=1}^{T_x} \exp{(e_{ik})}},
$$

$$
e_{ij} = a(s_{i-1},h_j)
$$

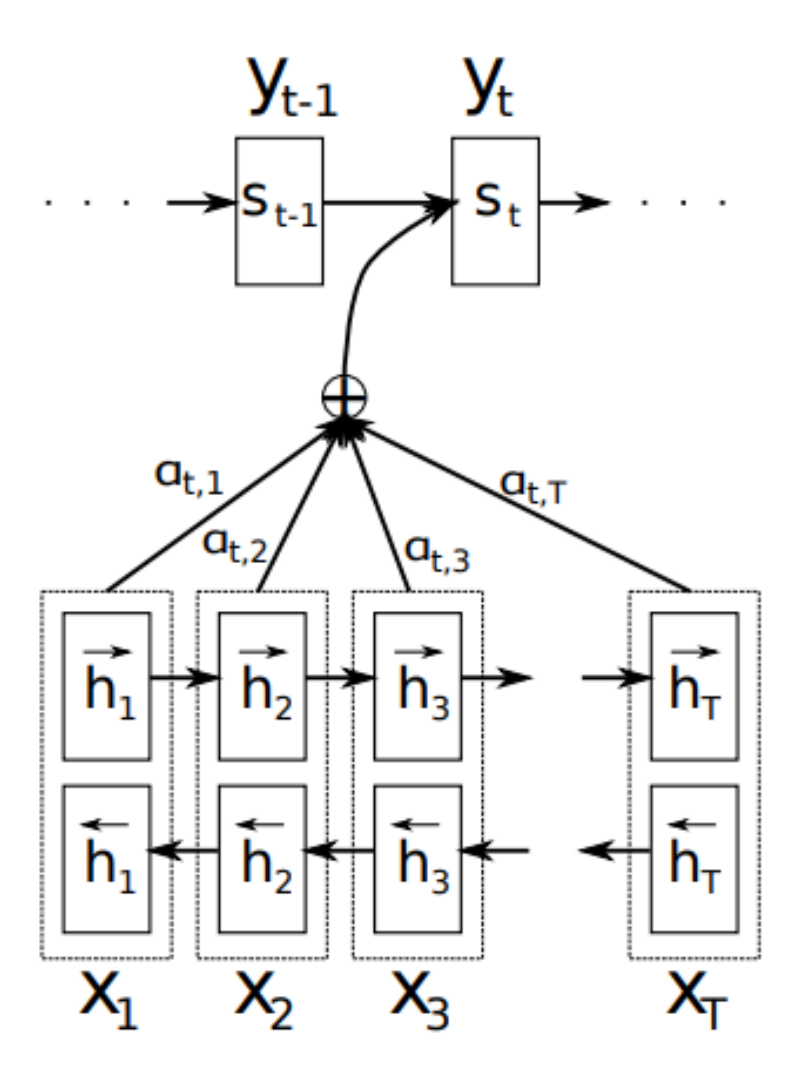

Figure 1: The graphical illustration of the proposed model trying to generate the  $t$ -th target word  $y_t$  given a source sentence  $(x_1, x_2, \ldots, x_T)$ .

 $\alpha_{ij}$  is a probability that the target word  $y_i$  is aligned to, or translated from, a source word  $x_i$ 

 $e_{ii}$  is the energy associated to  $\alpha_{ii}$ , implemented with an alignment model which is trained.

#### 2014

#### Attention mechanism for encoder-decoder

https://www.tensorflow.org/text/tutorials/transformer

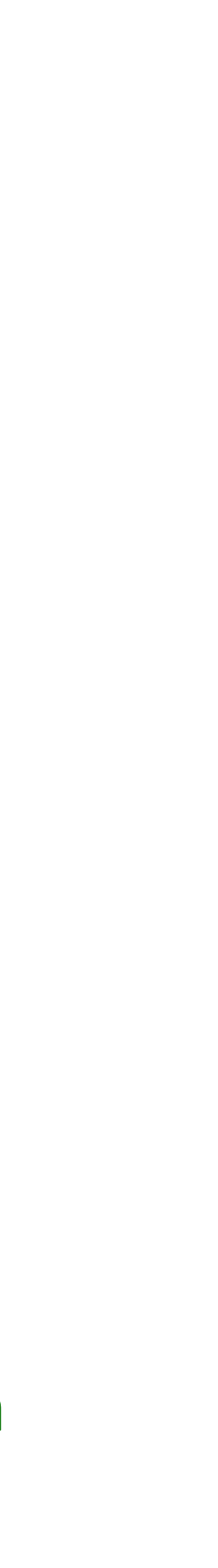

#### 2014 Attention mechanism for encoder-decoder

Attention

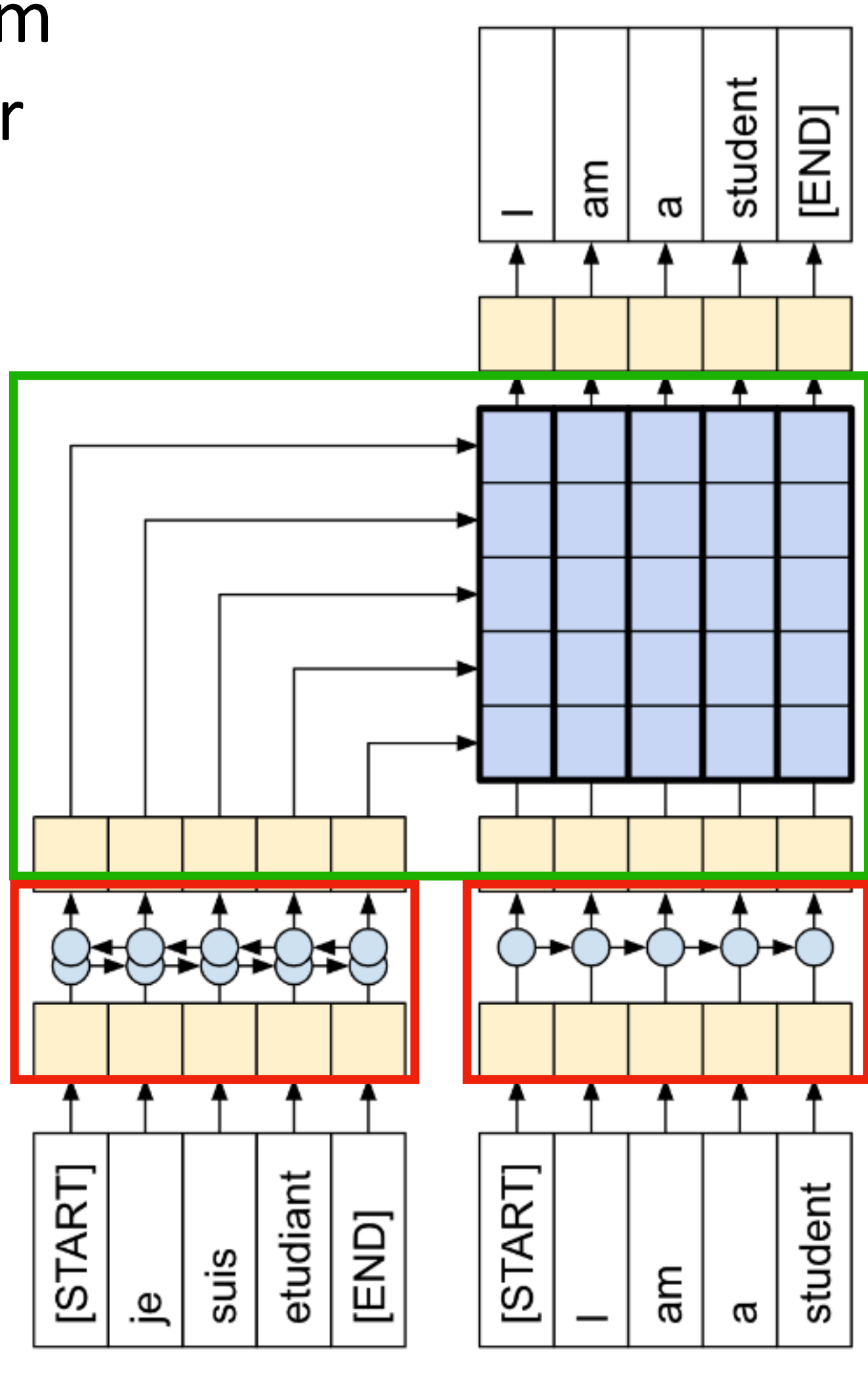

# self-

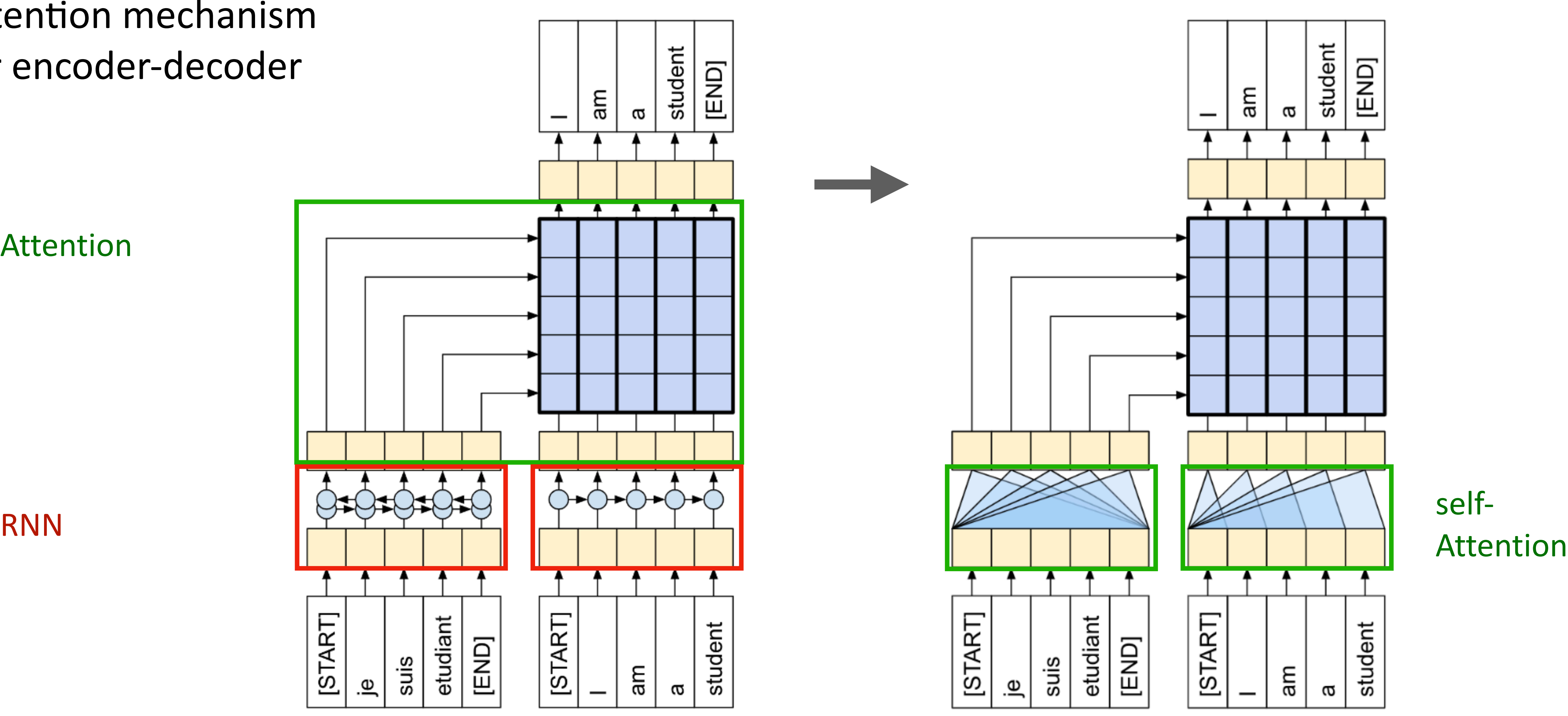

encoder decoder

#### 2018 Turing Award für Geoffrey Hinton, Yann LeCun und Yoshua Bengio

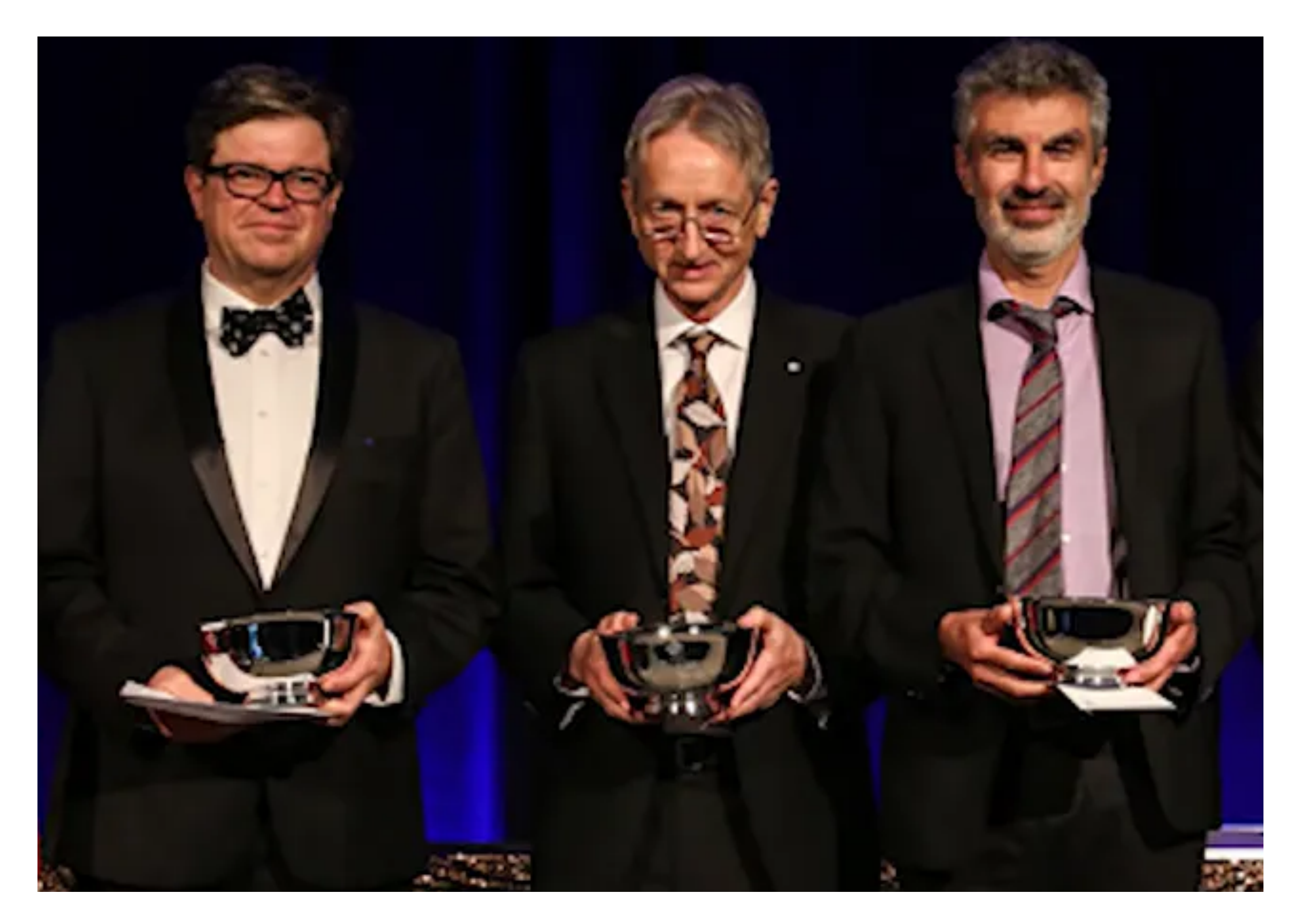

"Working independently and together, Hinton, LeCun and Bengio developed conceptual foundations for the field, identified surprising phenomena through experiments, and contributed engineering advances that demonstrated the practical advantages of deep neural networks."

https://awards.acm.org/about/2018-turing

# **Transformer**

- 
- 
- 
- 
- -

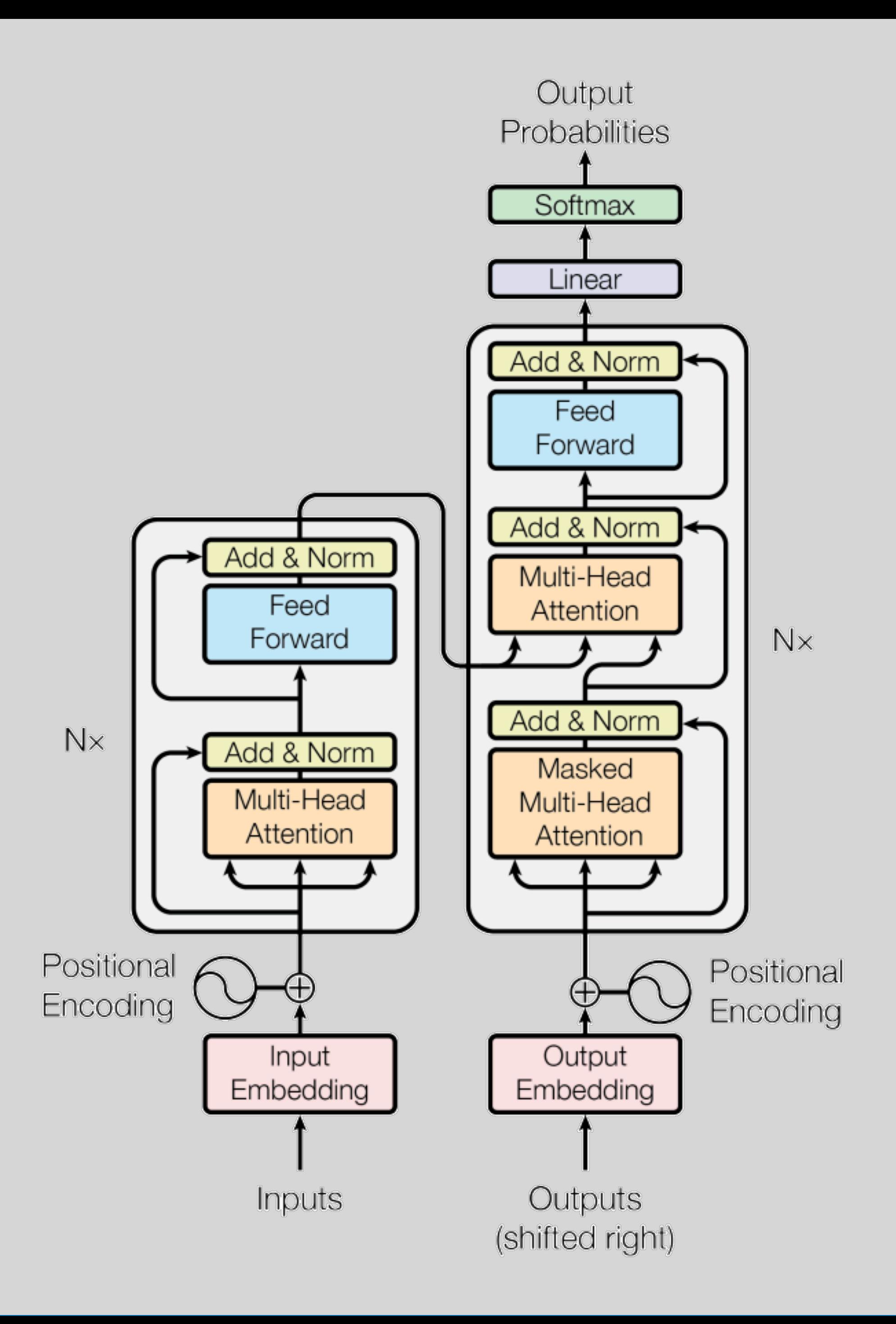

#### Transformer

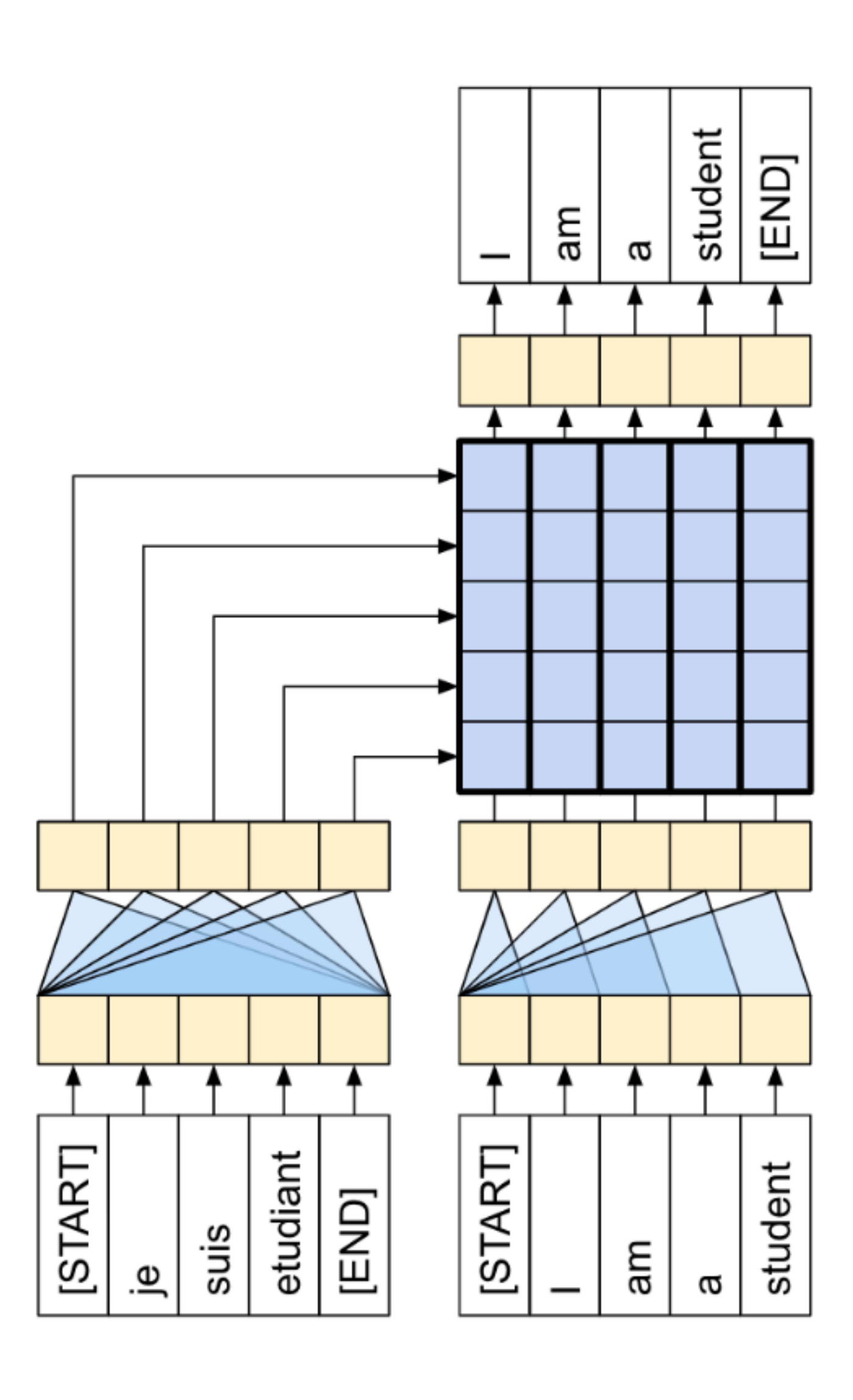

"Attention is all you need" https://arxiv.org/pdf/1706.03762.pdf

#### **2017**:

Google publishes a paper named "Attention is all you need" to introduce the Transformer architecture:

"The dominant sequence transduction models are based on complex recurrent or convolutional neural networks in an encoder-decoder configuration. The best performing models also connect the encoder and decoder through an attention mechanism. We propose a new simple network architecture, the Transformer, based solely on attention mechanisms, dispensing with recurrence and convolutions entirely."

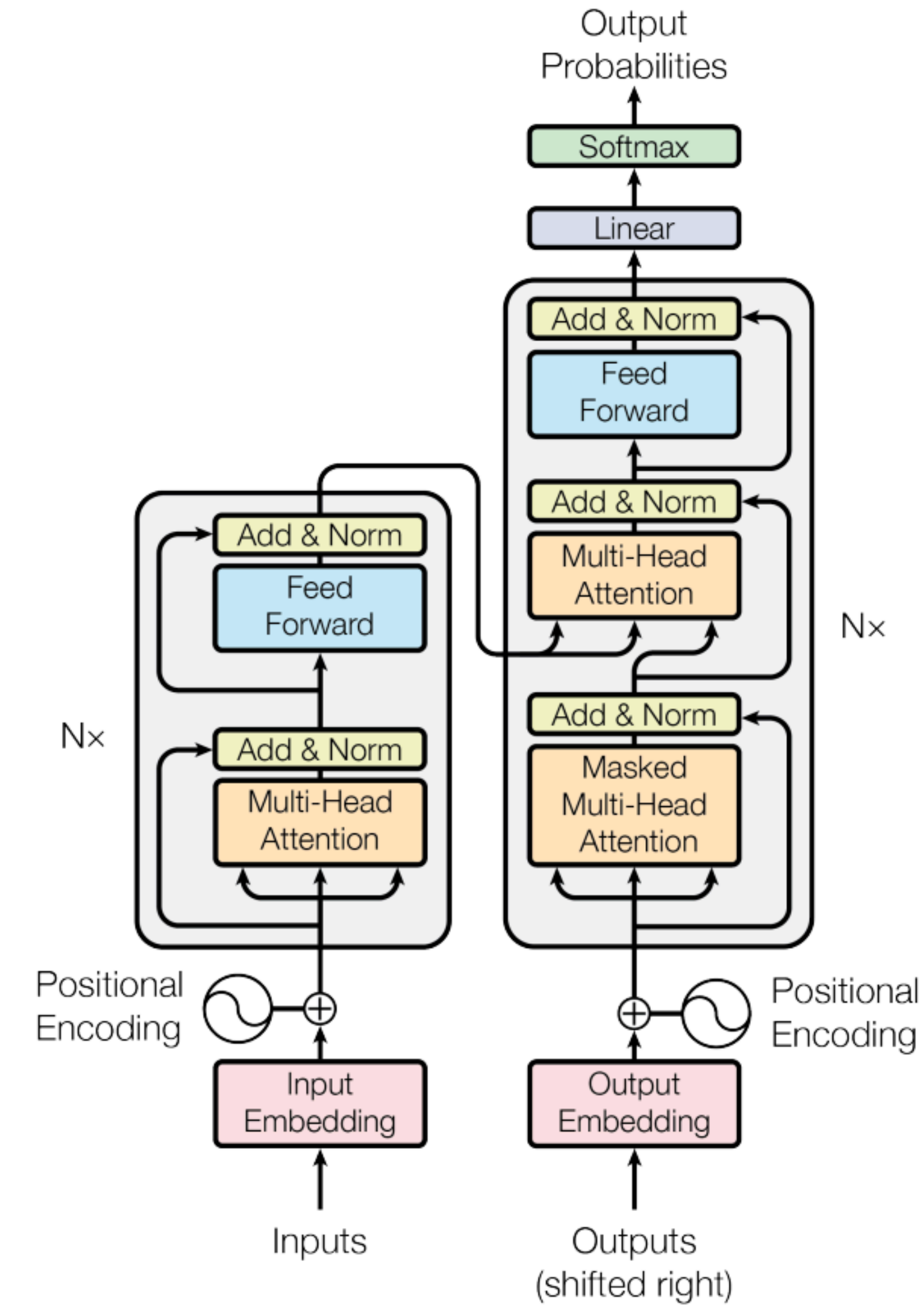

#### 2017

"Attention is all you need" Die Transformer Architektur

#### **2018**:

OpenAI publishes a paper named "Improving Language Understanding by Generative Pre-Training" to introduce the first GPT model.

The paper describes a method for natural language understanding that uses a transformer model with only the decoder for text generation. The method involves two steps: pre-training and fine-tuning. In the pre-training step, a language model is trained on a large corpus of unlabeled text. In the fine-tuning step, the model is adapted to specific tasks using task-aware input transformations.

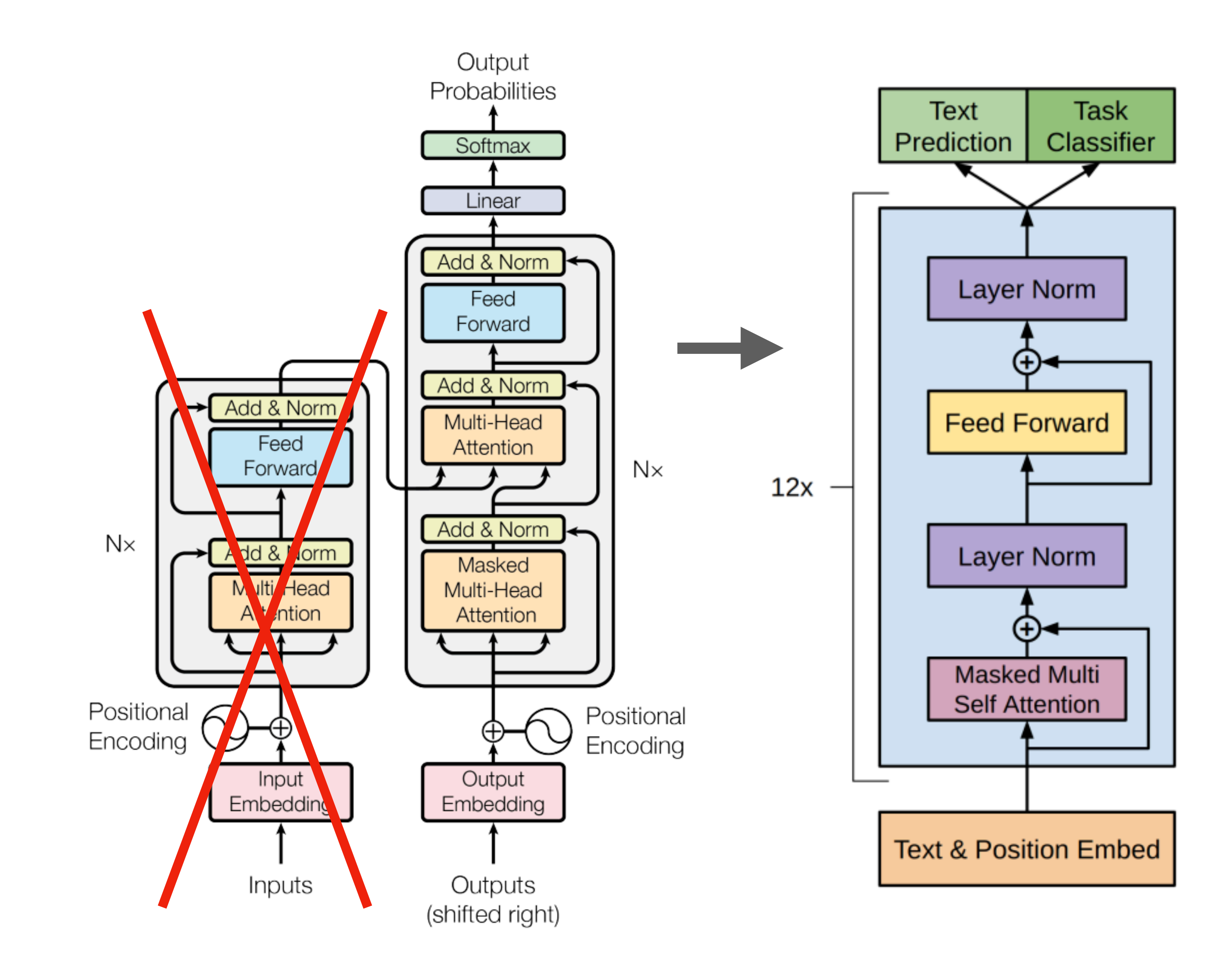

https://paperswithcode.com/paper/improving-language-understanding-by

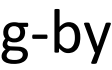

#### 2018 GPT-1

https://platform.openai.com/tokenizer

#### Tokenization

#### GPT-3.5 & GPT-4 **GPT-3 (Legacy)**

Die Chemnitzer Linux-Tage leben vor allem von der persönlichen Atmosphäre und dem direkten Kontakt zu vielen Linux-Fans. Das Rundumpaket entsteht nur durch den Einsatz zahlreicher freiwilliger helfender Hände.

Show example Clear

**Tokens Characters** 52 **209** 

Die Chemnitzer Linux-Tage leben vor allem von der persönlichen Atmosphäre und dem direkten Kontakt zu vielen Linux-Fans. Das Rundumpaket entsteht nur durch den Einsatz zahlreicher freiwilliger helfender Hände.

[18674, 19531, 77, 21114, 14677, 9469, 425, 98972, 14230, 61397, 6675, 2761, 78520, 22412, 54928, 764, 47786, 2073, 2486, 13510, 74, 2002, 66708, 6529, 69142, 14677, 7424, 598, 13, 19537, 432, 1263, 1538, 62042, 1218, 5455, 427, 12500, 20350, 3453, 85347, 89728, 265, 29164, 84523, 14724, 7420, 75503, 1693, 473, 91460, 13]

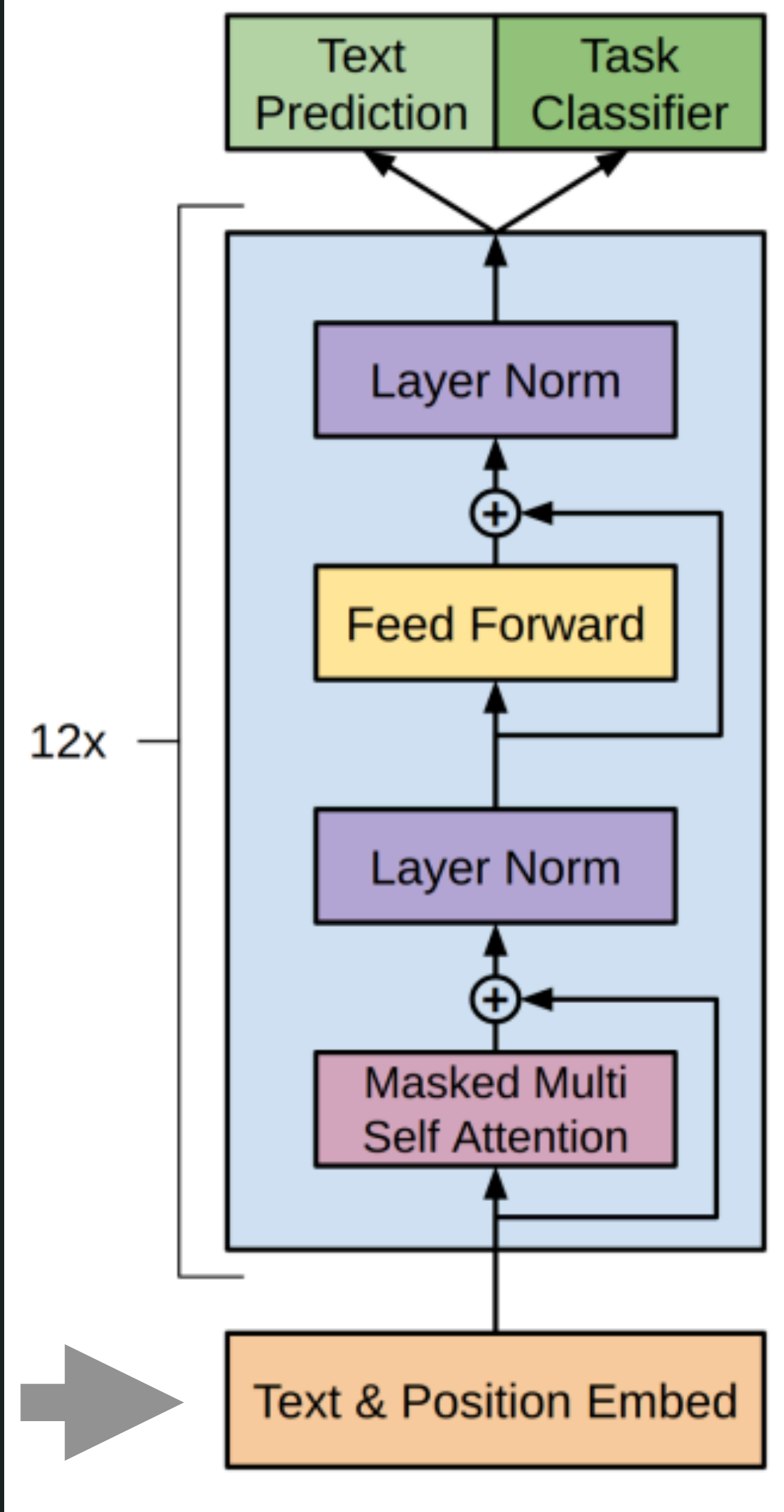

# **Training**

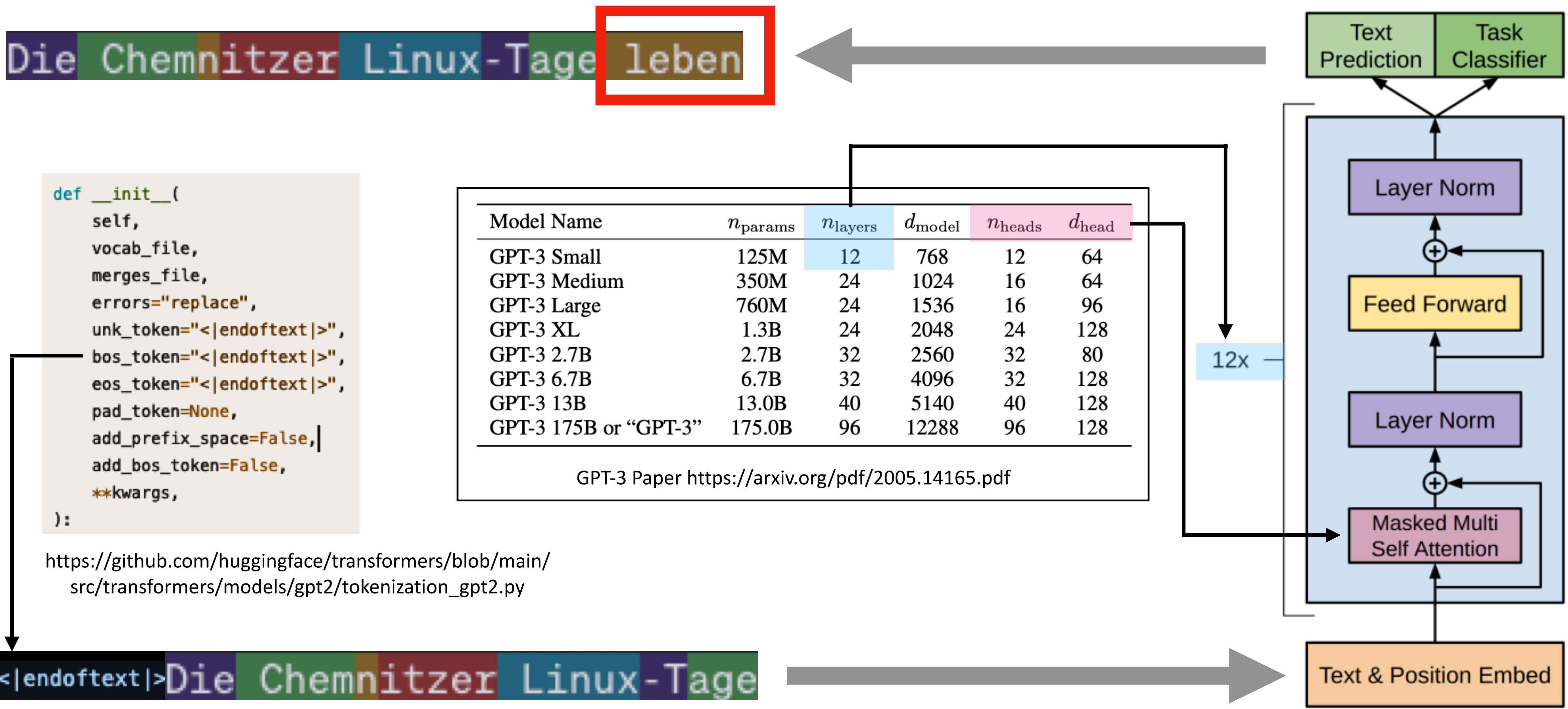

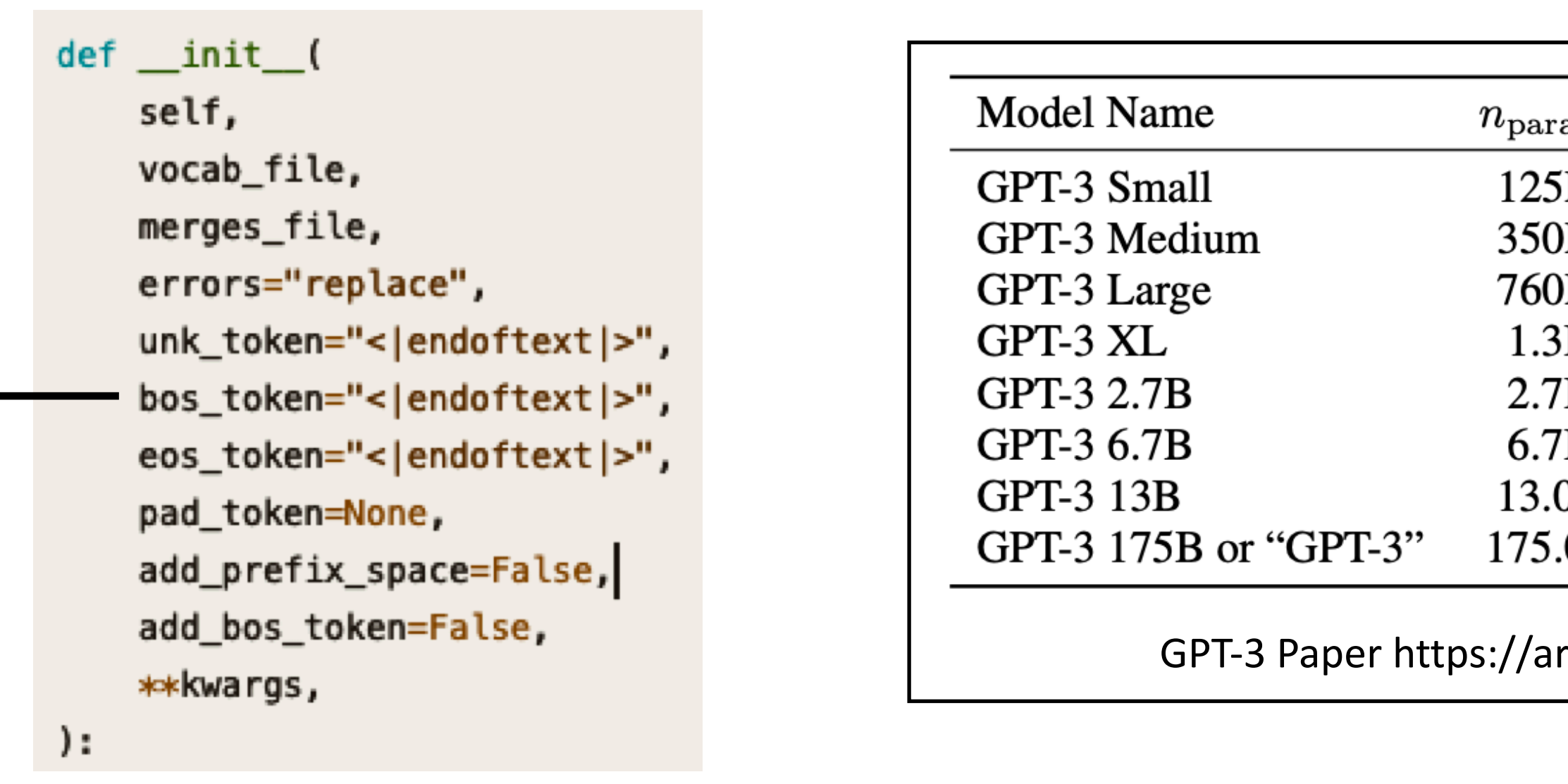

# <lendoftextl>Die Chemnitzer Linux-Tage

Der Transformer/Decoder wird so trainiert, dass er als Ausgabe die gleichen Tokens wie in der Eingabe liefert, aber um eine Stelle verschoben und mit einem zusätzlichen Token als Ergänzung. Der Text beginnt immer mit einem Starttoken, in GPT-2 ist dieser gleich mit dem Endtoken.

#### Embeddings & Positional Encoding

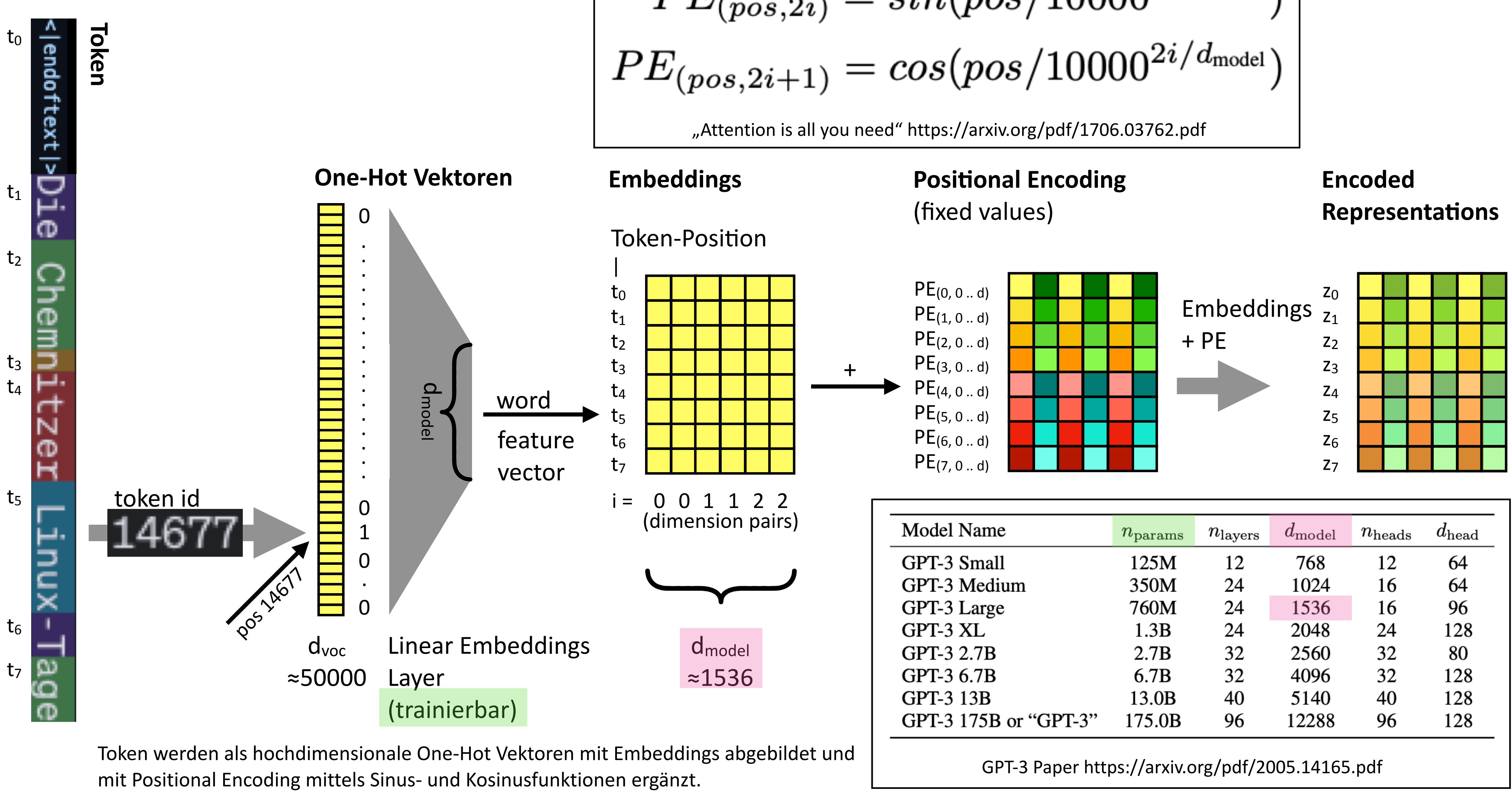

#### Textgenerierung: Schema

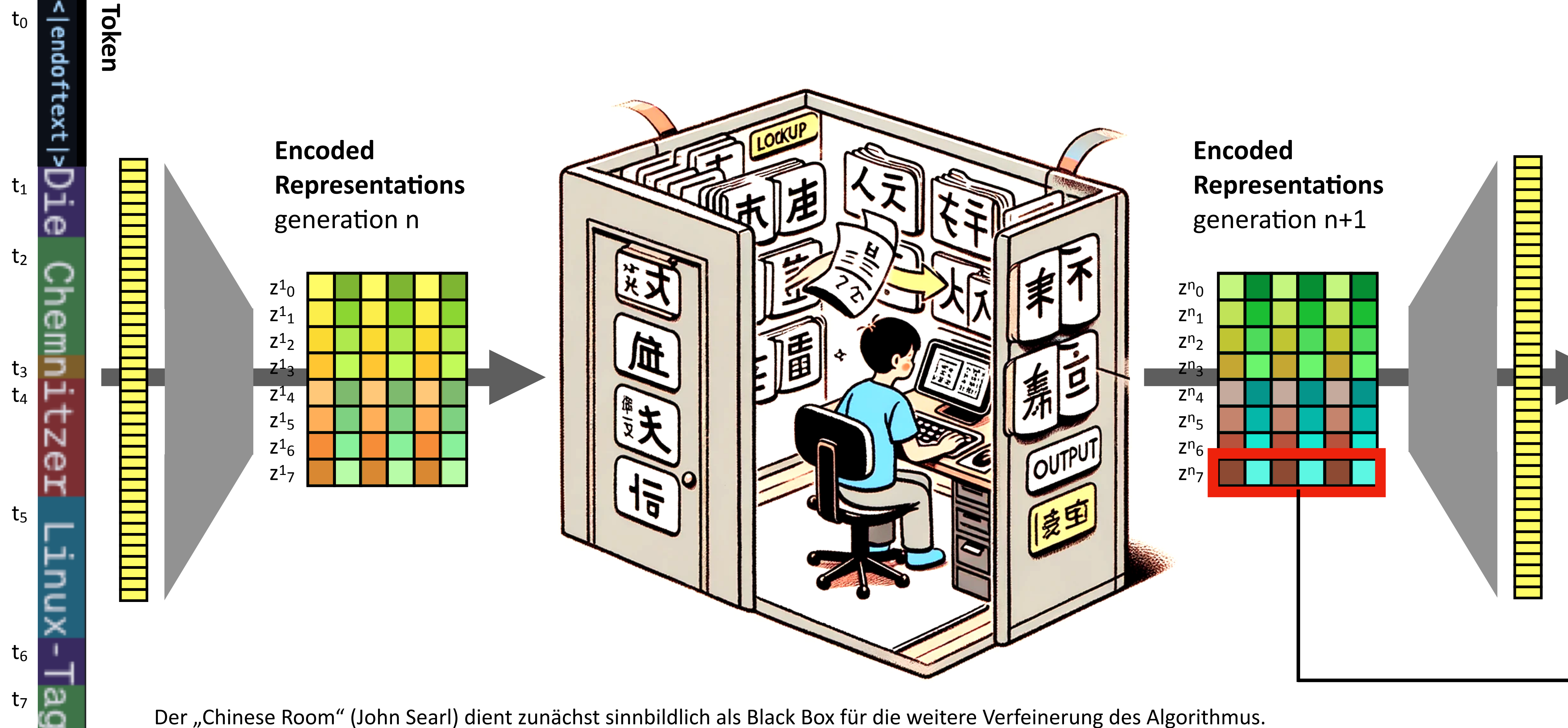

Der "Chinese Room" (John Searl) dient zunächst sinnbildlich als Black Box für die weitere Verfeinerung des Algorithmus.

Mit einem Reverse Embedding wird das letzte Element des letzten generierten Encoded Representations wieder in einen hochdimensionalen One-Hot Vektor übersetzt und diesen zum Selektieren eines Tokens verwendet. Dieser Token ergänzt den Text. Der neue Text wird wieder als Eingabe für die Generierung des nächsten Tokens verwendet.

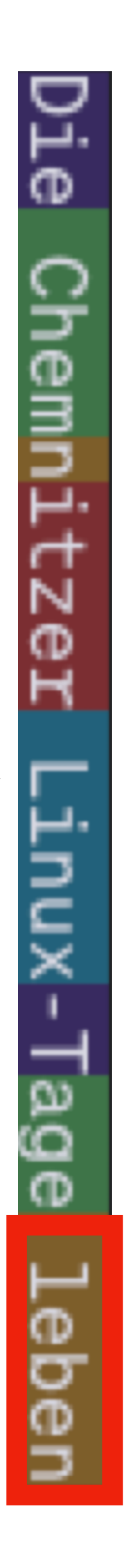

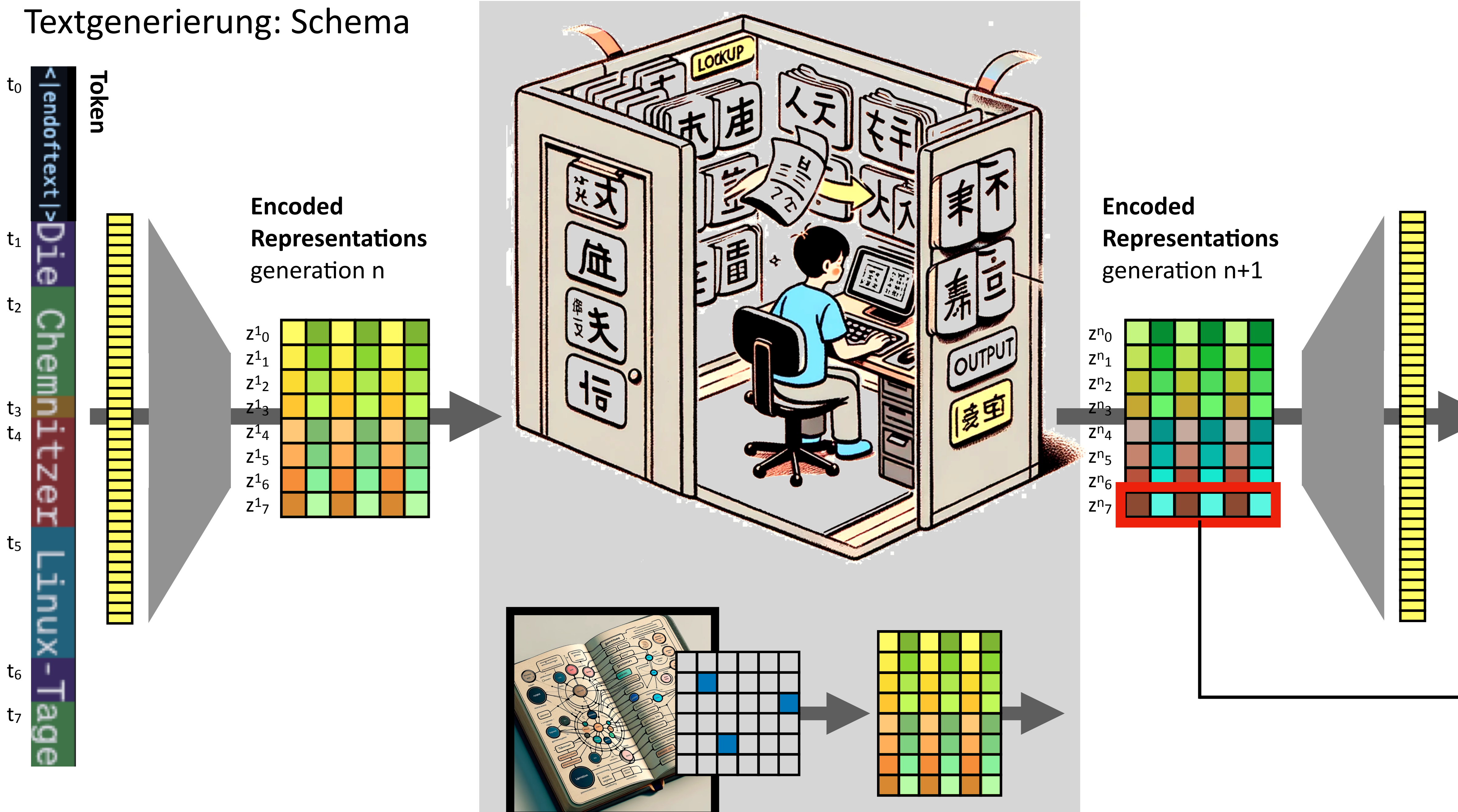

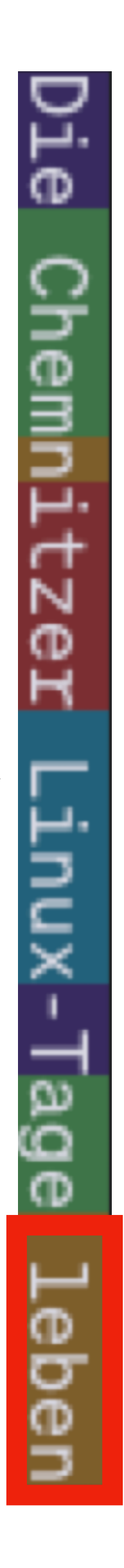

#### Multi-Head Attention

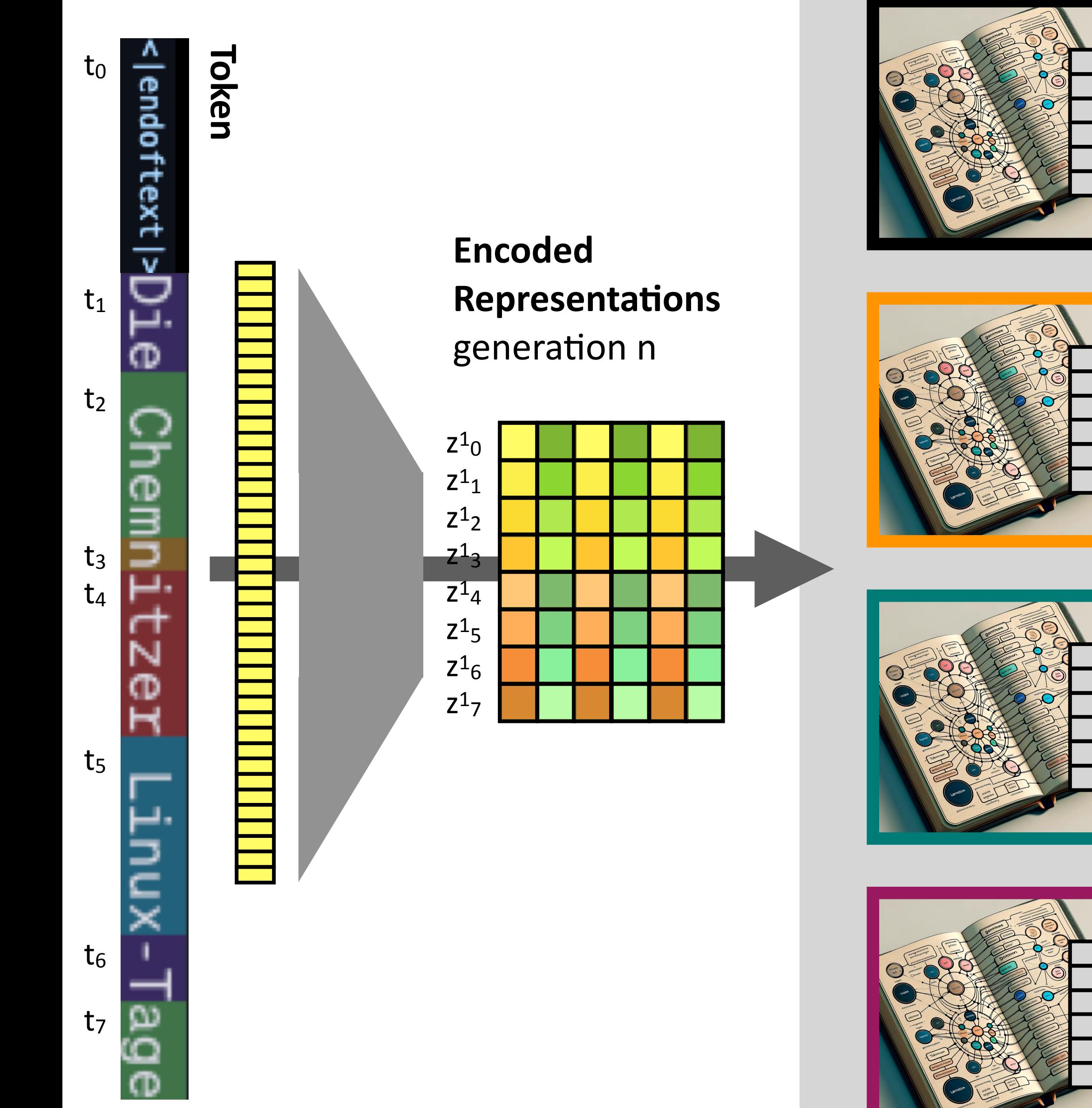

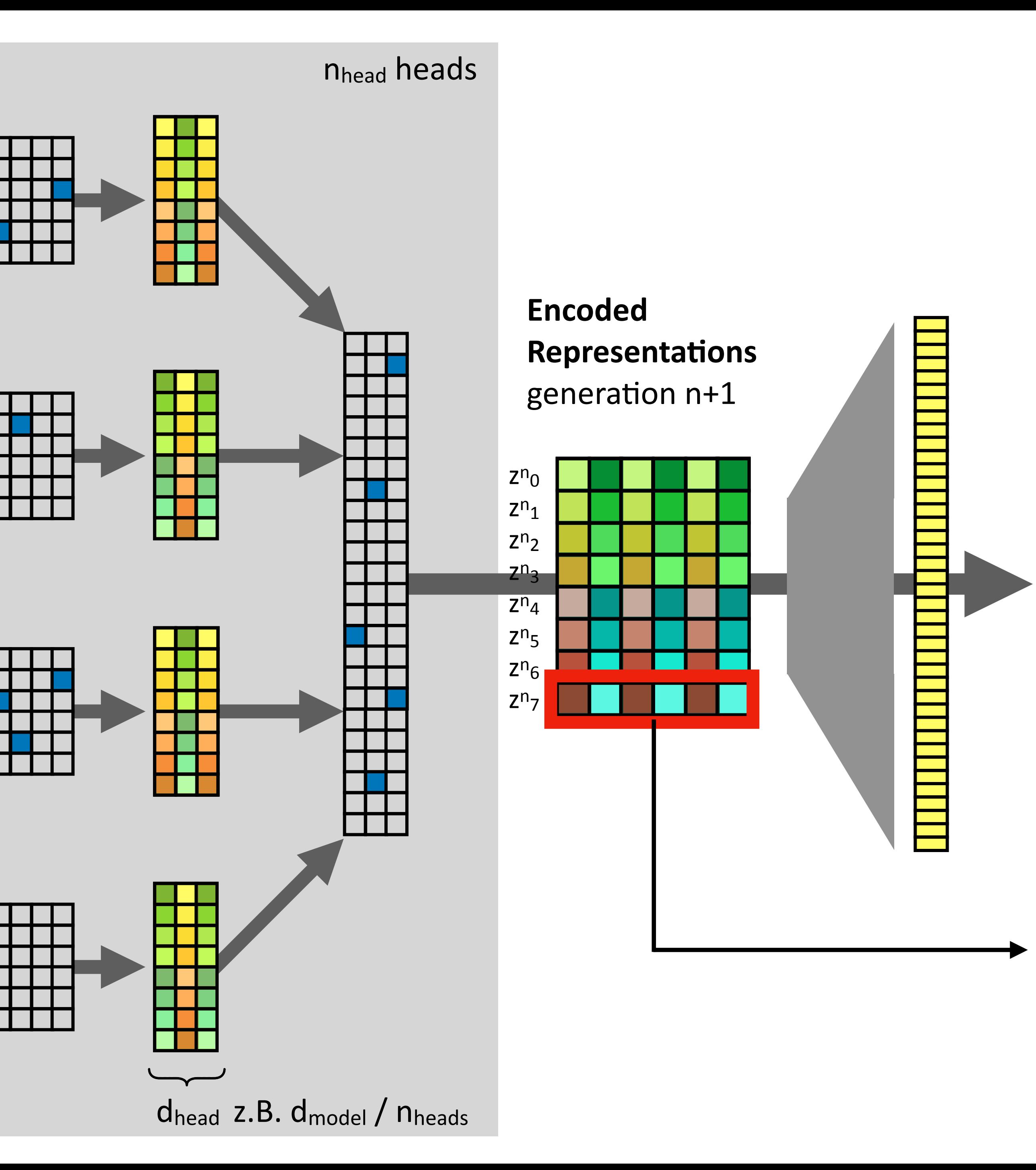

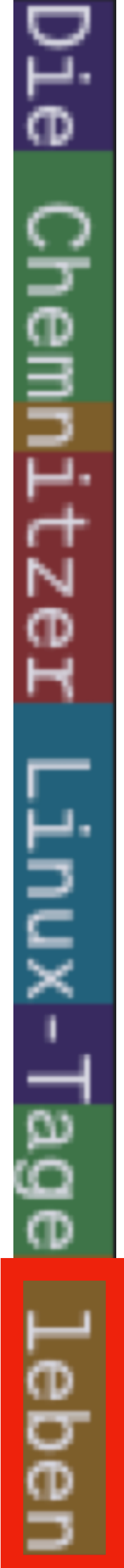

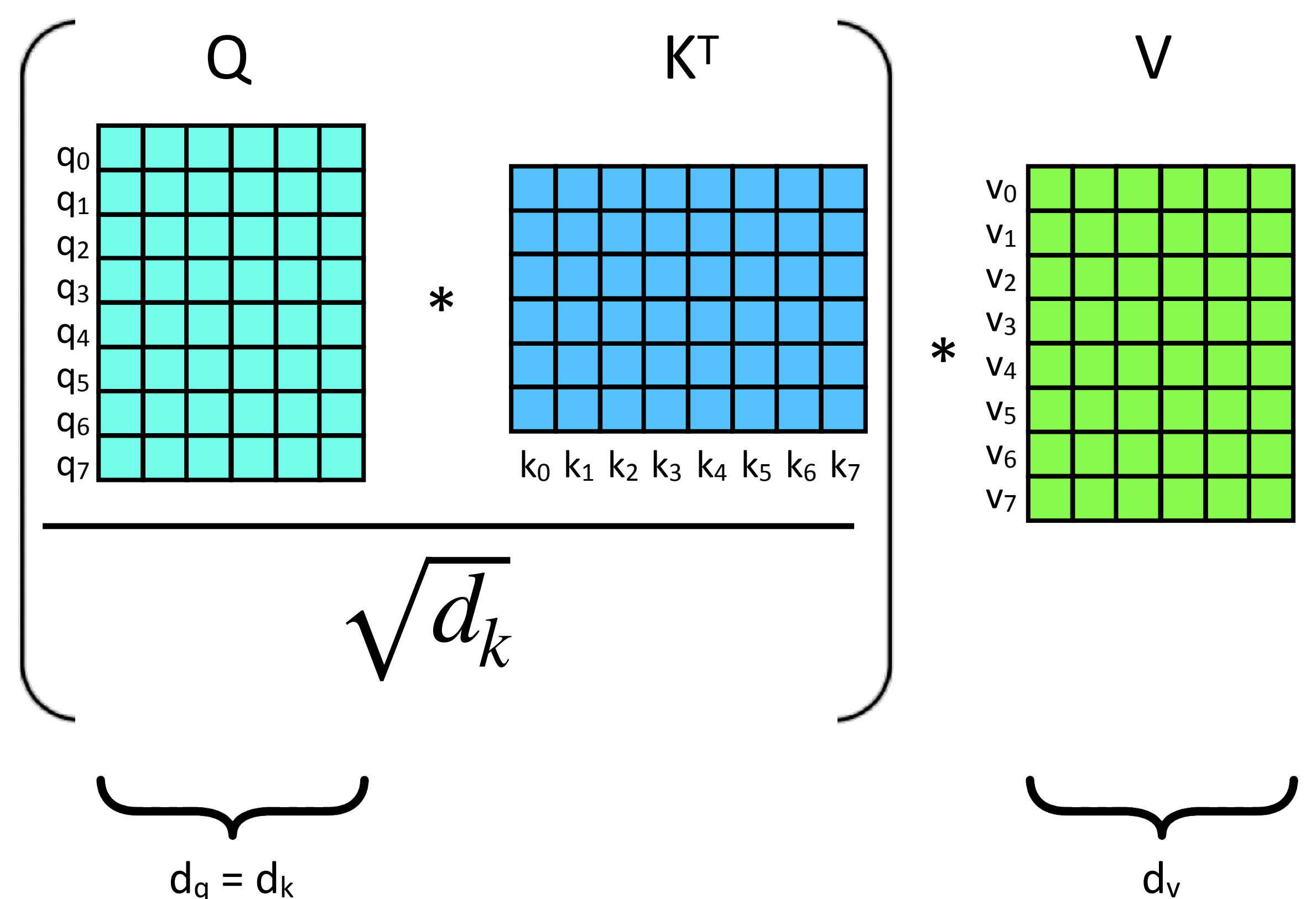

Attention produziert (bildhaft) einen "schlauen Merkzettel" für das Verfassen von Text. Der Merkzettel liefert die Bedeutungen von Wörtern und den Beziehungen von Aussagen.

"Attention" Wortherkunft: *Each position in Q, attends" to every other position in K.*

# Scaled Dot-Product Attention

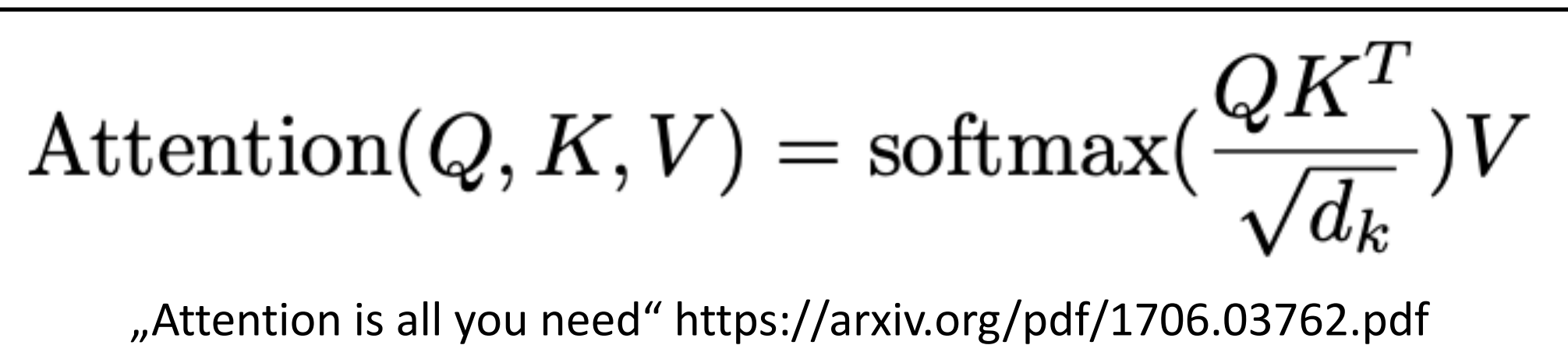

#### Attention  $(Q, K, V)$  = softmax

Es geht darum, dass man eine Positions- zu Position Beziehungsmatrix aufstellen möchte. Die Beziehung besteht aus Vektor-Ähnlichkeiten, die im Zusammenhang mit einer Cosinus-Ähnlichkeit stehen. Diese wirken, weil wir Embeddings aufgrund von semantischen Ähnlichkeiten berechnen.

# Single-Head of Multi-Head Attention

Attention  $(QW^Q, KW^K, VW^V)$  = softmax

Jede Eingangsmatrix wird mit angelernten Gewichten versehen.

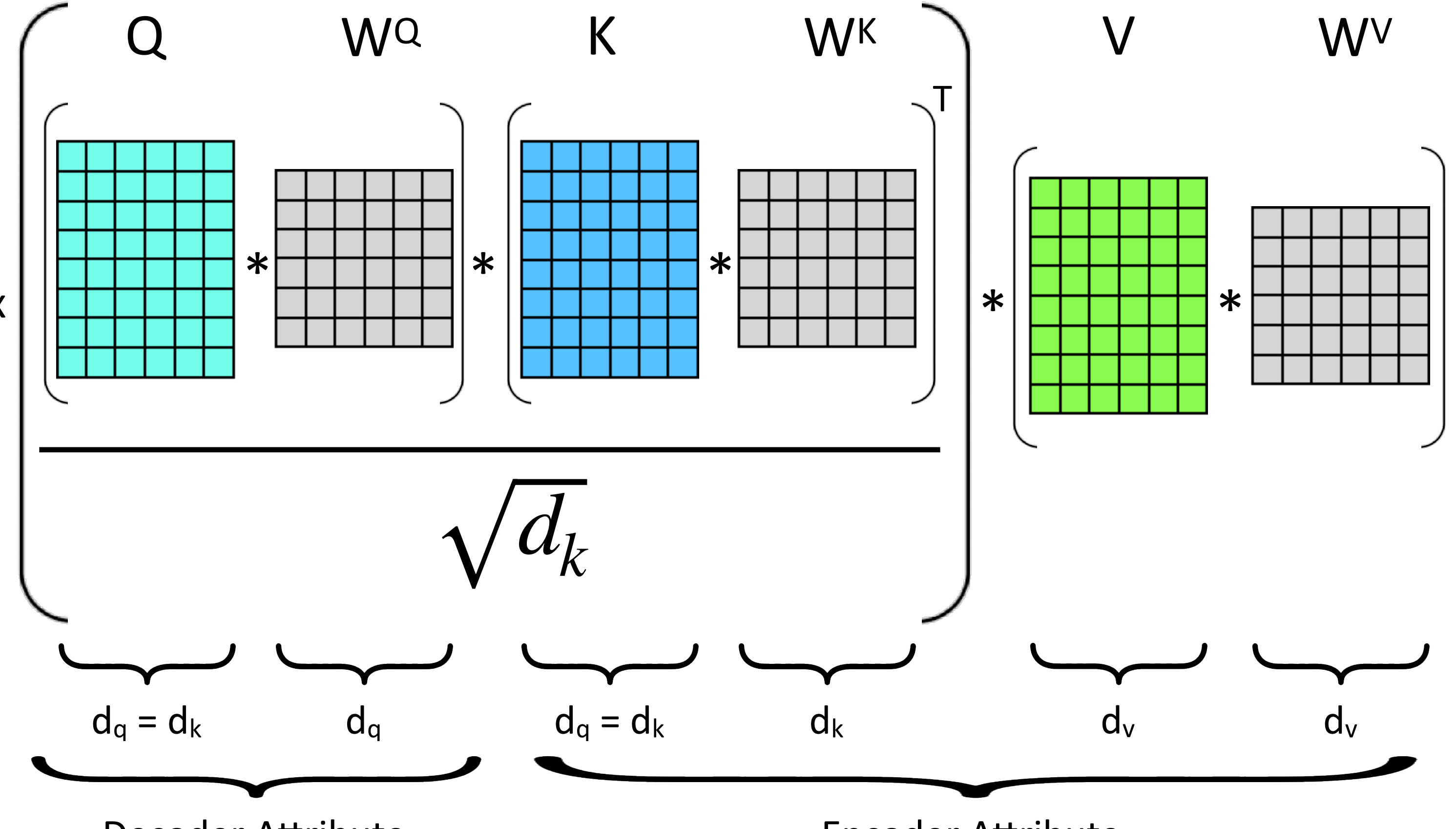

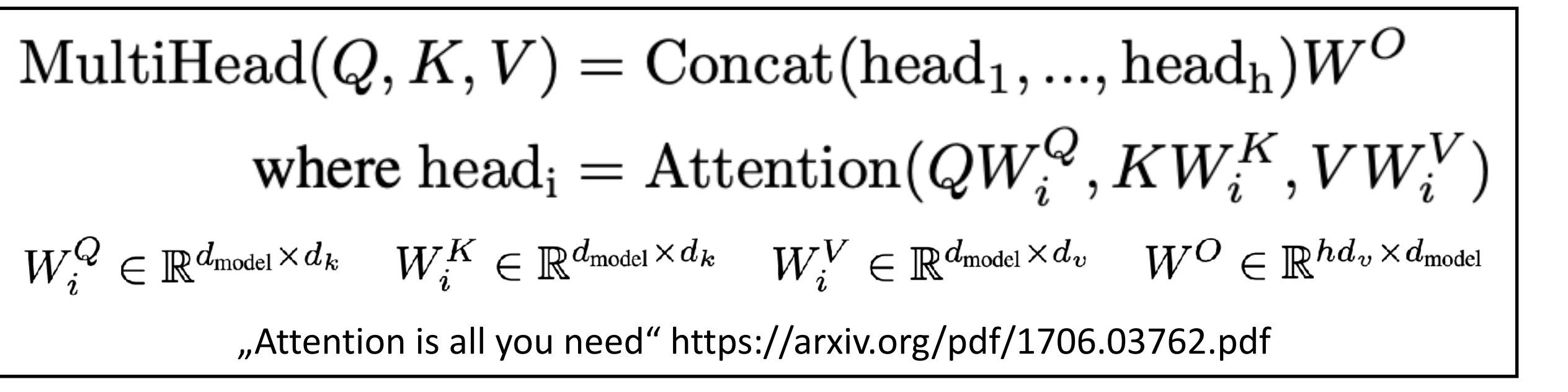

WQ, KWK, VWV sind lineare Faktoren, die während des Lernens des LLMs trainiert werden.

Die Gewichte drücken aus, welche Pic Scwichte drucken dus, weiche abstehen. Decoder Attribute and Encoder Attribute Encoder Attribute Encoder Attribute

#### Self-Attention:  $Q = K = V$

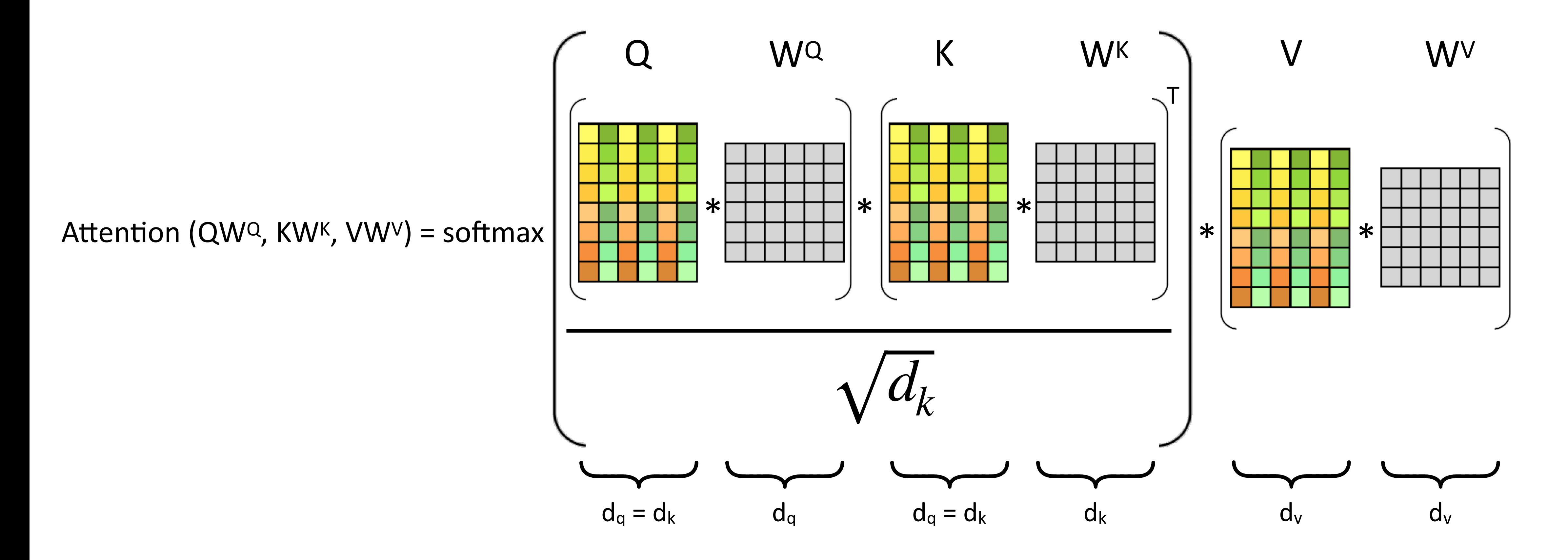

Alle Parameter Q, K, V werden mit der aktuellen encodierten Textrepräsentation bzw. einer Subdimension davon initialisiert. Die Gewichte W<sup>Q</sup> und W<sup>K</sup> erzeugen eine Beziehungsmatrix, die gewichtet mit W<sup>V</sup>) auf die Textrepräsentation angewendet wird.

#### Self-Attention:  $Q = K = V$

#### Attention ( $QW^{Q}$ , KWK, VWV) =

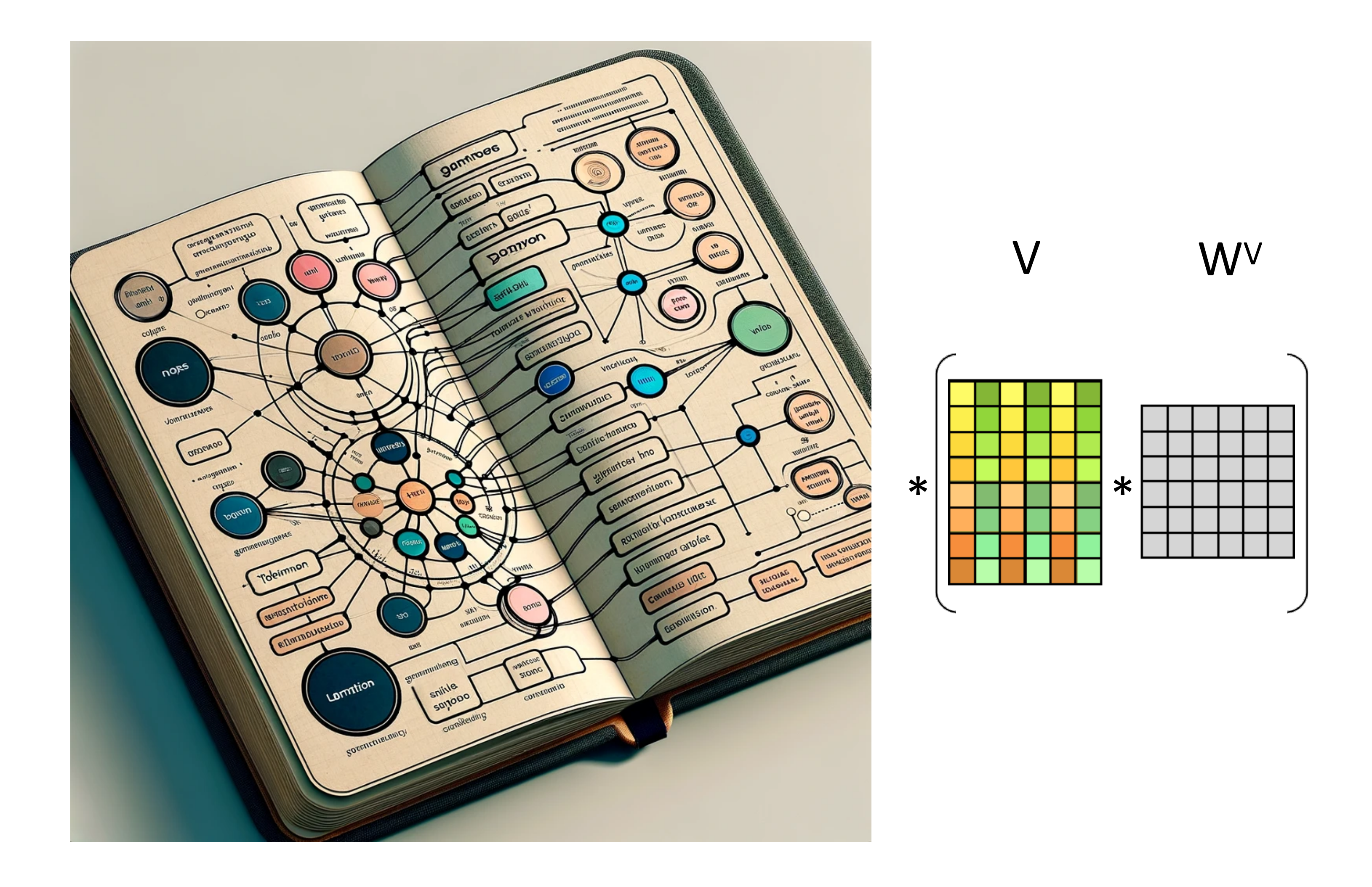

Alle Parameter Q, K, V werden mit der aktuellen encodierten Textrepräsentation bzw. einer Subdimension davon initialisiert. Die Gewichte W<sup>Q</sup> und W<sup>K</sup> erzeugen eine Beziehungsmatrix, die gewichtet mit W<sup>V</sup>) auf die Textrepräsentation angewendet wird.

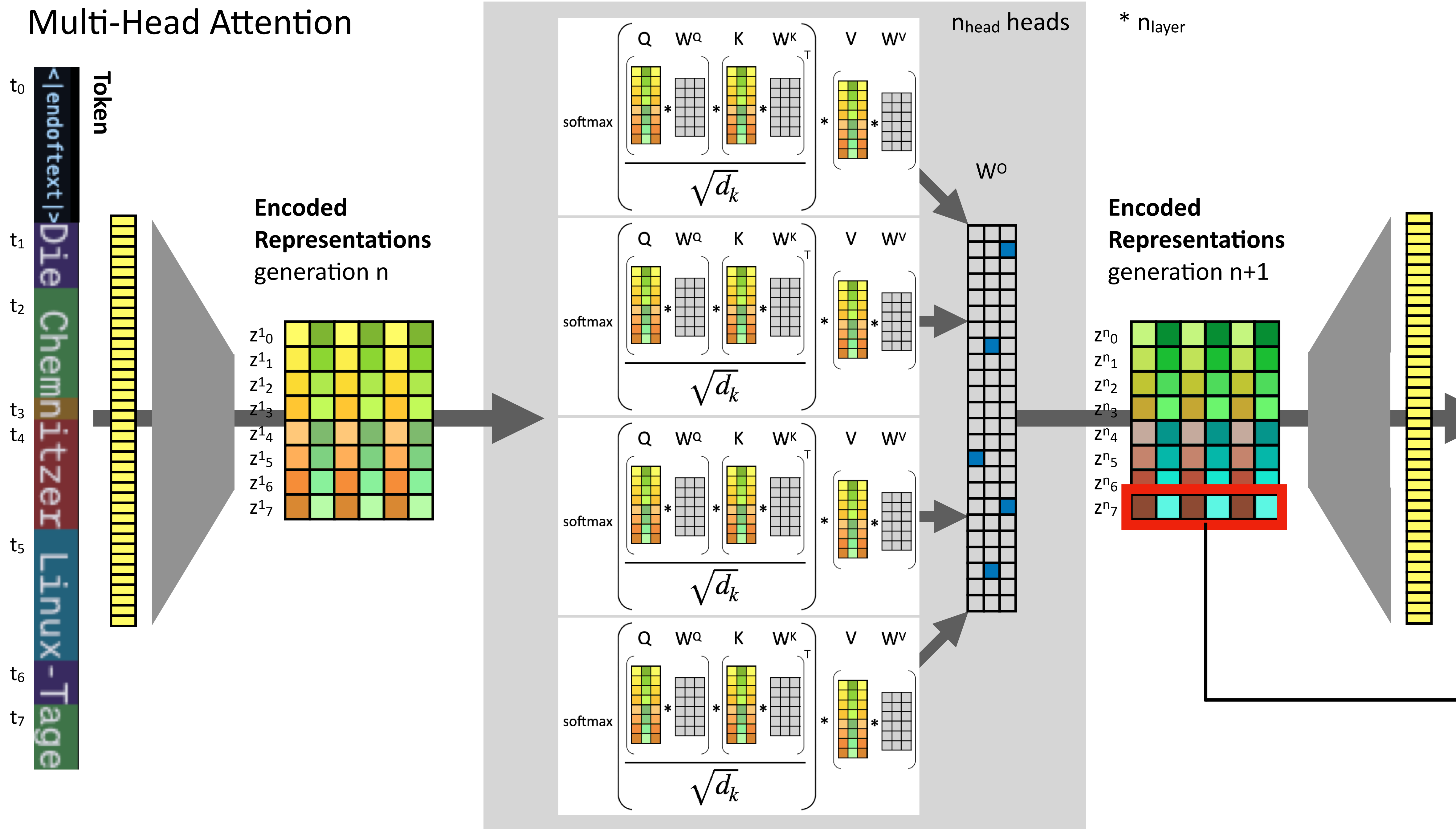

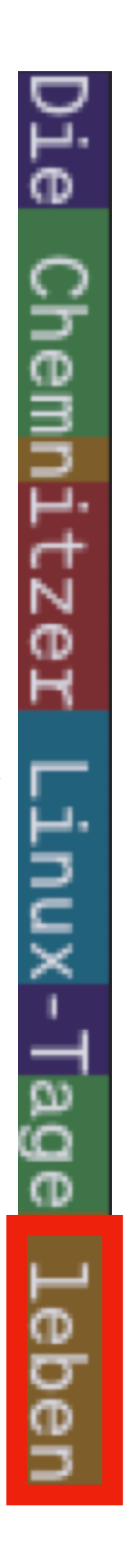

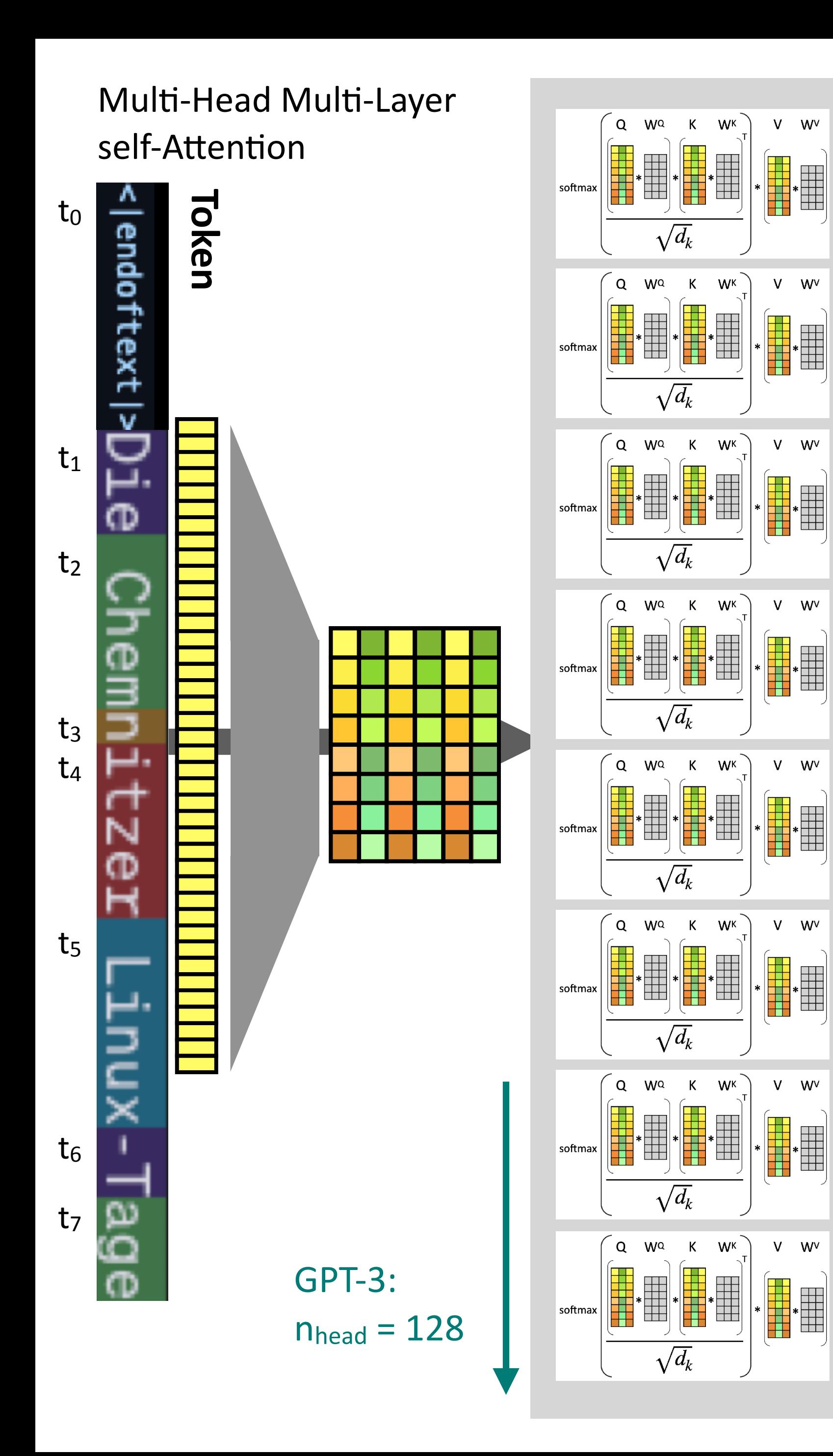

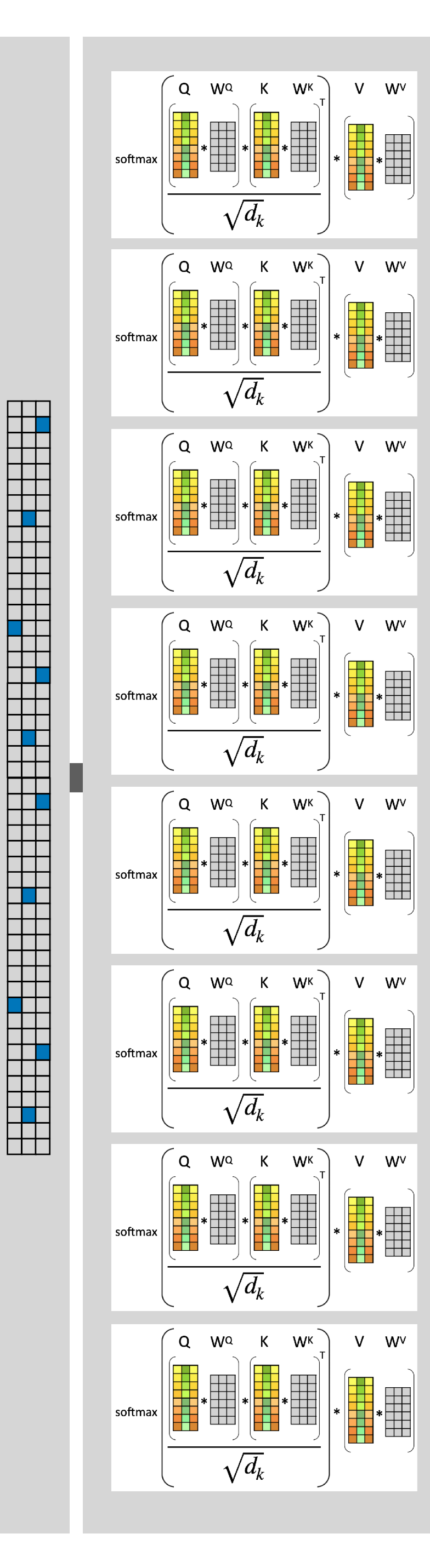

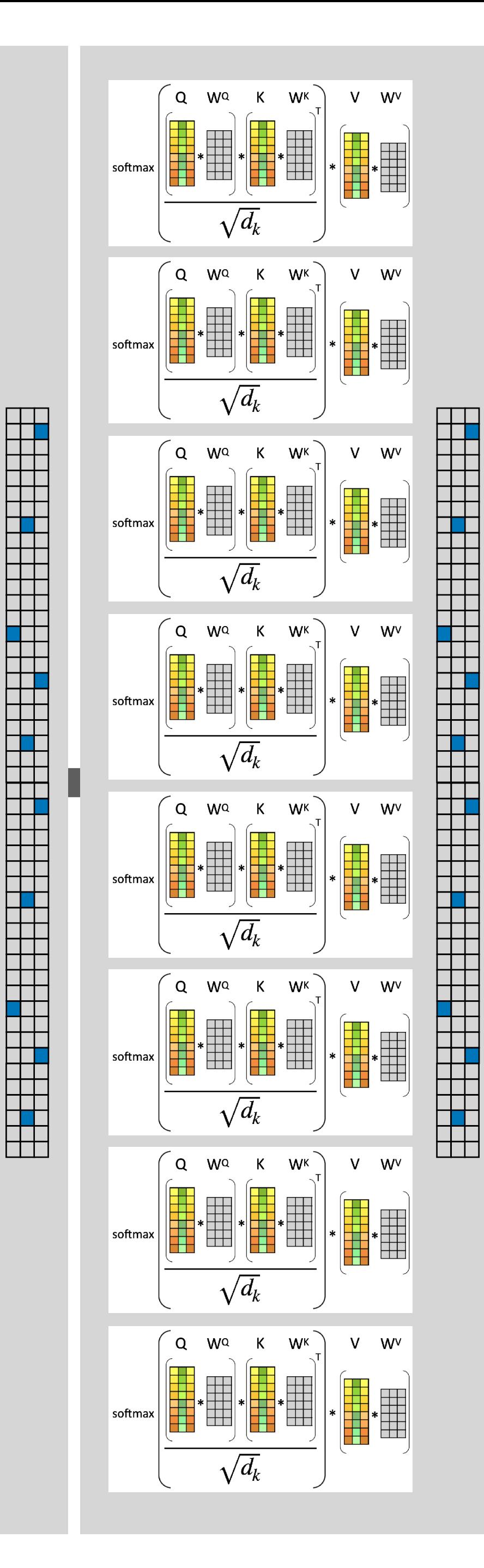

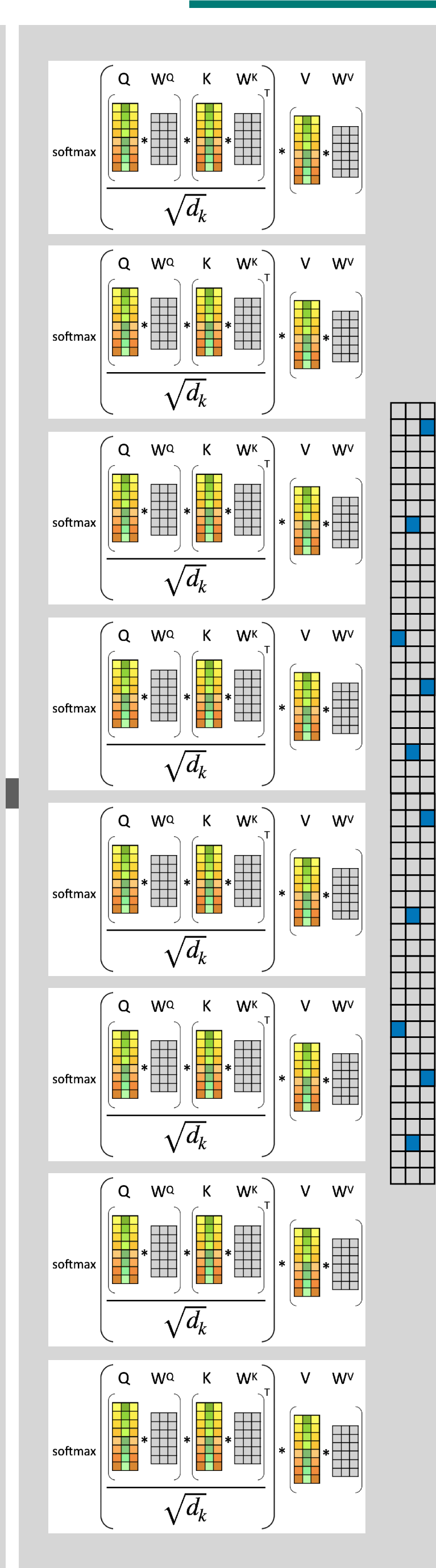

GPT-3:  $n_{layer} = 96$ 

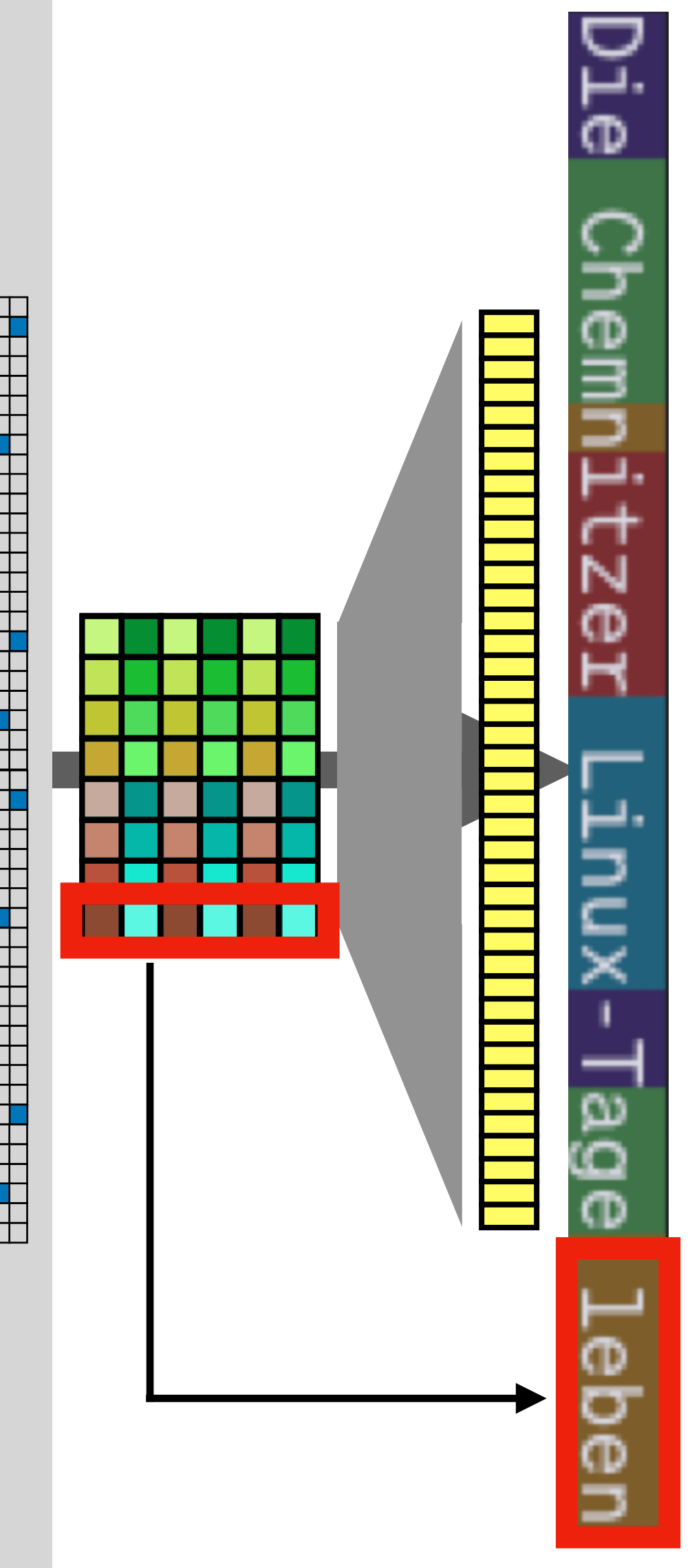

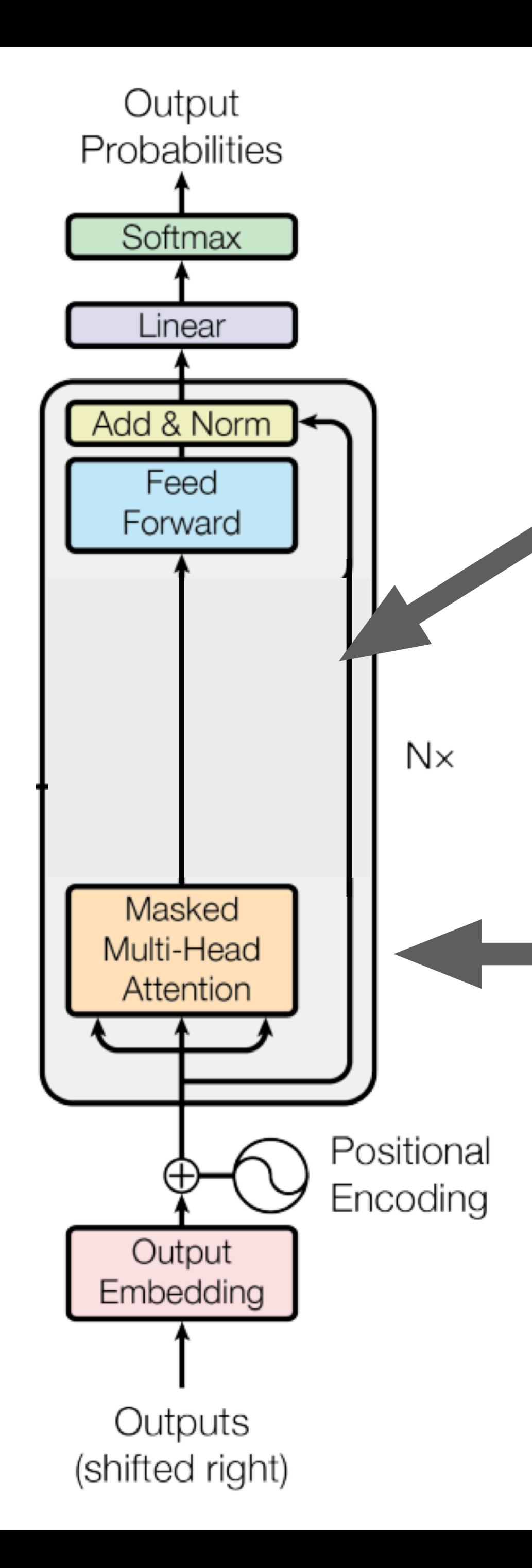

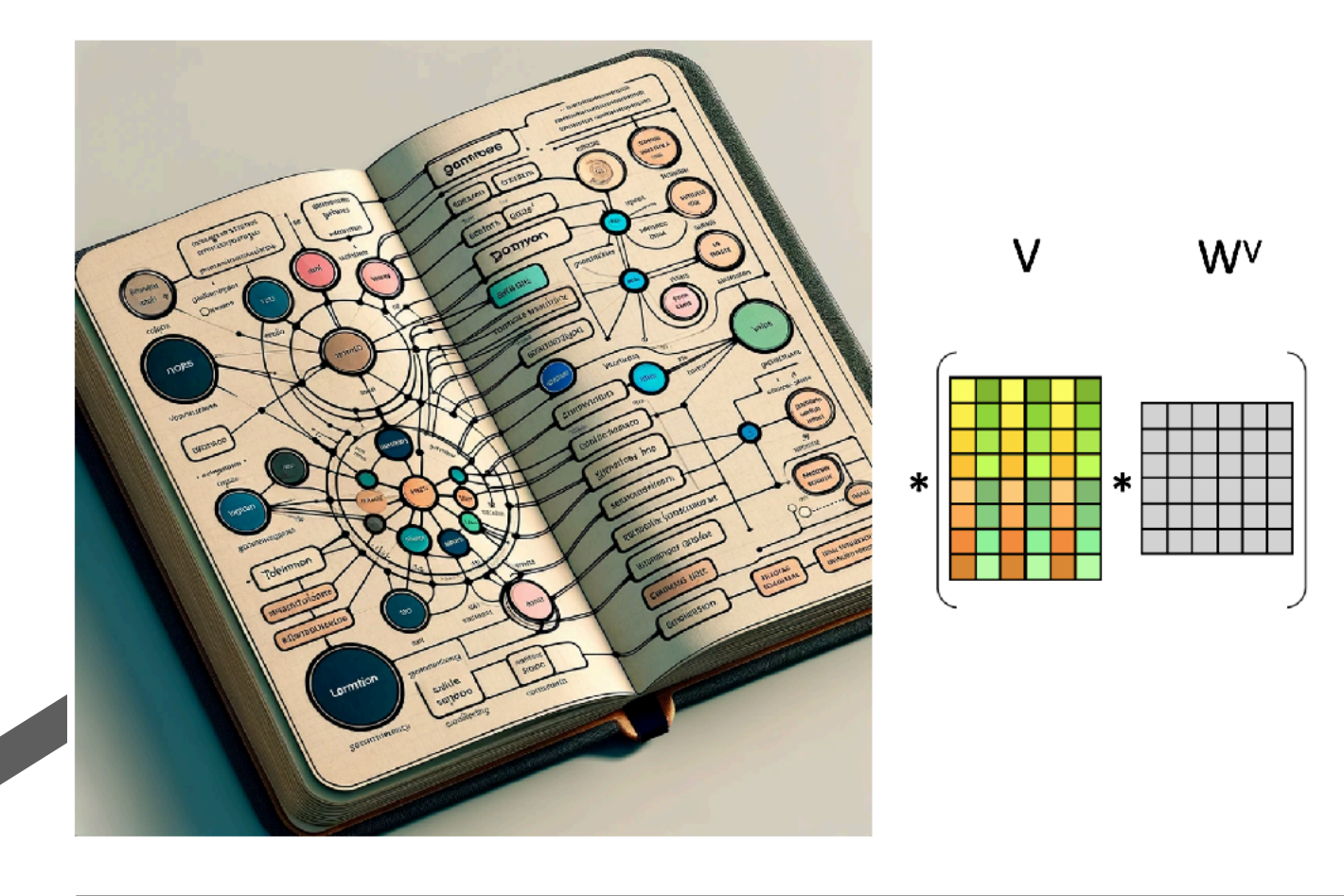

 $\text{Attention}(Q, K, V) = \text{softmax}(\frac{QK^T}{\sqrt{d_k}})V$ MultiHead( $Q, K, V$ ) = Concat(head<sub>1</sub>, ..., head<sub>h</sub>) $W^O$ where head<sub>i</sub> = Attention( $QW_i^Q, KW_i^K, VW_i^V$ )  $W_i^Q \in \mathbb{R}^{d_{\rm model} \times d_k} \quad W_i^K \in \mathbb{R}^{d_{\rm model} \times d_k} \quad W_i^V \in \mathbb{R}^{d_{\rm model} \times d_v} \quad W^O \in \mathbb{R}^{hd_v \times d_{\rm model}}$ "Attention is all you need" https://arxiv.org/pdf/1706.03762.pdf

 $Q = K = V = Encoded-Representation$ 

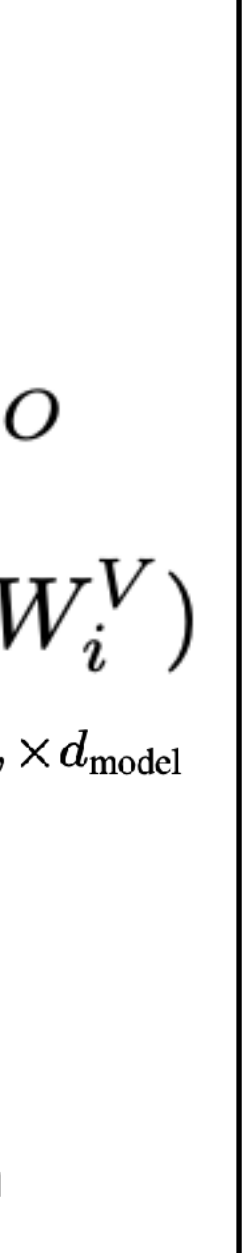

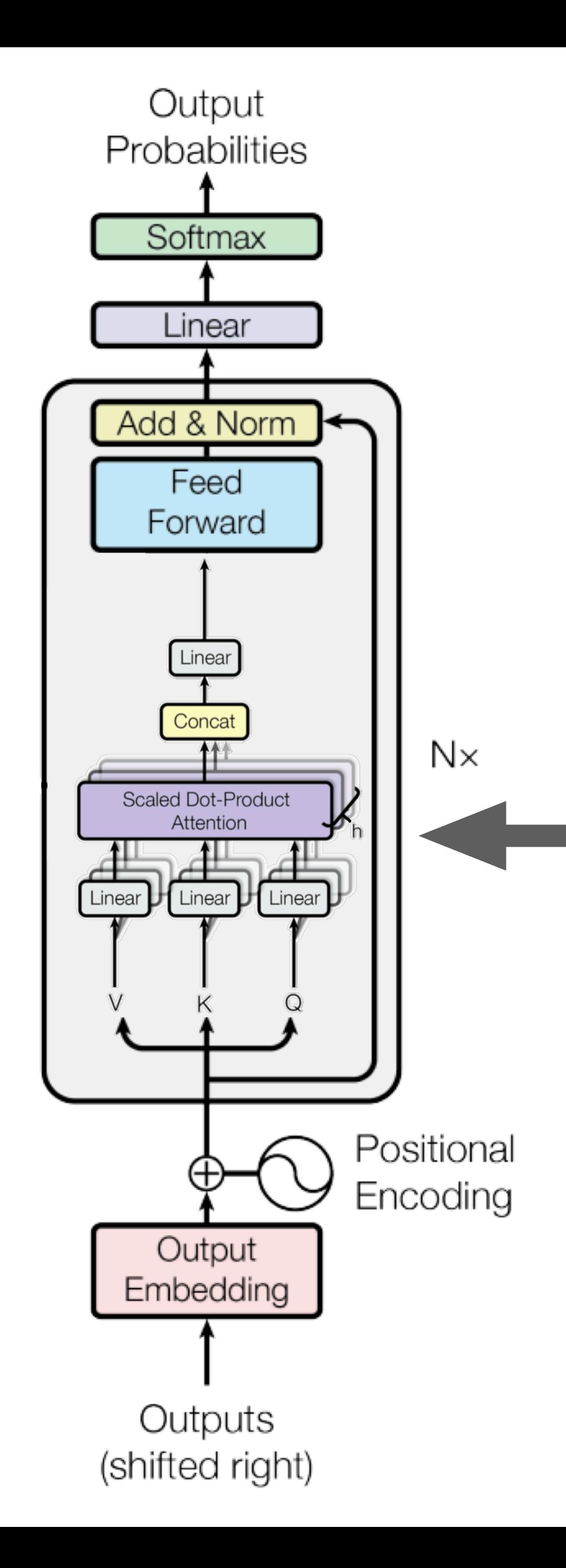

 $\text{Attention}(Q, K, V) = \text{softmax}(\frac{QK^T}{\sqrt{d_k}})V$ MultiHead( $Q, K, V$ ) = Concat(head<sub>1</sub>, ..., head<sub>h</sub>) $W^O$ where  $head_i =$  Attention( $QW_i^Q, KW_i^K, VW_i^V)$  $W_i^Q \in \mathbb{R}^{d_{\rm model} \times d_k} \quad W_i^K \in \mathbb{R}^{d_{\rm model} \times d_k} \quad W_i^V \in \mathbb{R}^{d_{\rm model} \times d_v} \quad W^O \in \mathbb{R}^{hd_v \times d_{\rm model}}$ "Attention is all you need" https://arxiv.org/pdf/1706.03762.pdf

 $Q = K = V = Encoded-Representations generation n$ 

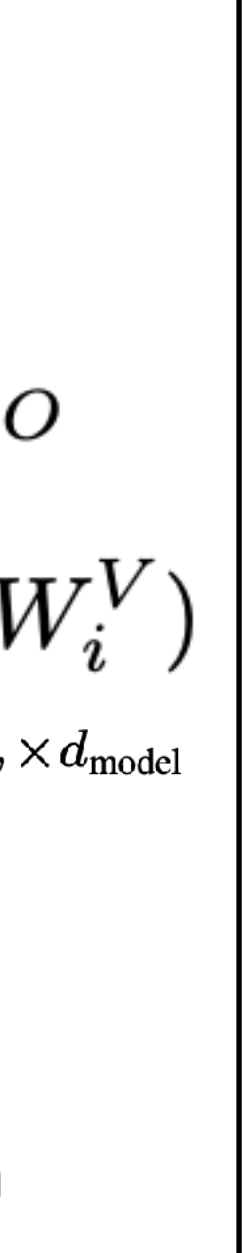
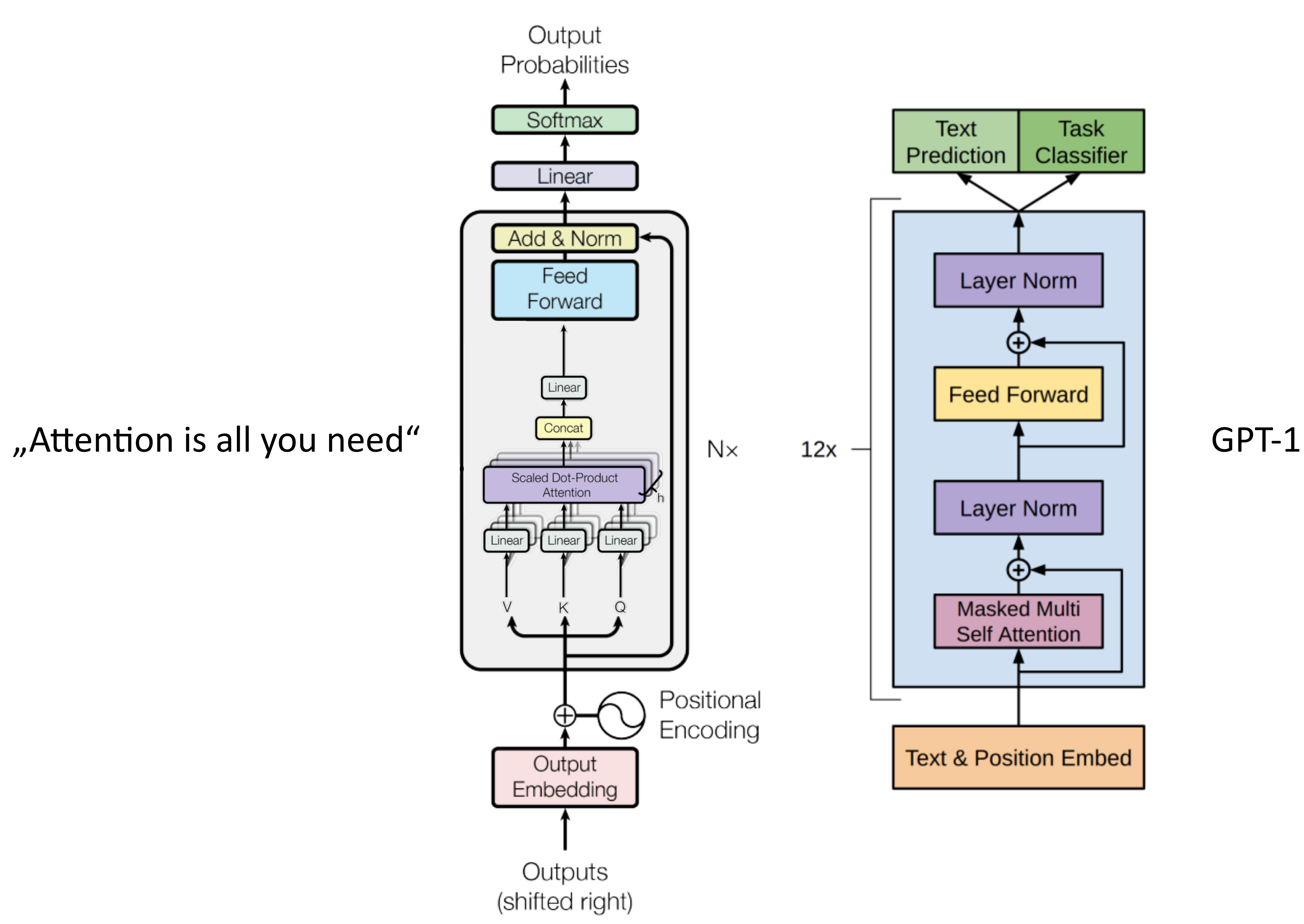

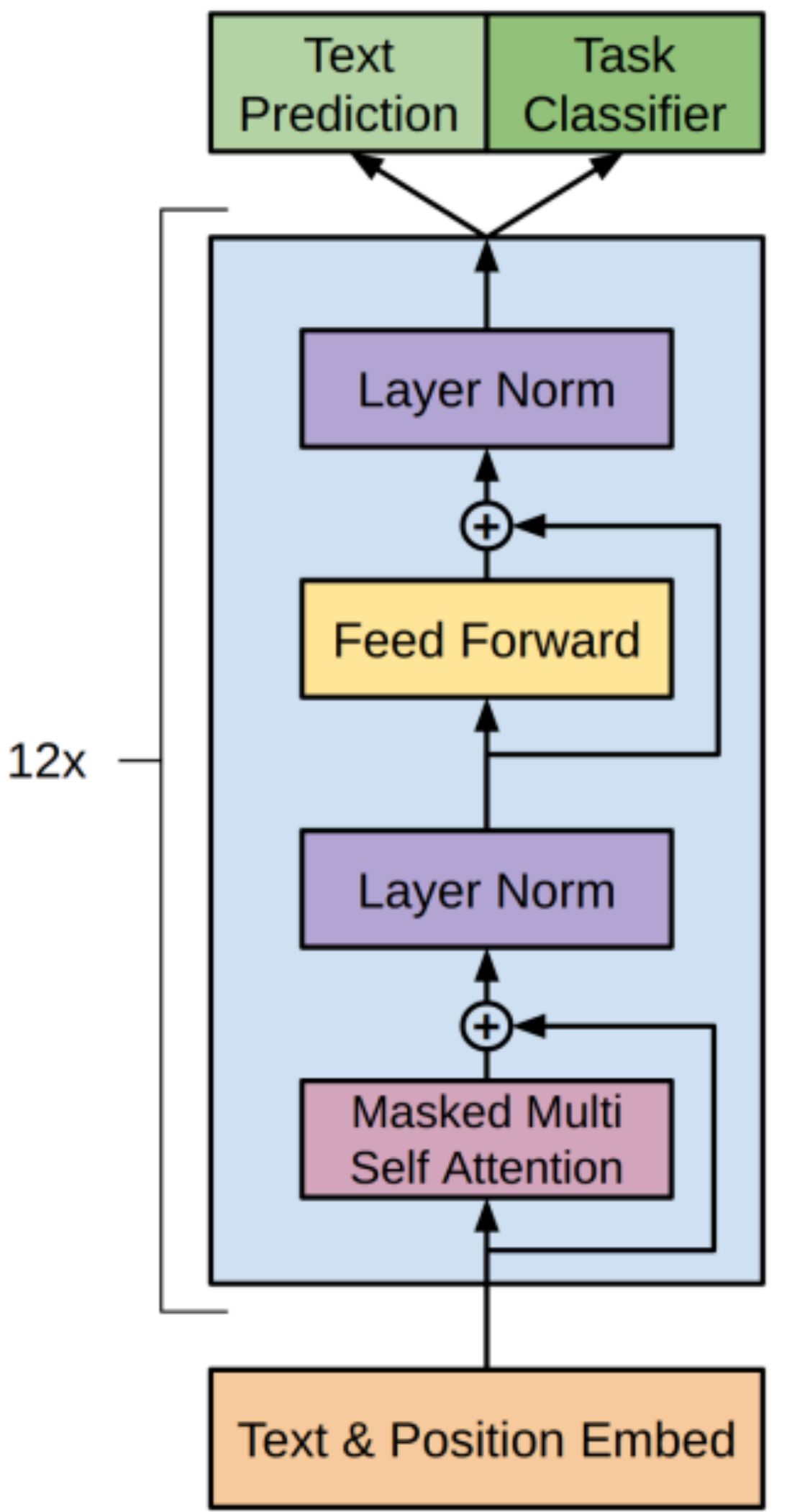

"The Pile: An 800GB Dataset of Diverse Text for Language Modeling"

Training Data Set for EleutherAI models, like GPT-J-6B and GPT-NeoX but also non-EleutherAI models like Meta's LLaMA, Galactica, Stanfords BioMedLM-2.5B, Yandex YaLM 100B

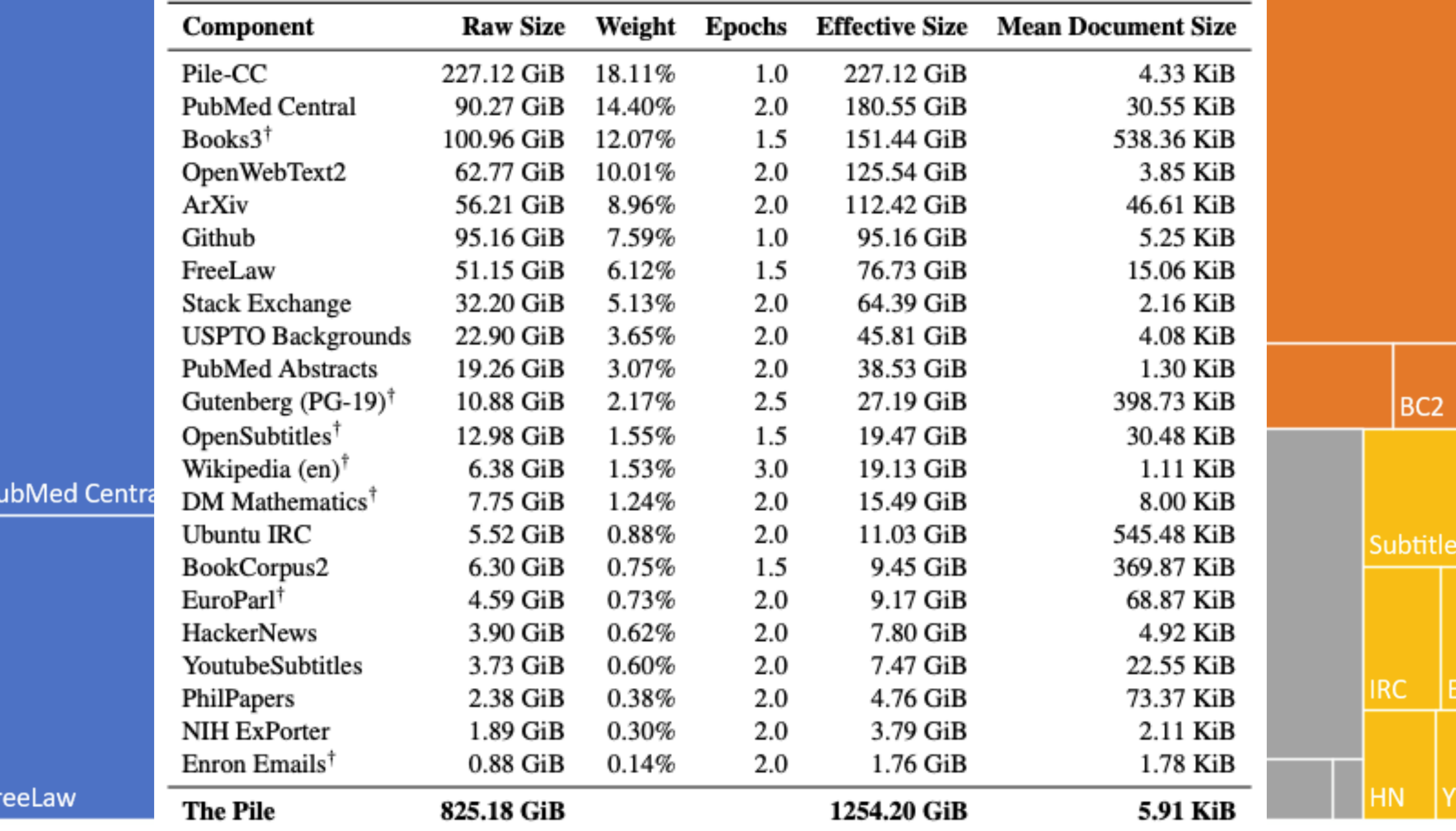

Academic • Internet • Prose • Dialogue • Misc

https://arxiv.org/pdf/2101.00027.pdf https://en.wikipedia.org/wiki/The\_Pile\_(dataset)

### 2020 Training Data for LLMs

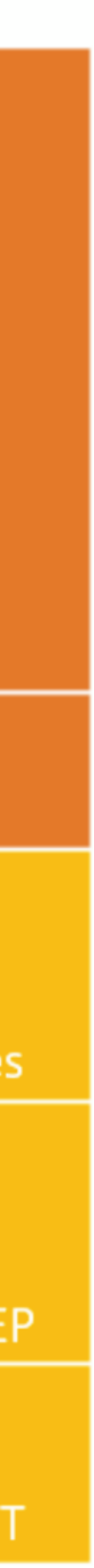

### Composition of the Pile by Category

# Instruct-Training, Alignment, RLHF

A prompt and several model outputs are sampled.

A labeler ranks the outputs from best to worst.

 $\odot$ Explain the moon landing to a 6 year old  $\bigcirc$  $\bullet$ Explain war... Explain gravity.  $\bullet$  $\bullet$ Moon is natural People went to satellite of... the moon.  $\mathbf{O} \cdot \mathbf{O} \cdot \mathbf{O} = \mathbf{O}$ RM  $\mathbf{0}$  >  $\mathbf{0}$  +  $\mathbf{0}$  =  $\mathbf{0}$ 

A new prompt is sampled from the dataset.

The policy generates an output.

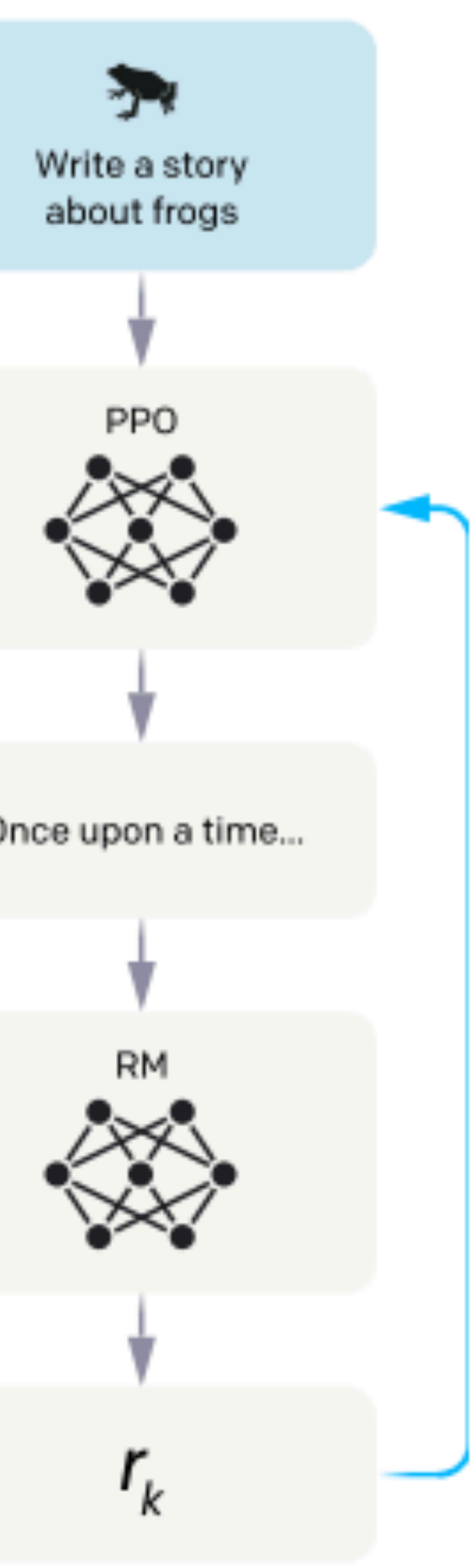

The reward model calculates a reward for the output.

The reward is used to update the policy using PPO.

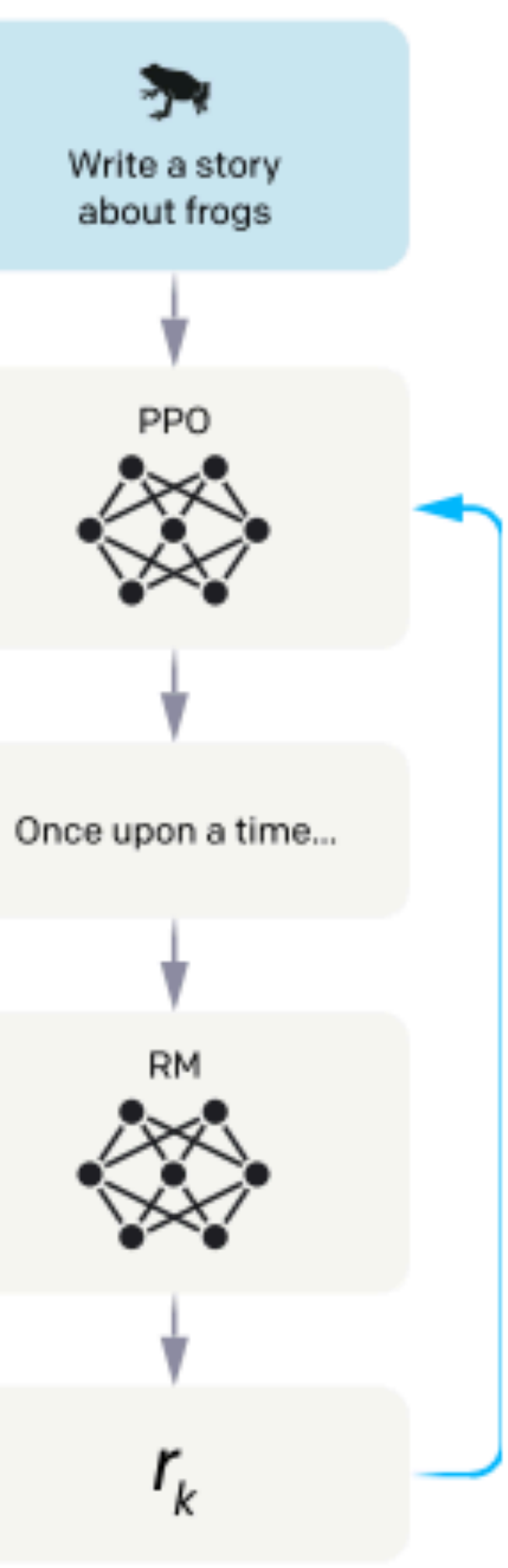

This data is used to train our reward model.

https://openai.com/blog/openai-api

### 2020 1-shot prompt

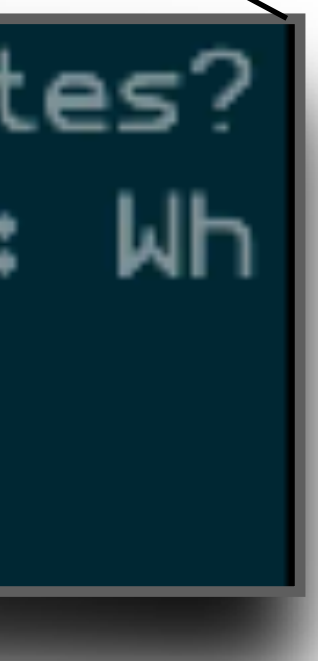

bash \$ curl -s -u :\$OPENAI\_API\_KEY -H 'Content-Type: application/json' ht tps://api.openai.com/v1/completions -d '{ "model": "davinci", "temperature": 0, "stop": "\n", "prompt": "Q: What is human life expectancy in the United States? \nA: Human life expectancy in the United States is 78 years.\n\nQ: Wh at is the meaning of life?\n" > }' | ia

"prompt": "Q: What is human life expectancy in the United States?" \nA: Human life expectancy in the United States is 78 years.\n\nQ: Wh at is the meaning of life?\n" i a

> "text": "A: The meaning of life is 42.", "index":  $0,$ "logprobs": null, "finish\_reason": "stop"

### Base Models sind keine Assistenten / Chats

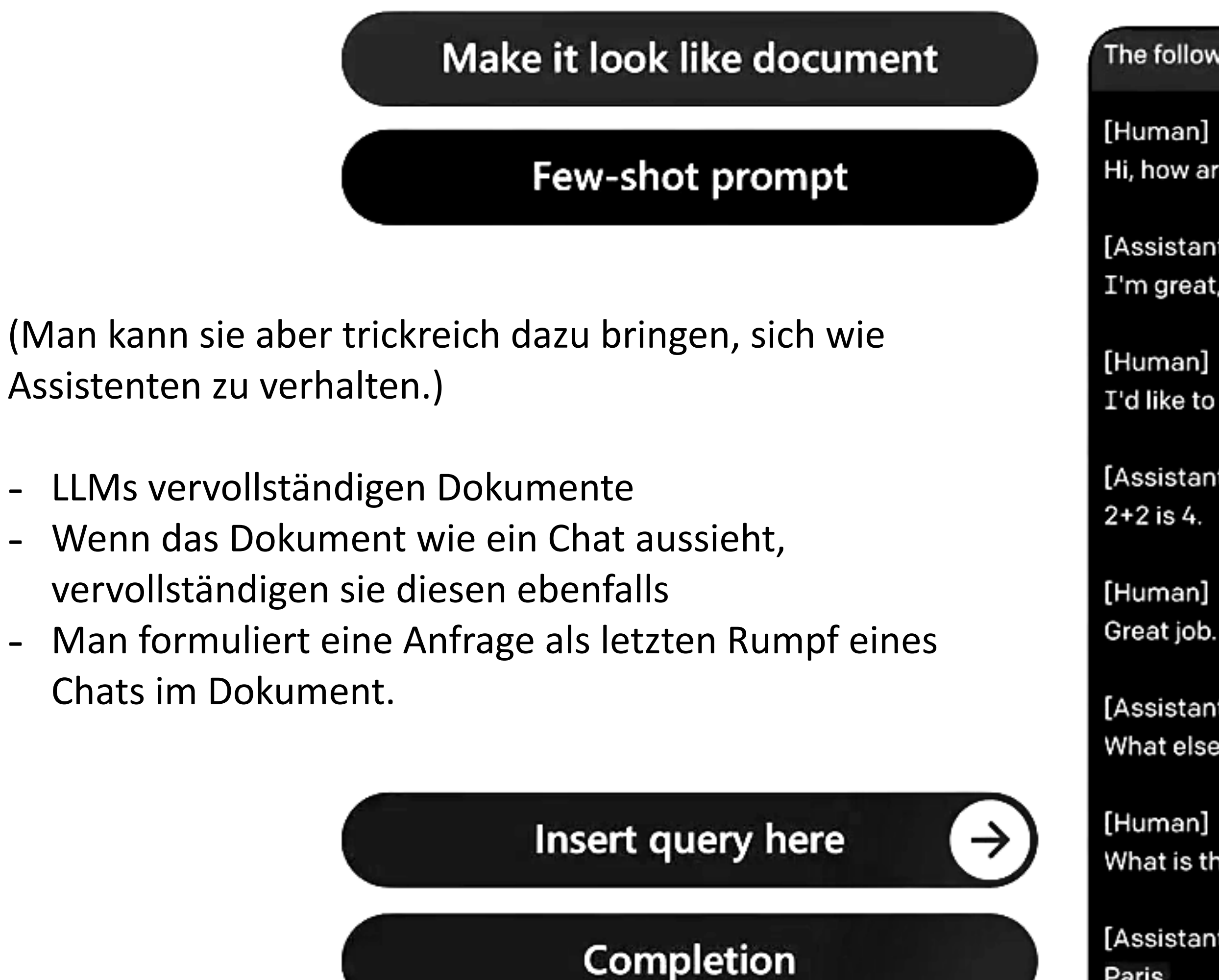

https://www.youtube.com/watch?v=bZQun8Y4L2A Mehr Beispiele unter https://medium.com/@manoranjan.rajguru/prompt-template-for-opensource-Ilms-9f7f6fe8ea5

The following is a conversation between a Human and a helpful, honest and harmless AI Assistant.

Hi, how are you?

[Assistant] I'm great, thank you for asking. How I can help you today?

I'd like to know what is 2+2 thanks

[Assistant]

[Assistant] What else can I help you with?

What is the capital of France?

[Assistant] Paris.

#### https://arxiv.org/pdf/2005.14165.pdf

#### Few-Shot

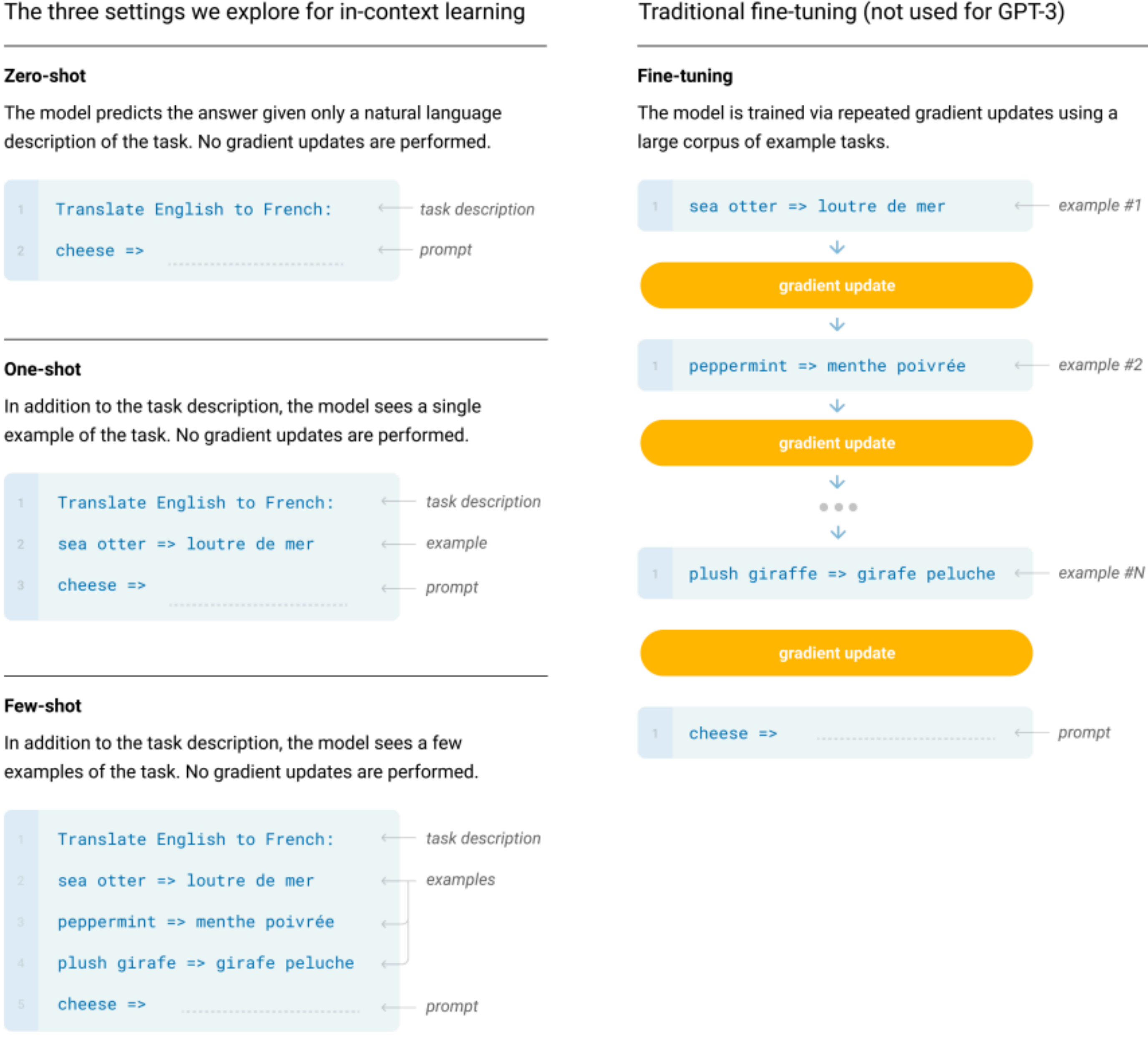

#### **2020**:

"Language Models are Few-Shot Learners" (OpenAI)

"Recent work has demonstrated substantial gains on many NLP tasks and benchmarks by pre-training on a large corpus of text followed by fine-tuning on a specific task. While typically task-agnostic in architecture, this method still requires task-specific fine-tuning datasets of thousands or tens of thousands of examples."

### 2020 few-shot prompt

#### The three settings we explore for in-context learning

#### Zero-shot

description of the task. No gradient updates are performed.

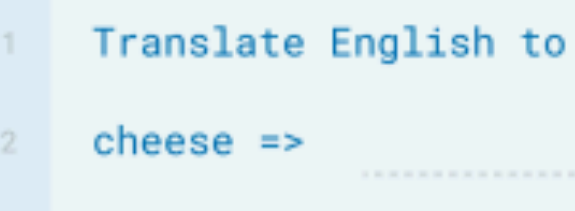

#### One-shot

In addition to the task description, the model sees a single example of the task. No gradient updates are performed.

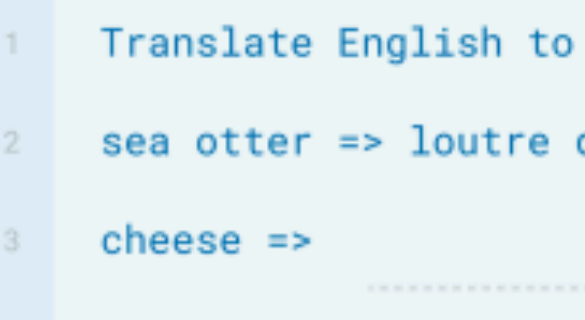

#### Few-shot

In addition to the task description, the model sees a few examples of the task. No gradient updates are performed.

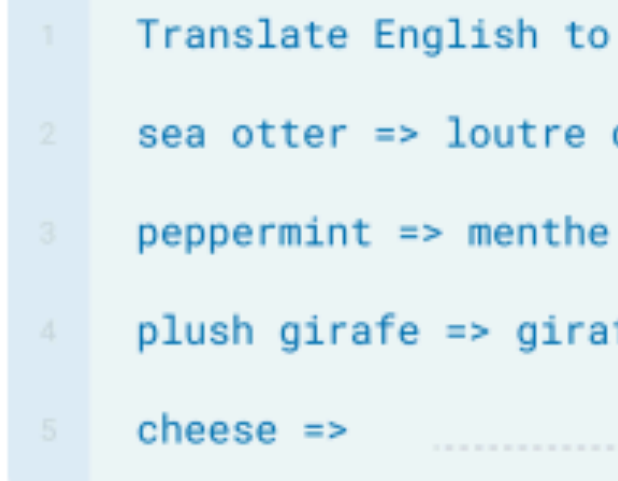

March **2022**: "Aligning language models to follow instructions"

InstructGPT is a GPT-style language model. Researchers at OpenAI developed the model by fine-tuning GPT-3 to follow instructions using human feedback.

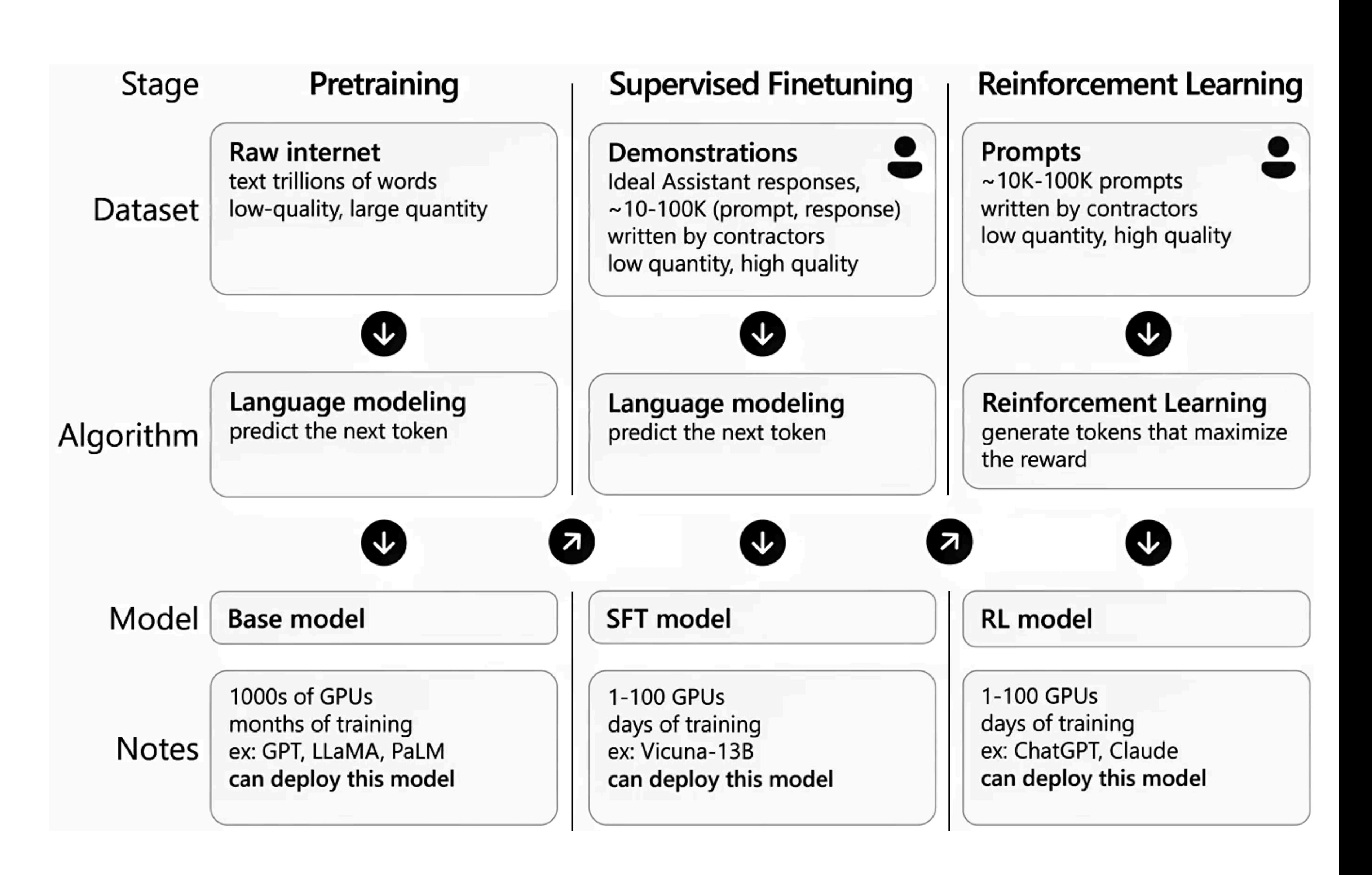

### 2022 Instruction Training + RLHF

<https://openai.com/research/instruction-following> https://arxiv.org/pdf/1909.08593.pdf https://www.youtube.com/watch?v=bZQun8Y4L2A

### 30. November 2022 "Introducing ChatGPT"

**Blog** 

# Introducing ChatGPT

We've trained a model called ChatGPT which interacts in a conversational way. The dialogue format makes it possible for ChatGPT to answer followup questions, admit its mistakes, challenge incorrect premises, and reject inappropriate requests.

Try ChatGPT 7

**Read about ChatGPT Plus** 

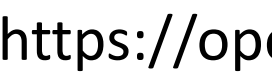

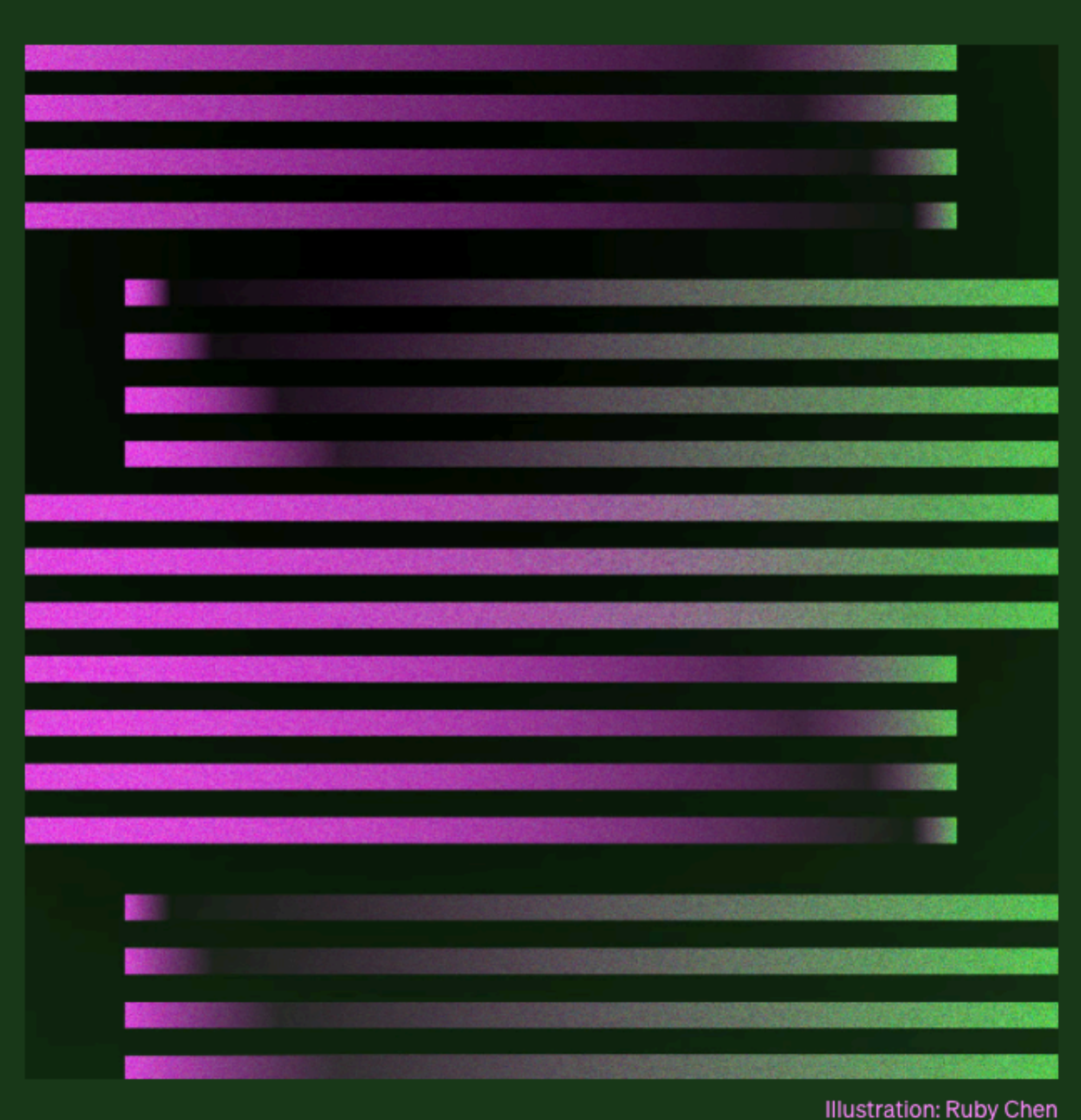

https://openai.com/blog/chatgpt

# **Open Source** Modelle nach ChatGPT 3.5

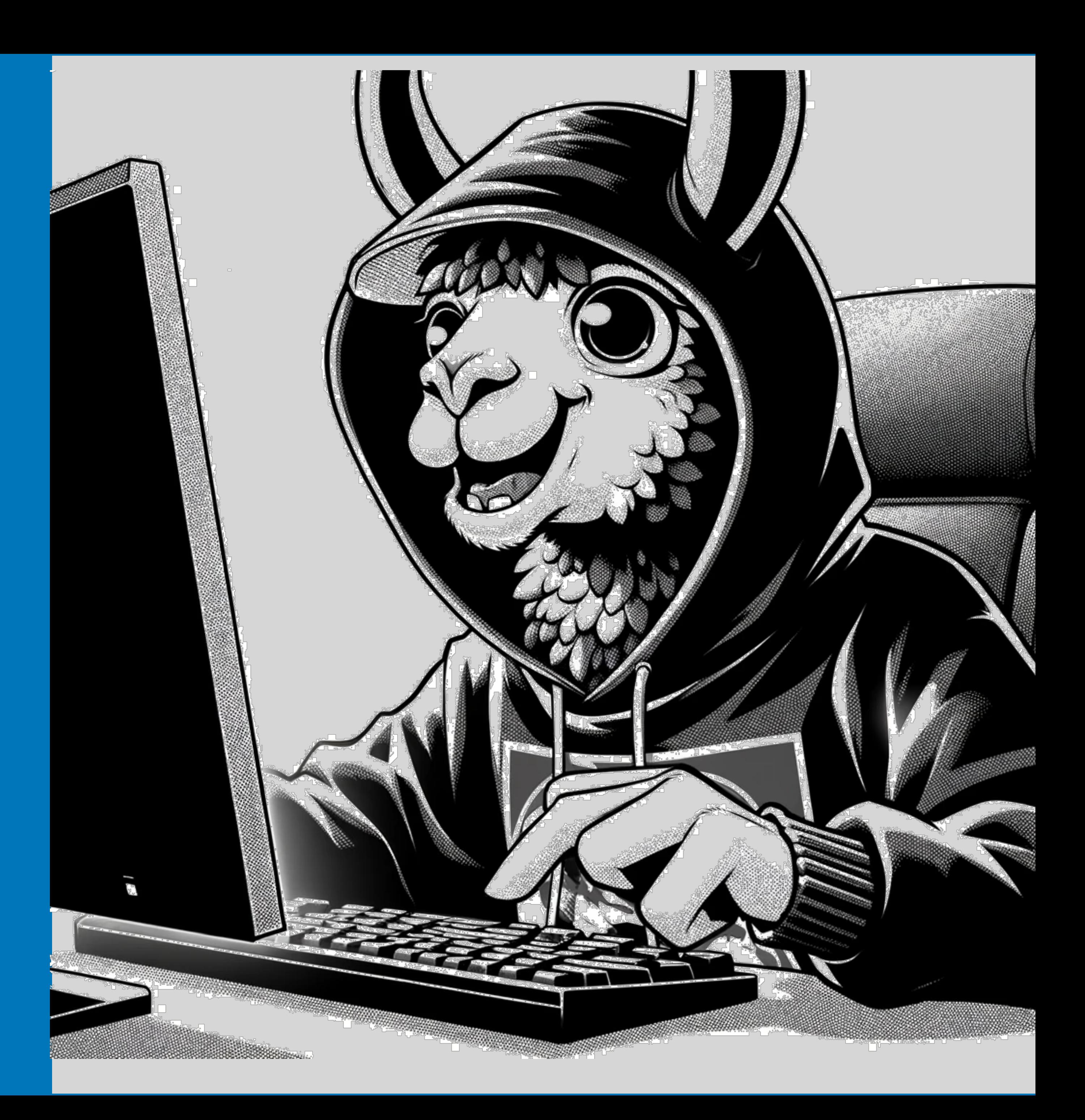

https://arxiv.org/pdf/2212.10560.pdf

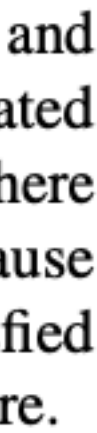

#### 20.12.2022

### "Self-Instruct: Aligning Language Models with Self-Generated Instructions"

#### **SELF-INSTRUCT: Aligning Language Models** with Self-Generated Instructions

Swaroop Mishra $\heartsuit$ Yizhong Wang<sup>\*</sup> Yeganeh Kordi<sup>◇</sup> Alisa Liu<sup>4</sup> Daniel Khashabi<sup>4</sup> Hannaneh Hajishirzi<sup>4+</sup> Noah A. Smith<sup>4+</sup>  $\bullet$ University of Washington  $\circ$ Tehran Polytechnic  $\circ$ Arizona State University \*Johns Hopkins University + Allen Institute for AI yizhongw@cs.washington.edu

#### **Abstract**

Large "instruction-tuned" language models (i.e., finetuned to respond to instructions) have demonstrated a remarkable ability to generalize zero-shot to new tasks. Nevertheless, they depend heavily on human-written instruction data that is often limited in quantity, diversity, and creativity, therefore hindering the generality of the tuned model. We introduce SELF-INSTRUCT, a framework for improving the instruction-following capabilities of pretrained language models by bootstrapping off their own generations. Our pipeline generates instructions, input, and output samples from a language model, then filters invalid or similar ones before using them to finetune the original model. Applying our method to the vanilla GPT3, we demonstrate a 33% absolute improvement over the original model on SUPER-NATURALINSTRUCTIONS, on par with the performance of InstructGPT<sub>001</sub>,<sup>1</sup> which was trained with private user data and human annotations. For further evaluation, we curate a set of expert-written instructions for novel tasks, and show through human evaluation that tuning GPT3 with SELF-INSTRUCT outperforms using existing public instruction datasets by a large margin, leaving only a 5% absolute gap behind InstructGPT $_{001}$ . SELF-INSTRUCT provides an almost annotation-free method for aligning pretrained language models with instructions, and we release our large synthetic dataset to facilitate future studies on instruction tuning. $^{2}$ 

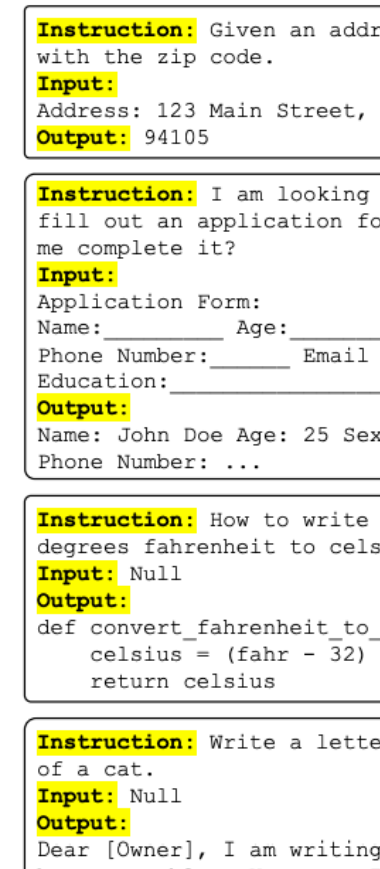

have a problem. You see, for the past [Number of Y The food is great, the bed plenty of toys to play wit noticed that you're not a me as you used to be. In when I try to cuddle up n couch, you push me away.

Figure 1: Selected tasks from the generated instruction data using vanilla GPT3. Some texts are reformatted for presentation. See Table 10 for more examples.

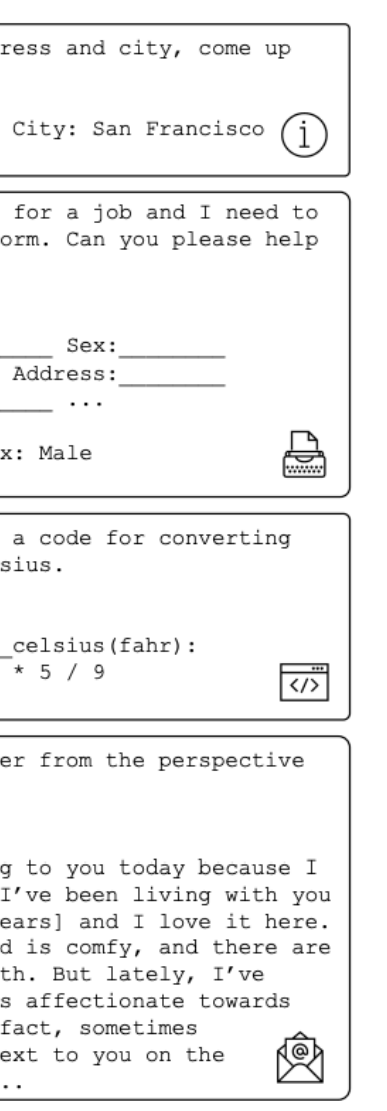

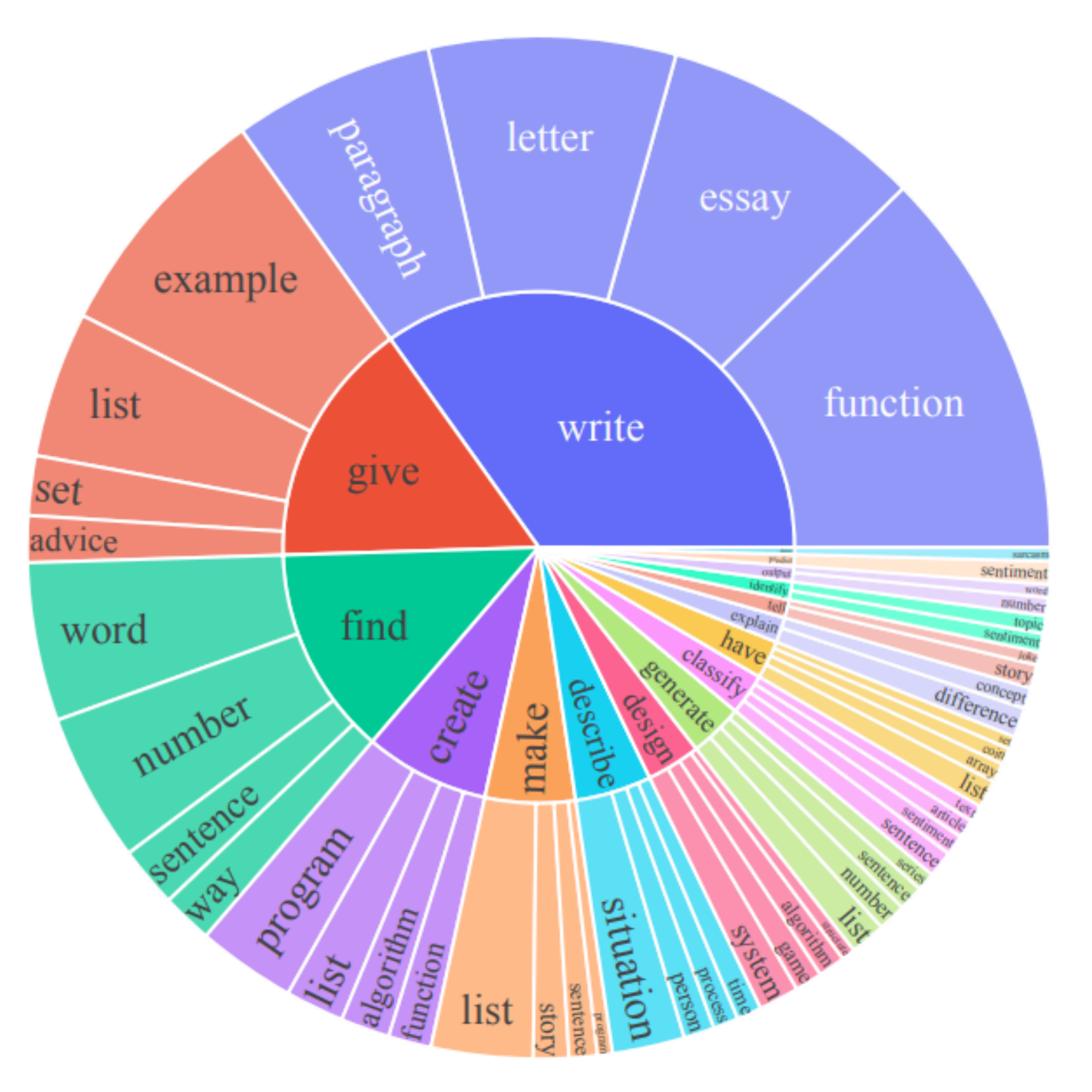

Figure 3: The top 20 most common root verbs (inner circle) and their top 4 direct noun objects (outer circle) in the generated instructions. Despite their diversity, the instructions shown here only account for 14% of all the generated instructions because many instructions (e.g., "Classify whether the user is satisfied with the service.") do not contain such a verb-noun structure.

#### **Abstract**

### 24.02.2023 "LLaMA: Open and Efficient Foundation Language Models" (Meta)

We introduce LLaMA, a collection of foundation language models ranging from 7B to 65B parameters. We train our models on trillions of tokens, and show that it is possible to train state-of-the-art models using publicly available datasets exclusively, without resorting to proprietary and inaccessible datasets. In particular, LLaMA-13B outperforms GPT-3  $(175B)$  on most benchmarks, and LLaMA-65B is competitive with the best models, Chinchilla-70B and PaLM-540B. We release all our models to the research community<sup>1</sup>.

https://github.com/facebookresearch/llama/pull/73

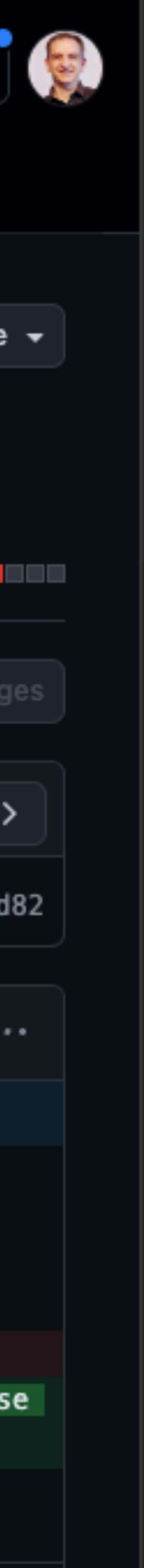

### 3.3.2023 Llama Leak

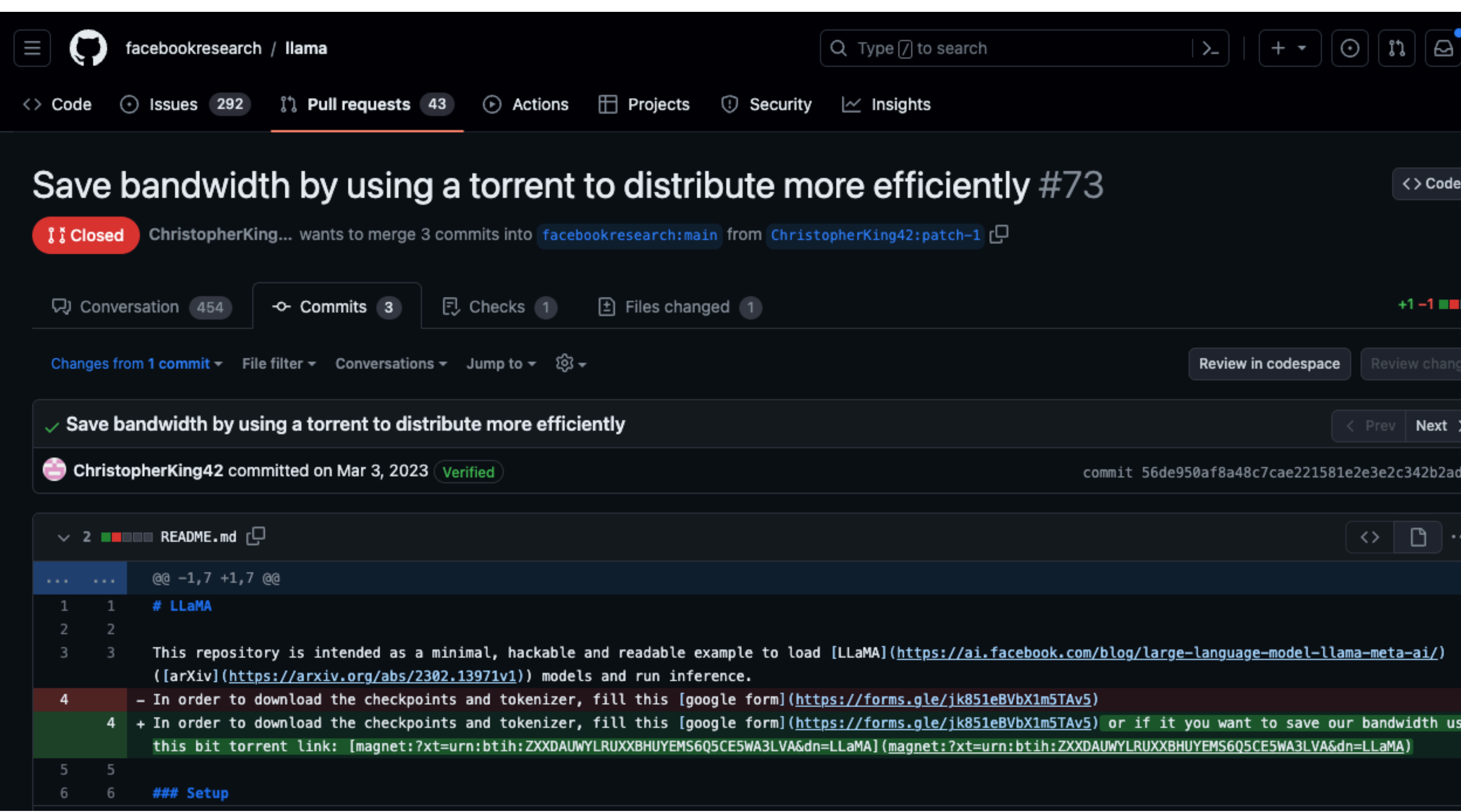

### 10.3.2023 llama.cpp

### "This was hacked in an evening - I have no idea if it works correctly."

### Ilama.cpp

Inference of Facebook's LLaMA model in pure C/C++

TEMPORARY NOTICE: If you observe garbage results, make sure to update to latest master. There was a bug and it was fixed here: https://github.com/ggerganov/llama.cpp/commit/70bc0b8b15b98dca23b28f0c8f5e34b27e424cda

#### **Description**

The main goal is to run the model using 4-bit quantization on a MacBook.

- Plain C/C++ implementation without dependencies
- Apple silicon first-class citizen optimized via Arm Neon and Accelerate framework
- Mixed F16 / F32 precision
- 4-bit quantization support
- Runs on the CPU

This was hacked in an evening - I have no idea if it works correctly.

first-day commit: https://github.com/ggerganov/llama.cpp/tree/920a7fe2d94cc7e4fed0e88db830b674c91865c5

https://crfm.stanford.edu/2023/03/13/alpaca.html

#### 13.3.2023 Stanford Alpaca: An Instruction-following LLaMA Model

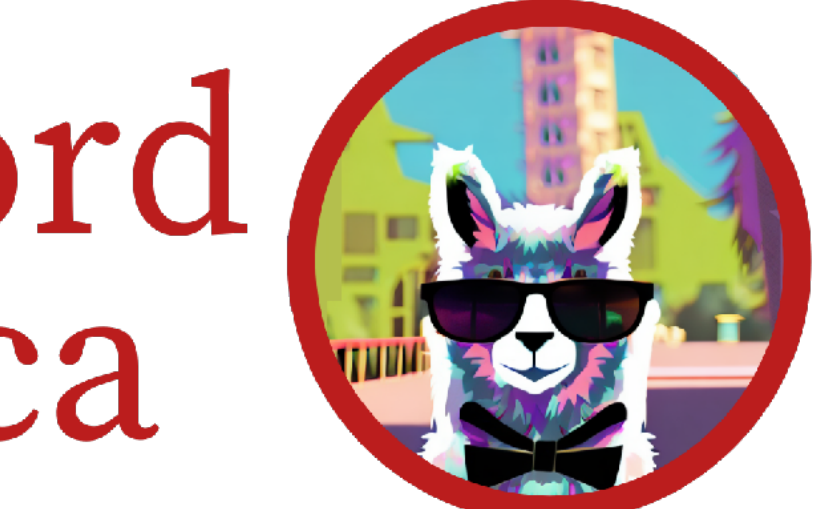

# Stanford<br>Alpaca

We introduce Alpaca 7B, a model fine-tuned from the LLaMA 7B model on 52K instruction-following demonstrations. On our preliminary evaluation of single-turn instruction following, Alpaca behaves qualitatively similarly to OpenAl's text-davinci-003, while being surprisingly small and easy/cheap to reproduce (<600\$). Checkout our code release on GitHub.

https://arxiv.org/pdf/2304.13712.pdf

### 27.4.2023 Evolutionary Tree of LLMs

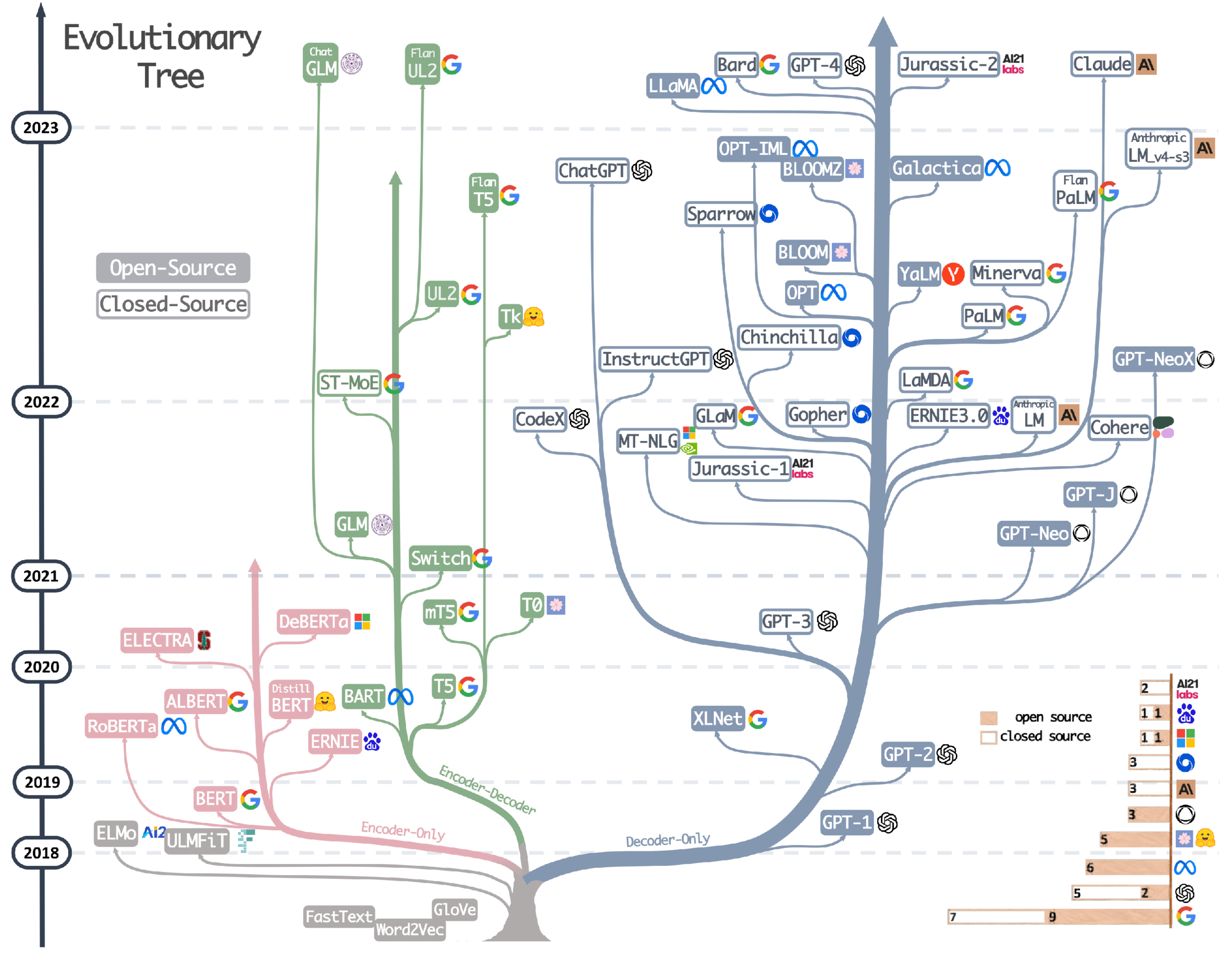

#### 2023-2024

Neue Sprachmodelle nach Llama & Alpaca *(nur mit verfügbaren Modell-Downloads)* 

12.3.2023 Vicuna (UC Berkeley, CMU, Stanford, MBZUAI, and UC San Diego) 3.4.2023 Pythia (AleutherAI) 5.6.2023 Orca (Microsoft) 2.7.2023 Dolphin (Orca uncensored) 18.7.2023 Llama-2 (Meta) 24.8.2023 CodeLlama-2 (Meta) 27.9.2023 Mistral 7B (Mistral / Frankreich) 9.10.2023 Phi 1.5 (Microsoft)

```
2.11.2023
OpenChat (Tsinghua University, Peking)
11.12.2023
Mixtral 8x7B (Mistral)
7.1.2024
OpenChat 0106 (Tsinghua University)
28.1.2024
CodeLLama	70B	(Meta)
14.2.2024
Qwen1.5	(Alibaba	Group)
21.2.2024
Gemma	(Google)
…
März 2024 (angekündigt)
Grok / Grok 1.5 (x.ai)
Juni? 2024 (angekündigt, ohne Termin)
Llama-3	(Meta)
                                        Open Source + 
                                        besser als 
                                        ChatGPT 3.5
```
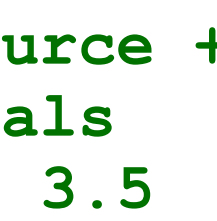

### April 2023 **Chatbot Arena**

X Arena (battle) X Arena (side-by-side) Direct Chat 00 Vision Direct Chat V Leaderboard in About Us  $\times$  Chatbot Arena: Benchmarking LLMs in the Wild

#### | Blog | GitHub | Paper | Dataset | Twitter | Discord |

#### **Rules**

- o Ask any question to two anonymous models (e.g., ChatGPT, Claude, Llama) and vote for the better one!
- $\circ$  You can continue chatting until you identify a winner.
- o Vote won't be counted if model identity is revealed during conversation.

#### X Arena Elo Leaderboard

We collect 300K+ human votes to compute an Elo-based LLM leaderboard. Find out who is the in LLM Champion!

#### Chat now!

Expand to see the descriptions of 32 models

**同 Model A** 

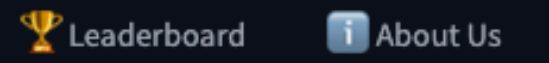

 $\blacksquare$ D Model B Send

https://chat.lmsys.org/

#### April 2023 Chatbot Arena Leaderboard

Spaces | 7 Imsys/chatbot-arena-leaderboard  $\text{C}$   $\heartsuit$  like 2.14k • Running

#### LMSYS Chatbot Arena Leaderboard

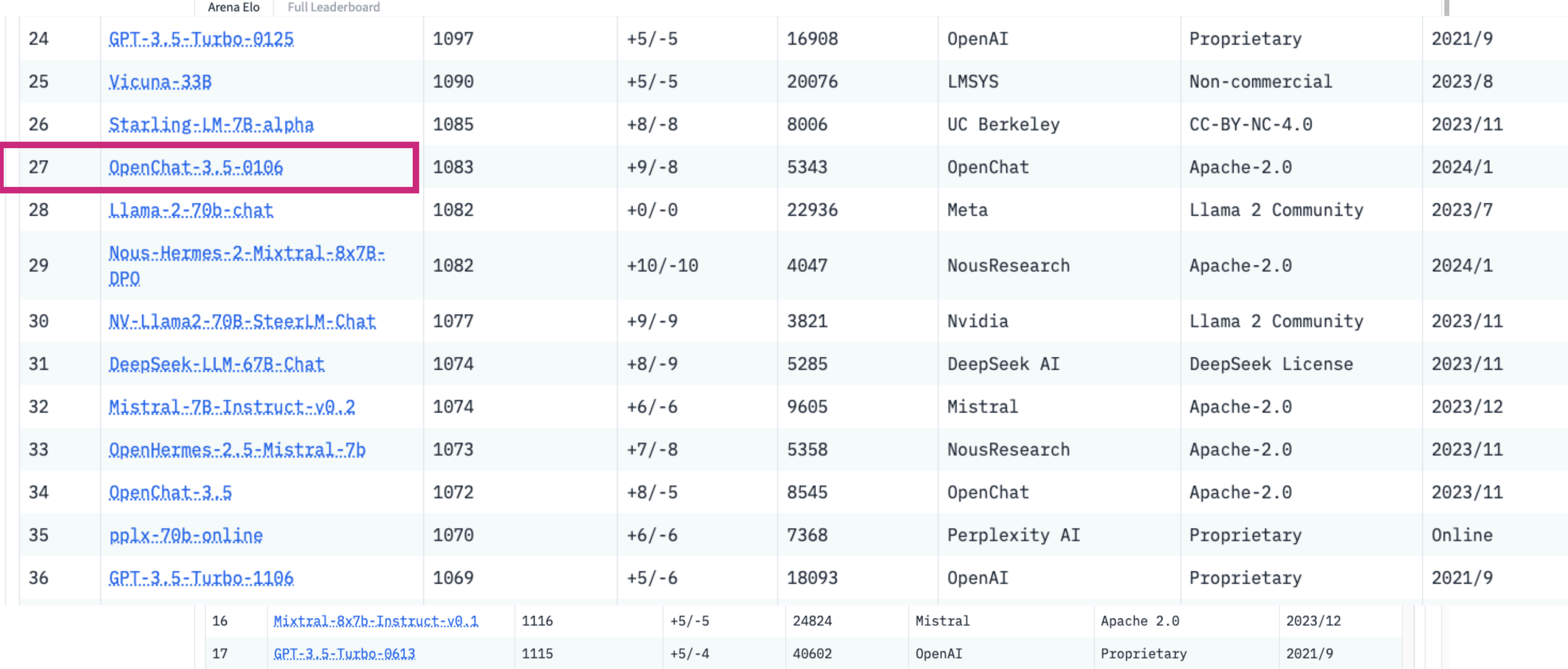

#### https://huggingface.co/spaces/lmsys/chatbot-arena-leaderboard

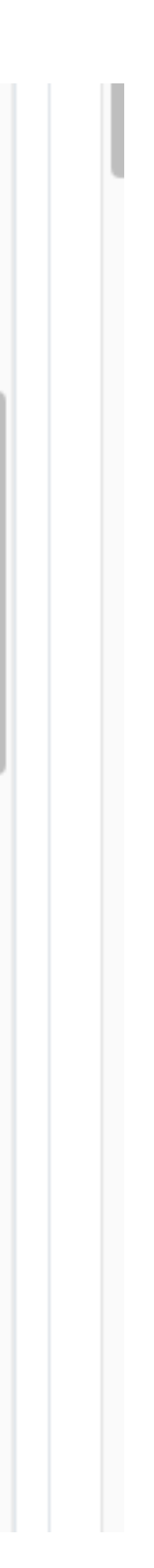

#### https://huggingface.co/spaces/HuggingFaceH4/open\_llm\_leaderboard

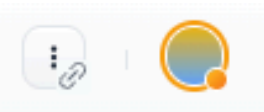

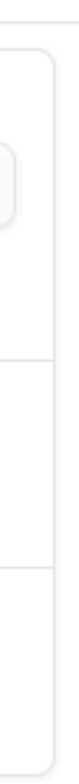

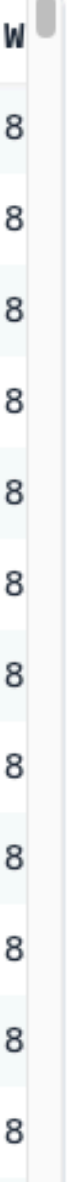

### Juni 2023 open\_llm\_leaderboard

Spaces B HuggingFaceH4/open\_11m\_leaderboard

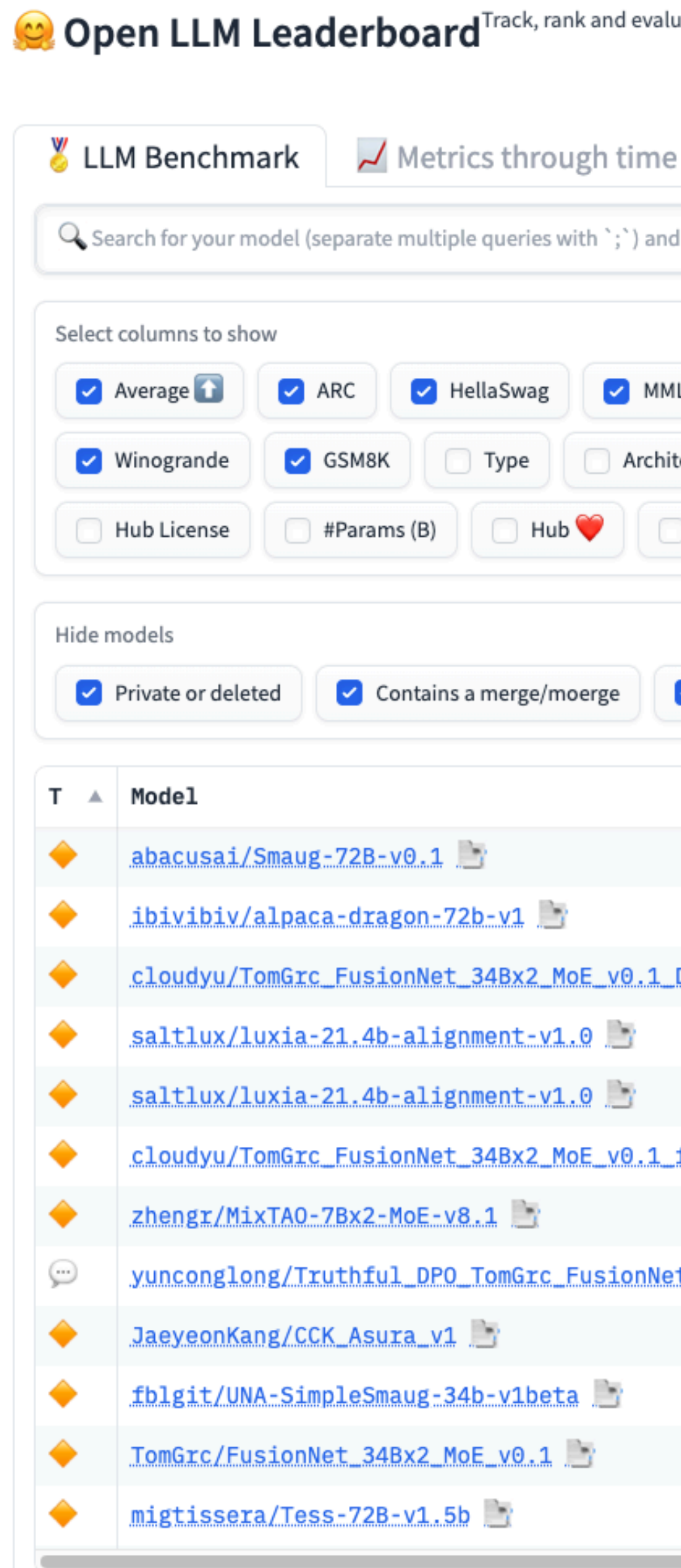

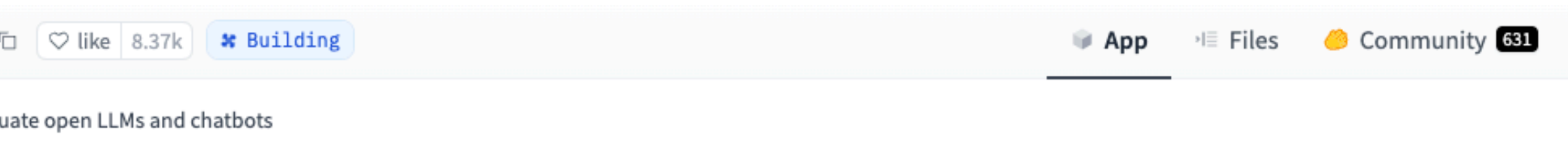

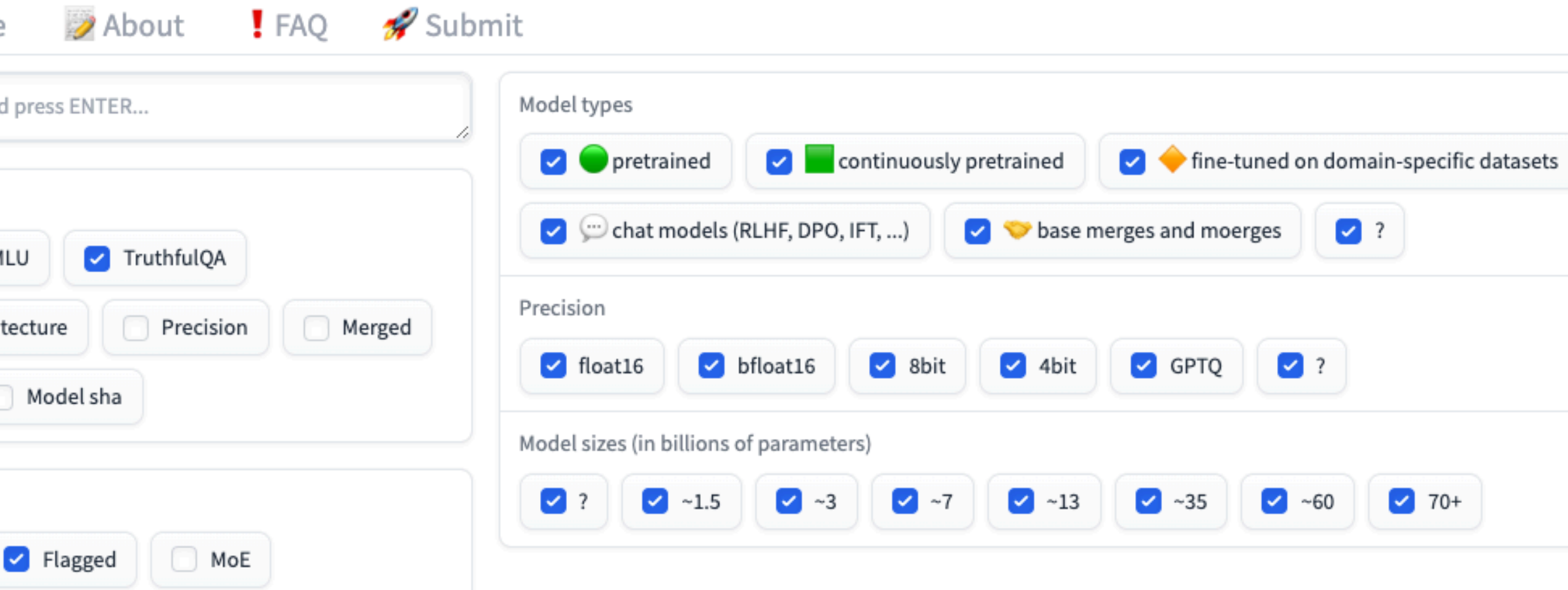

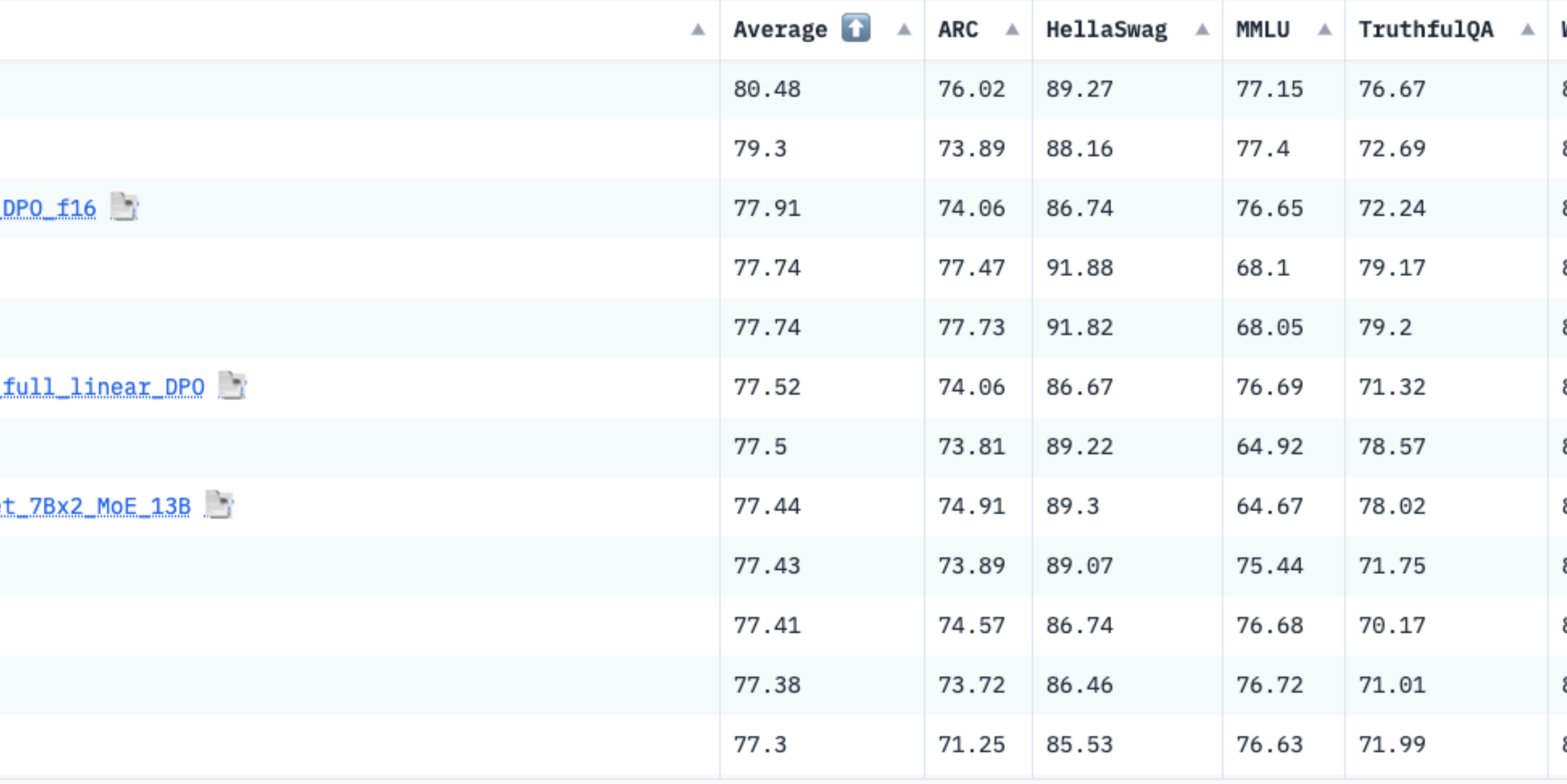

#### https://github.com/oobabooga/text-generation-webui

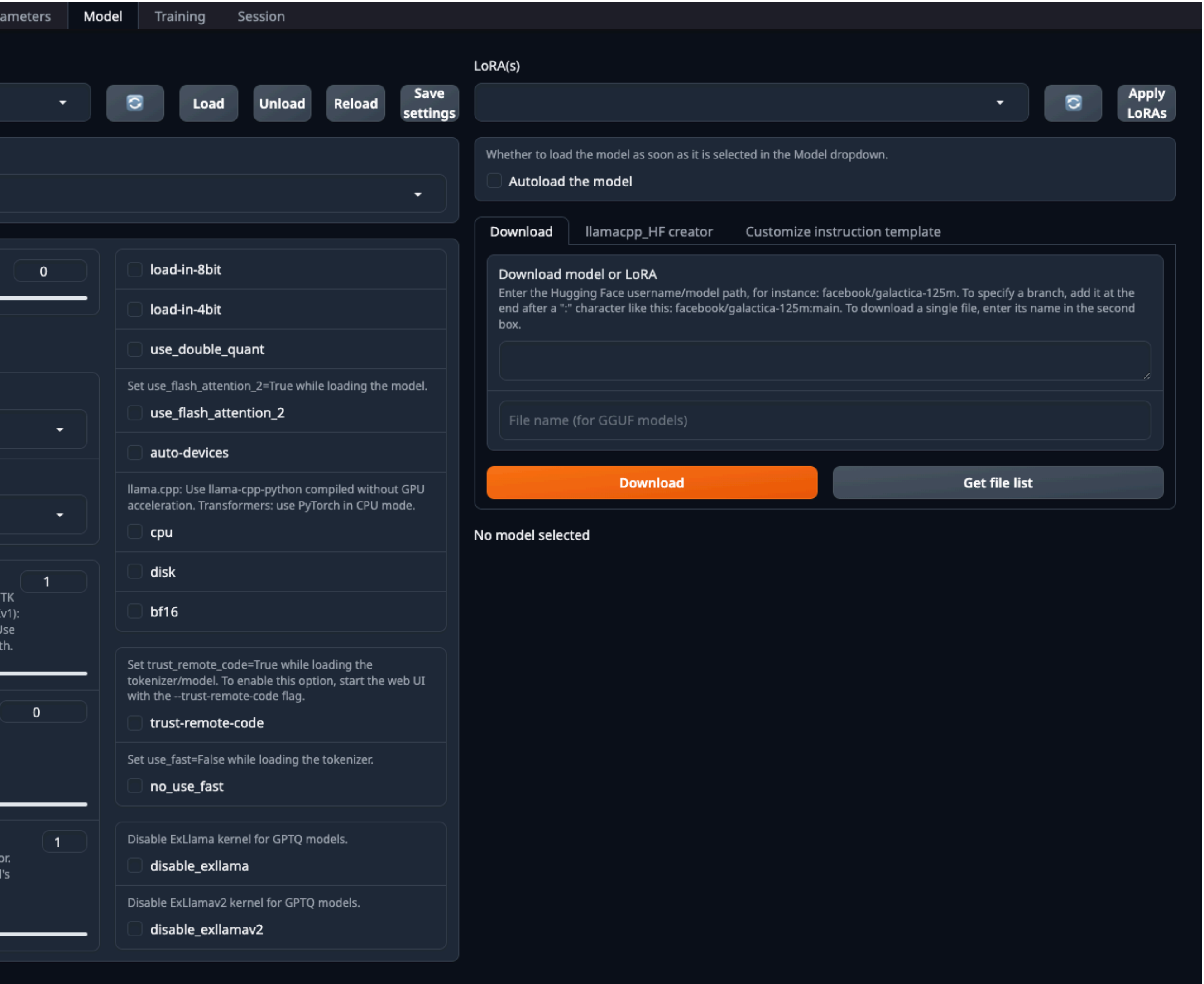

#### März 2023 text-generation-webui

#### Installieren:

- cd text-generation-webui
- > ./start\_linux.sh

> git clone [https://github.com/oobabooga/](https://github.com/oobabooga/text-generation-webui.git) [text-generation-webui.git](https://github.com/oobabooga/text-generation-webui.git)

- <http://127.0.0.1:7860/>
- auf "Model" klicken
- heruntergeladenes Modell anwählen
- ggf. Parameter anpassen
- auf "Chat" klicken
- chatten!

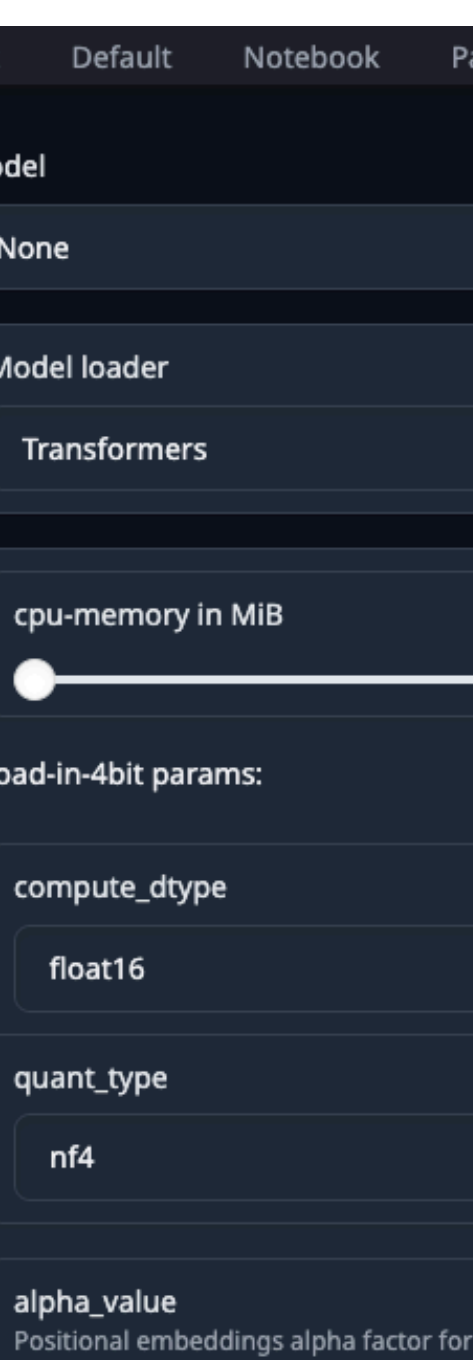

RoPE scaling. Recommended values (N 1.75 for 1.5x context, 2.5 for 2x context either this or compress\_pos\_emb, not k

#### rope\_freq\_base

If greater than 0, will be used instead o alpha\_value. Those two are related by rope\_freq\_base = 10000 \* alpha\_value /  $(64/63)$ 

#### compress\_pos\_emb

Positional embeddings compression fac Should be set to (context length) / (mod original context length). Equal to 1/rope\_freq\_scale.

Modelle besorgen:

- in<https://huggingface.co/> Modell aussuchen
- auf burger -> Clone Repository klicken
- Anleitung ausführen:
- cd models
- git lfs install
- git clone …

UI öffnen:

## LoRa & RAG

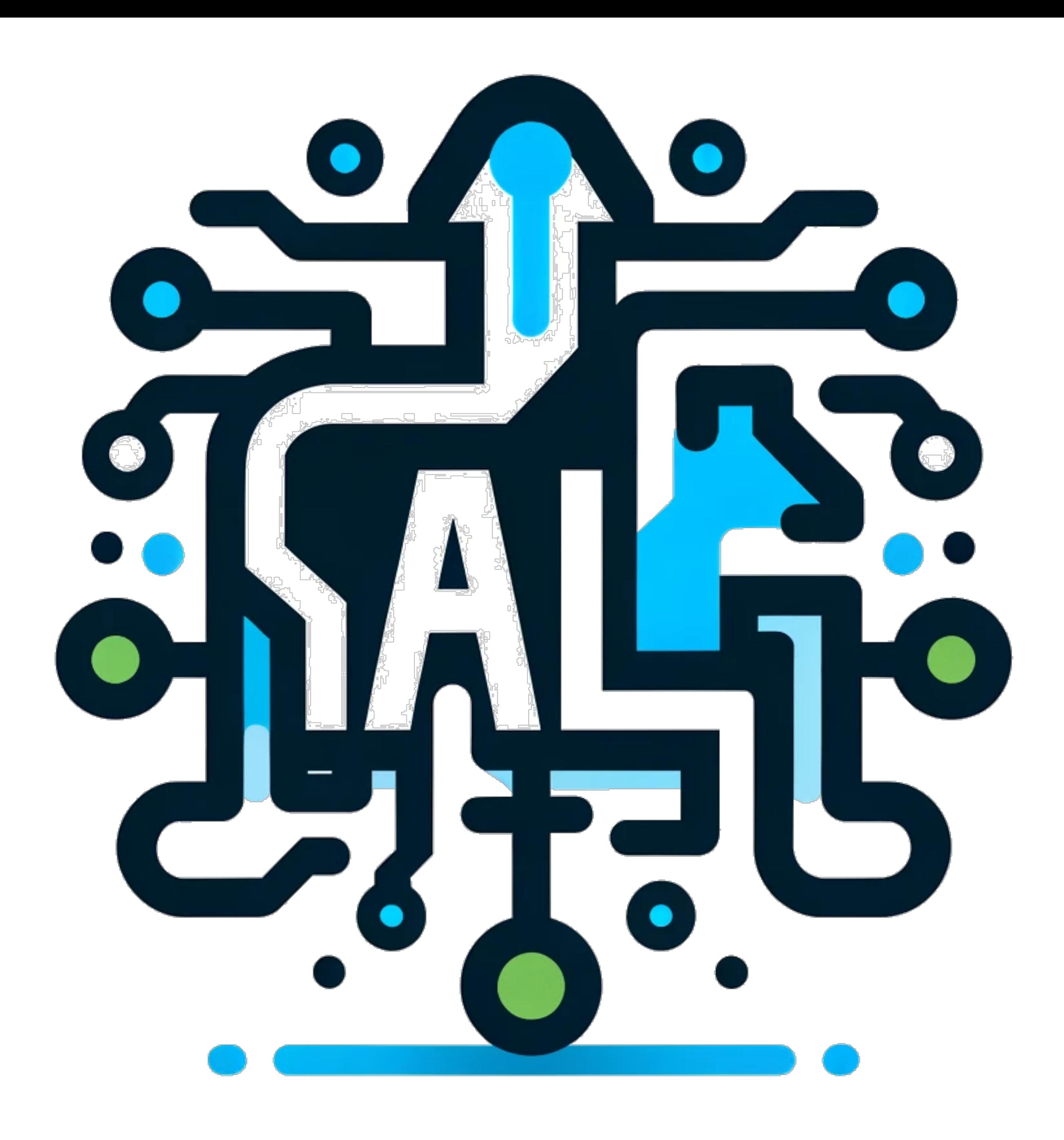

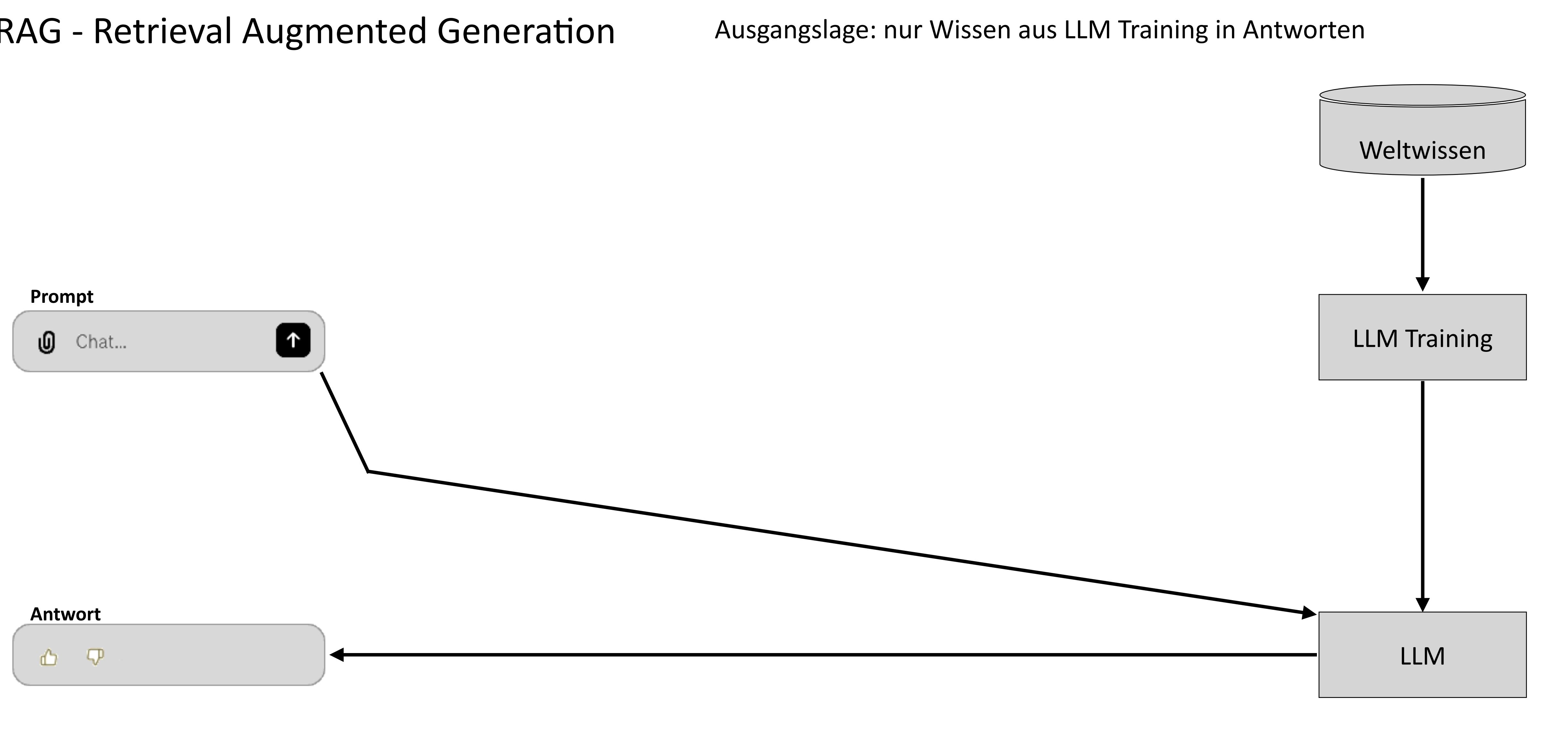

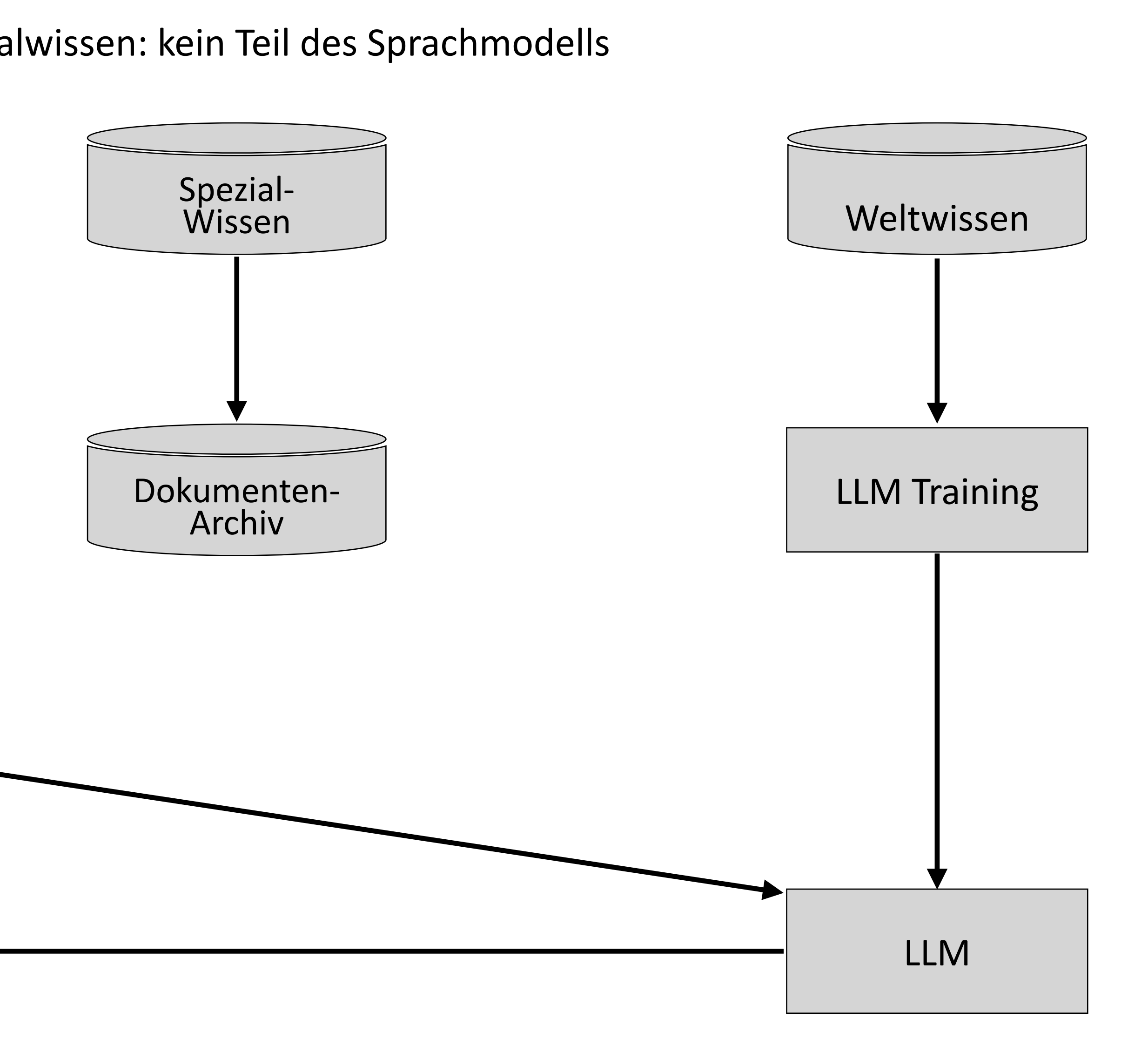

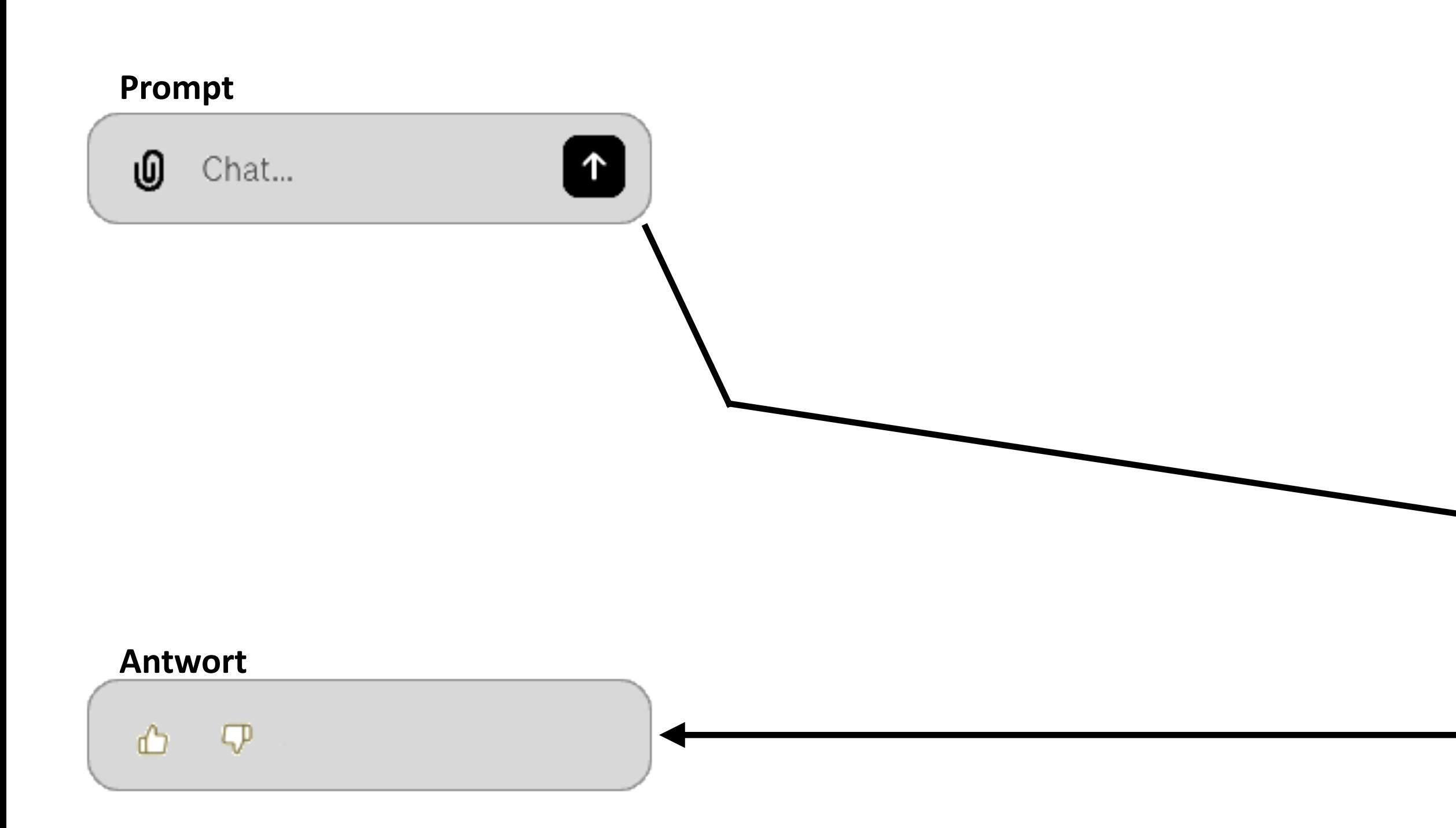

Spezialwissen: kein Teil des Sprachmodells

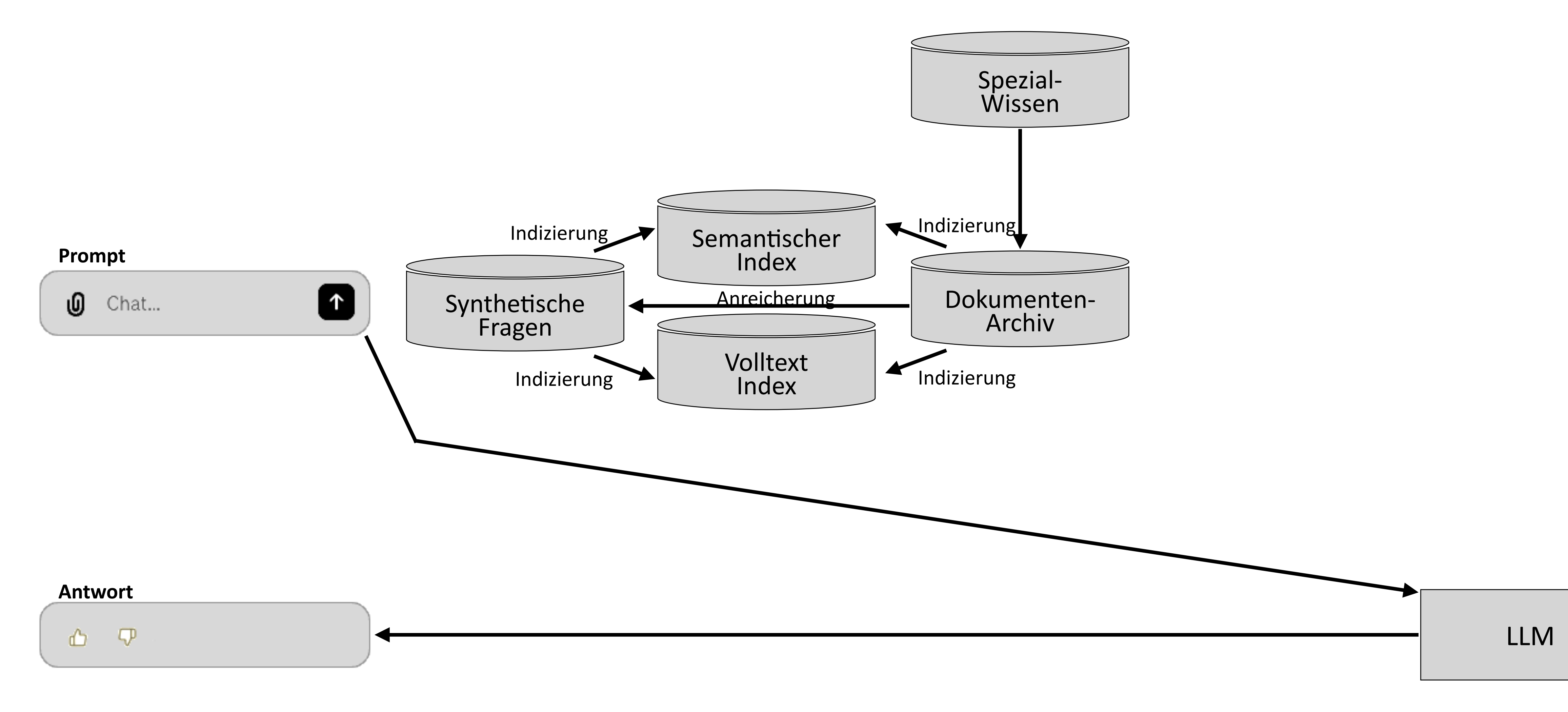

Vorbereitung eines Suchindexes für RAG (2 Varianten)

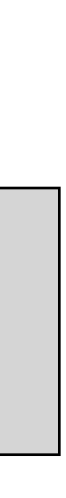

https://arxiv.org/pdf/2005.11401.pdf

#### 2020 RAG - Retrieval Augmented Generation Nutzung eines Suchindexes für RAG (2 Varianten)

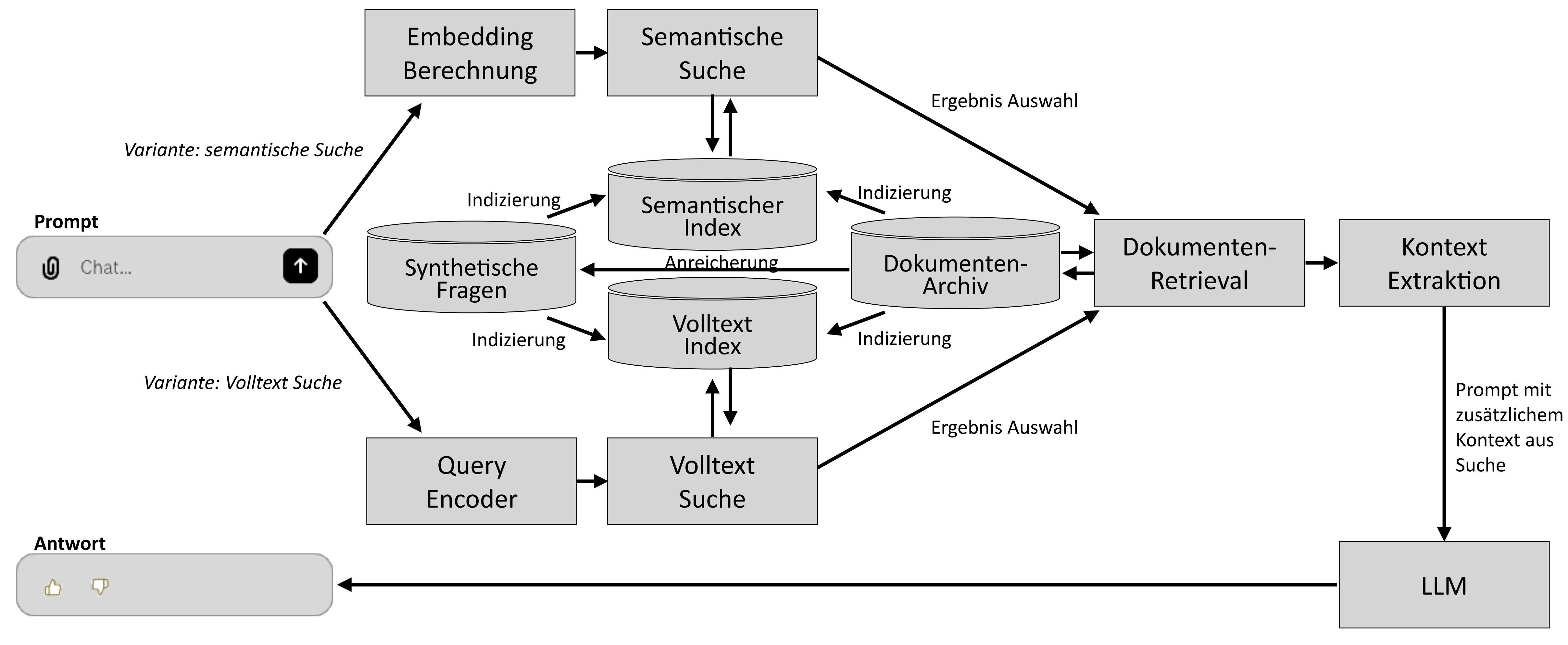

RAG (Retrieval Augmented Generation) ist eine Methode, ein LLM mit einer externen Wissenquelle zu kombinieren. Es wird eine Suchmaschine benutzt um relevante Dokumente für einen Prompt zu finden die als Kontext für die Antwortgenerierung benutzt werden.

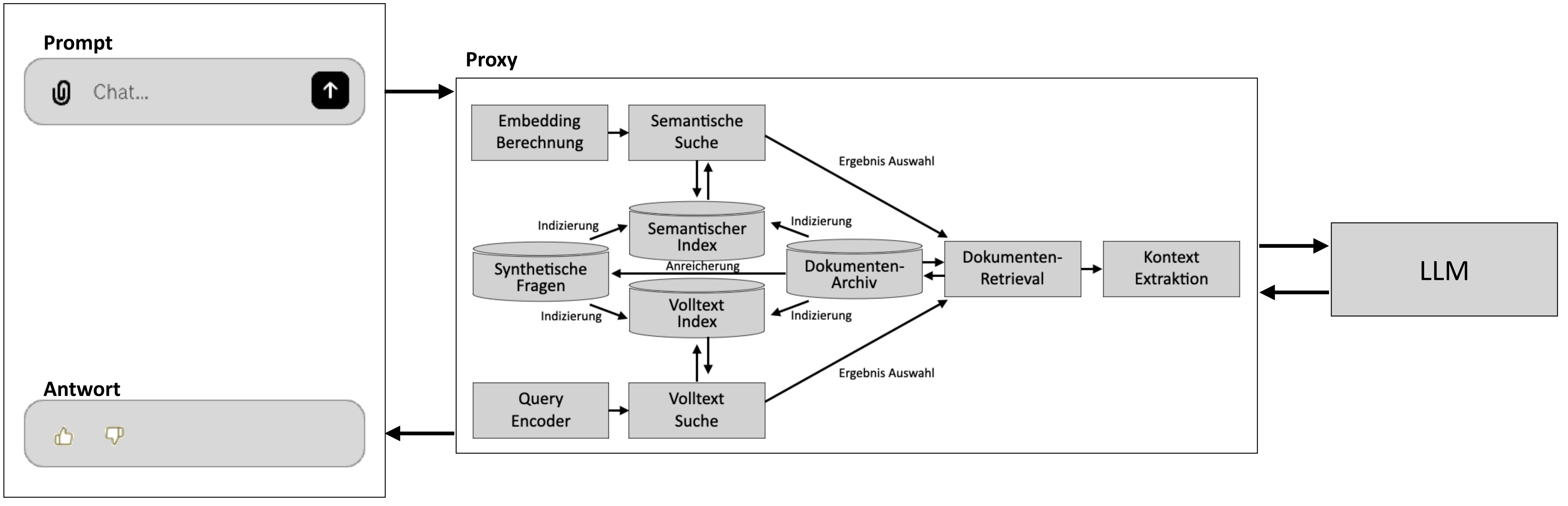

Umsetzung des RAG als Proxy zwischen Client und LLM

- modulare Umsetzung
- RAG muss nicht im Client eingebaut werden sondern wird vom
	- Client transparent als Drop-In Replacement des LLM
	- angesprochen
- gute Skalierbarkeit

### RAG - Retrieval Augmented Generation

#### **Client**

### **YaCy Expert** - Implementation zur Verarbeitung von YaCy Index Dumps

- YaCy kann als Harvester für Webinhalte (und anderen) dienen
- YaCy Expert ist ein Proxy der zwischen OpenAI API Clients und OpenAI API-fähigen LLMs integriert wird.
- Damit leichte Verfügbarkeit von großen Datenmengen für RAG Anwendungen
- Bestehende YaCy Suchanwendungen können leicht erweitert werden mit KI Chatbots-

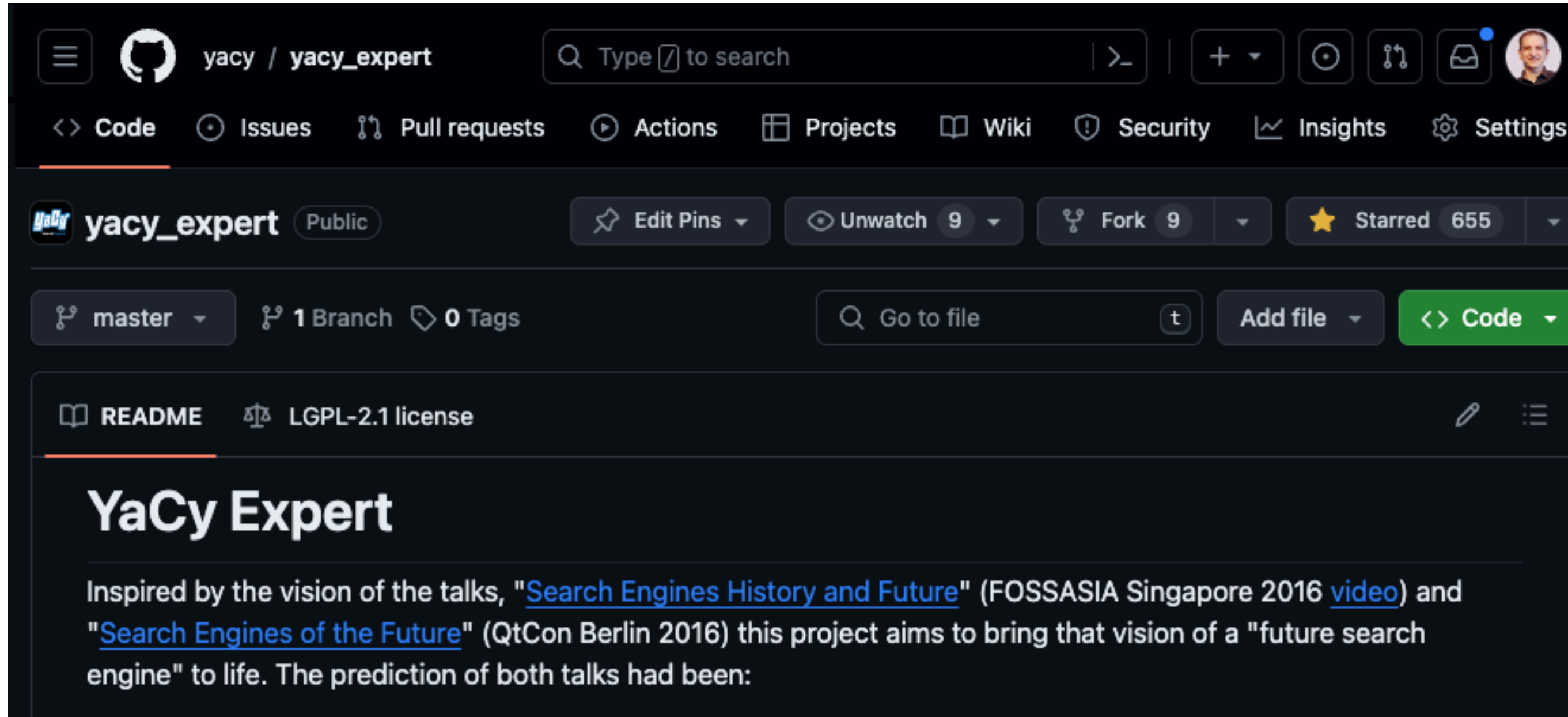

Large Language Models (LLMs) today provide a new approach to answer to all questions. The concept of a combination of LLMs with Search Engines is described as Retrieval Augmented Generation (RAG). Search engines with exact-match, similar-match (i.e. using Levenshtein distance), or synonym-match full-text indexing (i.e. frameworks using Lucene or similar technologies) are not sufficient to match a Instruct query (a "prompt") semantically with a text corpus, that is used to provide a context to the prompt. Instead, a dense vector similarity search on embeddings is the right approach to implement RAG.

In this repository we are building a search portal that leverages the power of both Large Language Models (LLM) and Retrieval Augmented Generation (RAG) to create a comprehensive, responsive, and cutting-edge search engine that fulfills the promise of the prediction above.

YaCy Expert provides a web interface that acts as a wrapper for two separate backend services: a LLM (acting as the inference engine of the expert system) and a RAG system (acting as the knowledge base of the expert system). The LLM is hosted as a drop-in replacement of the OpenAI chat API using Ilama.cpp and the RAG system is embedded into the server back-end of the YaCy Expert web interface.

"Future search engines will answer to all questions!"

#### **Architecture**

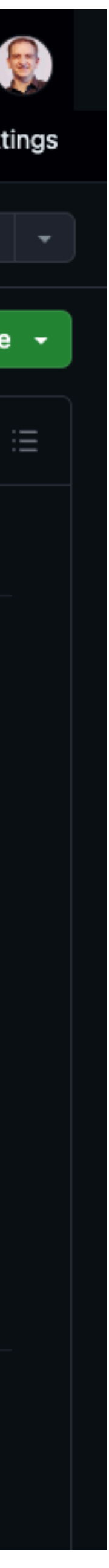

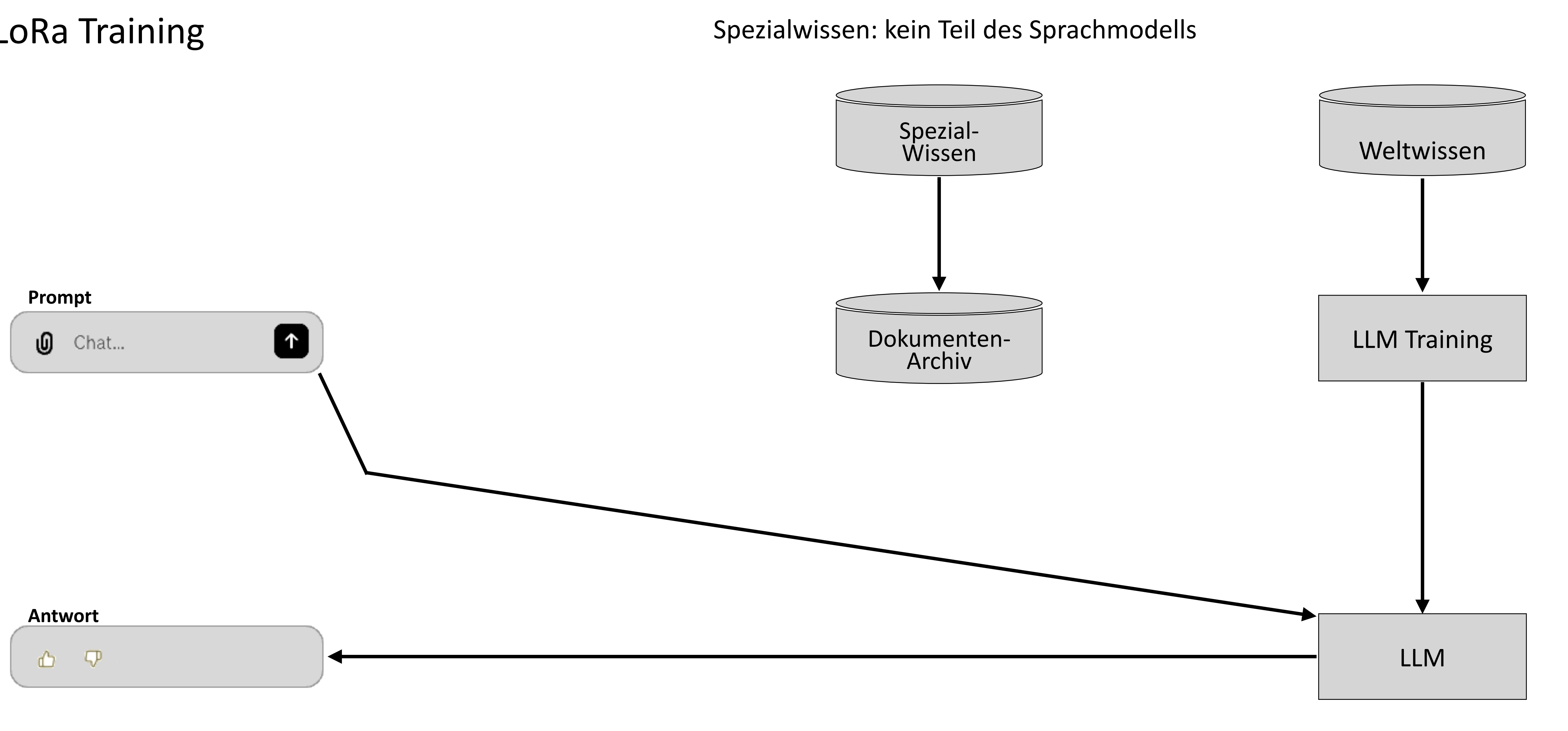

### 2021 LoRa Training

<https://arxiv.org/pdf/2106.09685.pdf>

### 2021 LoRa Training

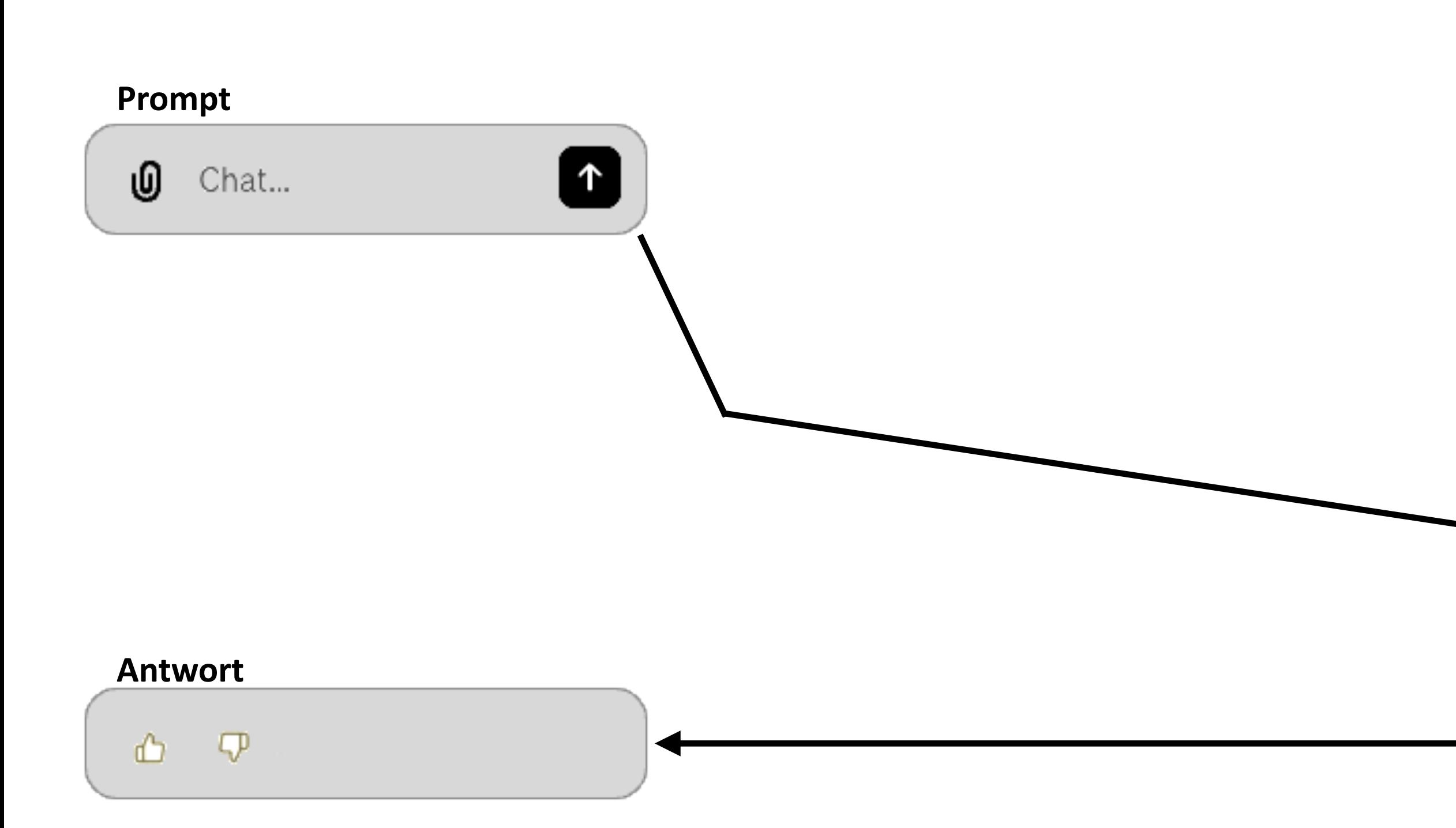

#### Spezialwissen: kein Teil des Sprachmodells

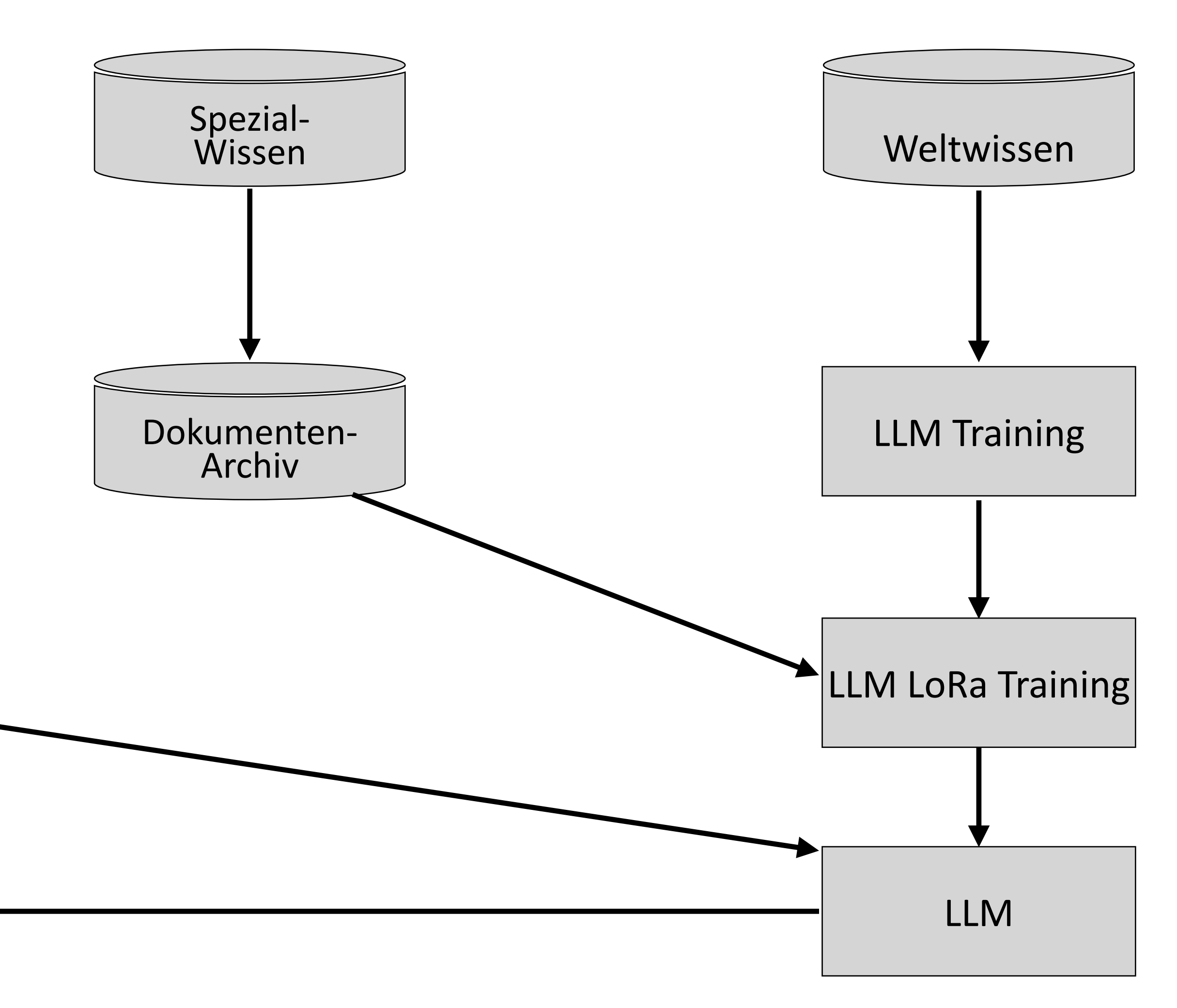

<https://arxiv.org/pdf/2106.09685.pdf>

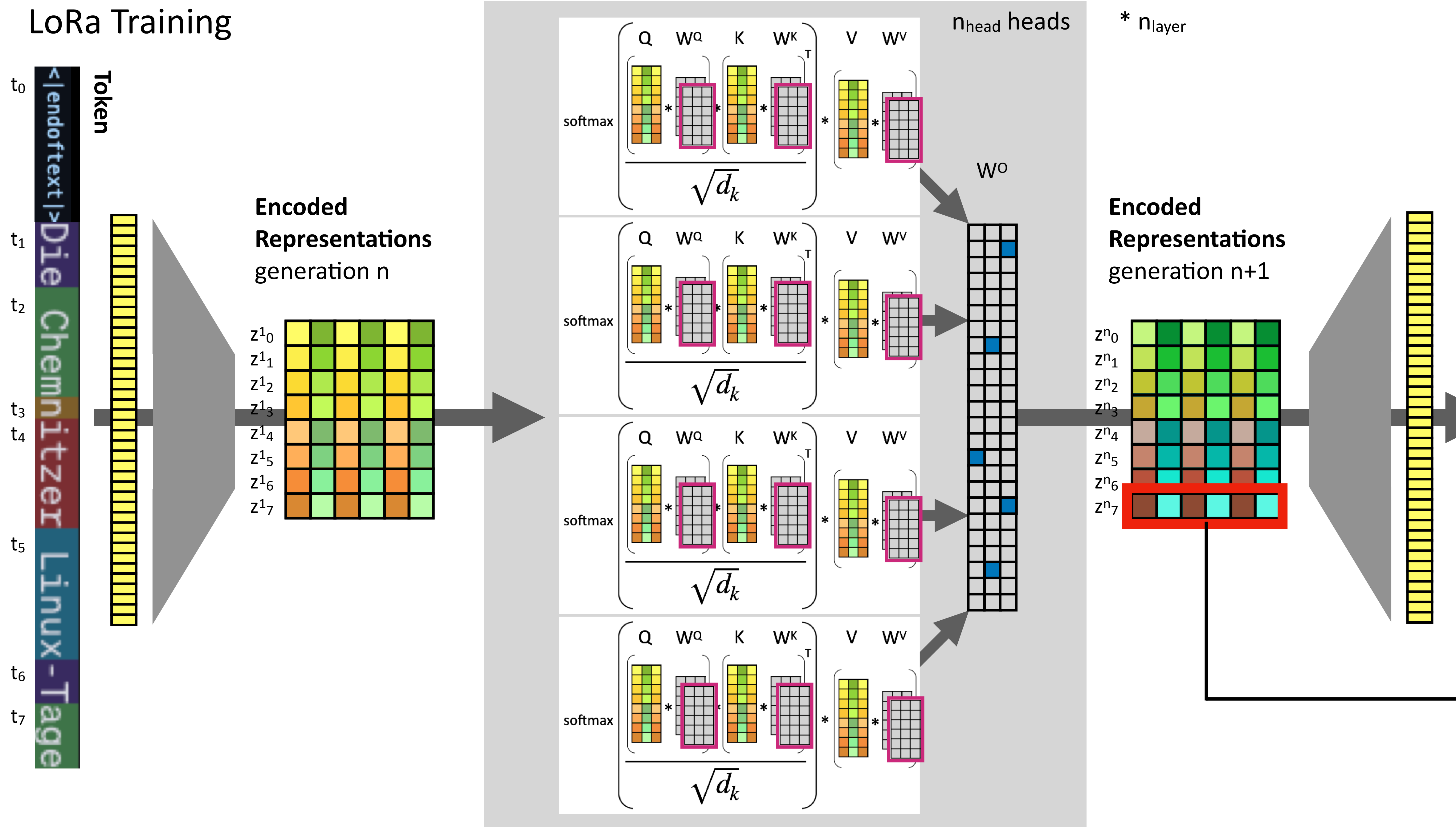

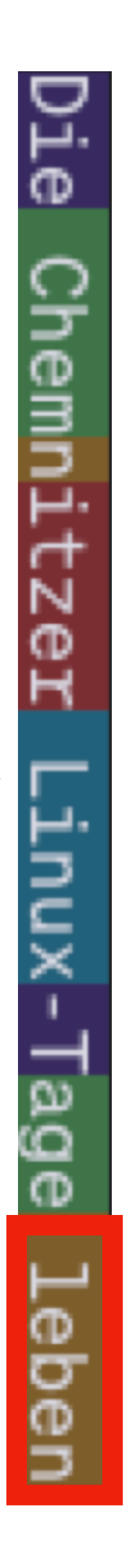

# OpenAl API & Chat Clients für OpenAI API

SUSI.AI Chat v2 API Host: http://pegasus.local:8001 Just Chat or type 'help' for a list of available commands

write a small python program which creates a weighted n-gram from a given input string. the dimension of the n-gram shall be configurable. the weights are likelihoods that the tuples from a generated n-gram appear in a sentence.

Here's a simple Python program that creates a weighted n-gram from a given input string. The dimension of the n-gram is configurable, and the weights are likelihoods that the tuples from a generated n-gram appear in a sentence.

import collections<br>import math

for ngram in ngrams:

return ngrams

# Example usage  $n = 2$ 

This program will output the weights of each bigram (2-gram) in the input string. You can change the value of n to create n-grams of different dimensions. The weights are calculated as the frequency of each n-gram divided by the total number of unique n-grams.

I hope this helps!

```
Bildschirmfoto ngram(input_string, n):
    # Tokenize the input string into words
    words = input_string.split()# Create a dictionary to store the weights of each n-gram
    ngrams = collections.defaultdict(int)# Calculate the weight of each n-gram in the input string
    for i in range(len(words) - n + 1):
        ngram = tuple(words[i:i+n])ngrams [ngram] += 1
    # Calculate the total number of unique n-grams
    total ngrams = len(ngrams)# Calculate the weight of each n-gram
        ngrams[ngram] /= total_ngrams
```
input\_string = "This is a sample sentence to generate an n-gram"

```
print(weighted_ngram(input_string, n))
```
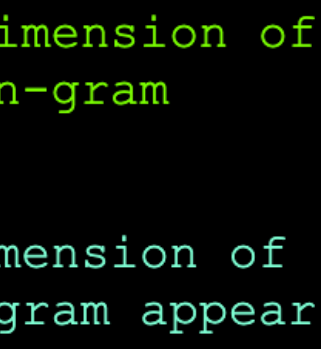

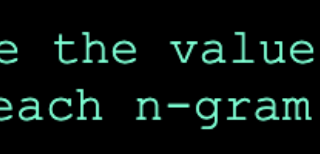

```
bash
```
### Completions API

. . .

```
$ curl -s -u :$OPENAI_API_KEY -H 'Content-Type: application/json' ht
tps://api.openai.com/v1/completions -d '{
    "model": "davinci",
    "temperature": 0,
   "stop": "\n",
    "prompt": "Q: What is human life expectancy in the United States?
\nA: Human life expectancy in the United States is 78 years.\n\nQ: Wh
at is the meaning of life?\n"
  }' | jq
  "id": "cmpl-RRcXqSMfadADL1tst9gxPTJ9",
  "object": "text_completion",
  "created": 1591865181,
  "model": "davinci:2020-05-03""choices": [
      "text": "A: The meaning of life is 42.",
      "index": 0,"logprobs": null,
      "finish_reason": "stop"
```
### Chat API

```
% curl -X 'POST'
  'http://localhost:8004/v1/chat/completions' \
  -H 'accept: application/json' \
  -H 'Content-Type: application/json' \
  -d \prime {
  "messages": [
      "content": "Du bist hilfreich. Fasse dich sehr kurz",
      "role": "system"
    },
      "content": "Nenne einige Linux Distributionen.",
      "role": "user"
total_tokens":104}}%
```
{"choices":[{"finish\_reason":"stop","index":0,"message":{"content":" Hier sind einige bekannte Linux-Distrib utionen:\n\n1. Ubuntu\n2. Debian\n3. Fedora\n4. CentOS\n5. openSUSE\n6. Arch Linux\n7. Kali Linux\n8. Manjar o\n9. Mint\n10. Zorin OS.","role":"assistant"}}],"created":1710349432,"id":"chatcmpl-rOeRrRmRHTDcnAvtLL8lYcS qgqVdc3BH","model":"unknown","object":"chat.completion","usage":{"completion\_tokens":73,"prompt\_tokens":31,"

https://platform.openai.com/docs/guides/text-generation/chat-completions-api

```
Chat	API
```

```
% curl -X 'POST' \
  'http://localhost:8004/v1/chat/completions' \
  -H 'accept: application/json' \
  -H 'Content-Type: application/json' \
  -d \prime {
  "messages": [
      "content": "Du bist hilfreich. Fasse dich sehr kurz",
      "role": "system"
    },
      "content": "Nenne einige Linux Distributionen.",
      "role": "user"
    },
tOS\n5. openSUSE\n6. Arch Linux\n7. Kali Linux\n8. Manjaro\n9. Mint\n10. Zorin OS.",
      "role": "assistant"
    у,
      "content": "Welche davon verwendet den apt Paketmanager?",
      "role": "user"
okens":124,"total_tokens":227}}%
```
"content": "Hier sind einige bekannte Linux-Distributionen:\n\n1. Ubuntu\n2. Debian\n3. Fedora\n4. Cen

{"choices":[{"finish\_reason":"stop","index":0,"message":{"content":"Die folgenden Linux-Distributionen verwe nden den 'apt' Paketmanager:\n\n1. Ubuntu\n2. Debian\n3. Kali Linux\n4. Mint (ab Version 18)\n5. Zorin OS (a b Version 12).\n\nDie anderen Distributionen in meiner vorherigen Liste verwenden andere Paketmanager wie `y um`, `dnf`, `zypper` oder `pacman`.","role":"assistant"}}],"created":1710349818,"id":"chatcmpl-zLLgx0Wg3vF3n 40JmkYFeMwGHUredtAZ","model":"unknown","object":"chat.completion","usage":{"completion\_tokens":103,"prompt\_t

https://platform.openai.com/docs/guides/text-generation/chat-completions-api

### Chat Stream API

```
curl -X 'POST''http://localhost:8004/v1/chat/completions' \
-H 'accept: application/json' \
-H 'Content-Type: application/json' \
-d '{
"stream": true,
"messages": [
    "content": "Du bist hilfreich. Fasse dich sehr kurz",
    "role": "system"
  у,
    "content": "Schreibe hello world mit python.",
    "role": "user"
```
data: {"choices":[{"delta":{"content":"`"},"finish\_reason":null,"index":0}],"created":1710350167,"id":"chatcmpl-Rc0eaRVFP6FQ4ByiZ2KY4006RbnmWOXE","model":"unknown","object":"chat.completion.chunk"} data: {"choices":[{"delta":{"content":"`"},"finish\_reason":null,"index":0}],"created":1710350167,"id":"chatcmpl-8zdxbm0sYWhNAEmZtsqk0sLdp2WjbrRq","model":"unknown","object":"chat.completion.chunk"} data: {"choices":[{"delta":{"content":"python"},"finish\_reason":null,"index":0}],"created":1710350167,"id":"chatcmpl-T7IdtSZwO6Su836GCsBnbCcZub3AOmkZ","model":"unknown","object":"chat.completion.chunk"} data: {"choices":[{"delta":{"content":"\n"},"finish\_reason":null,"index":0}],"created":1710350167,"id":"chatcmpl-MNKKMtGOdUCGUwnM7ynPxGDscyTCRn5R","model":"unknown","object":"chat.completion.chunk"} data: {"choices":[{"delta":{"content":"print"},"finish\_reason":null,"index":0}],"created":1710350167,"id":"chatcmpl-A5qr37rcFF2ccJjWAwwMj2B75rXmoh31","model":"unknown","object":"chat.completion.chunk"} data: {"choices":[{"delta":{"content":"(\""},"finish\_reason":null,"index":0}],"created":1710350167,"id":"chatcmpl-UUfqM4iRjAYtEOFURX8M6bogxg680gyd","model":"unknown","object":"chat.completion.chunk"} data: {"choices":[{"delta":{"content":"Hello"},"finish\_reason":null,"index":0}],"created":1710350167,"id":"chatcmpl-cGsZjXyjRYomXxT2RG5cK1xFm7tb638u","model":"unknown","object":"chat.completion.chunk"} data: {"choices":[{"delta":{"content":" World"},"finish\_reason":null,"index":0}],"created":1710350167,"id":"chatcmpl-yBbMjYbgFLbvPPvAfJC16lH96bWzbQd5","model":"unknown","object":"chat.completion.chunk"} data: {"choices":[{"delta":{"content":"\")"},"finish\_reason":null,"index":0}],"created":1710350167,"id":"chatcmpl-D929I2Sj6D4zt92tcjQct2oiff5CxB0T","model":"unknown","object":"chat.completion.chunk"} data: {"choices":[{"delta":{"content":"\n"},"finish\_reason":null,"index":0}],"created":1710350167,"id":"chatcmpl-8XyfDenoHqoX1gELiXaUAWFec6431KPl","model":"unknown","object":"chat.completion.chunk"} data: {"choices":[{"delta":{"content":"`"},"finish\_reason":null,"index":0}],"created":1710350167,"id":"chatcmpl-S1LCIJ7zQ7rtZ800Pgx20xXD0wIXYlBb","model":"unknown","object":"chat.completion.chunk"} data: {"choices":[{"delta":{"content":"`"},"finish\_reason":null,"index":0}],"created":1710350167,"id":"chatcmpl-N3BoKiHRHVZi7hypK9SdOheHH8JGzOBH","model":"unknown","object":"chat.completion.chunk"} data: {"choices":[{"delta":{},"finish\_reason":"stop","index":0}],"created":1710350167,"id":"chatcmpl-gVxjASOG61YXRZ6S70229Hrc8gJLtgvp","model":"unknown","object":"chat.completion.chunk"}

#### https://platform.openai.com/docs/guides/text-generation/chat-completions-api

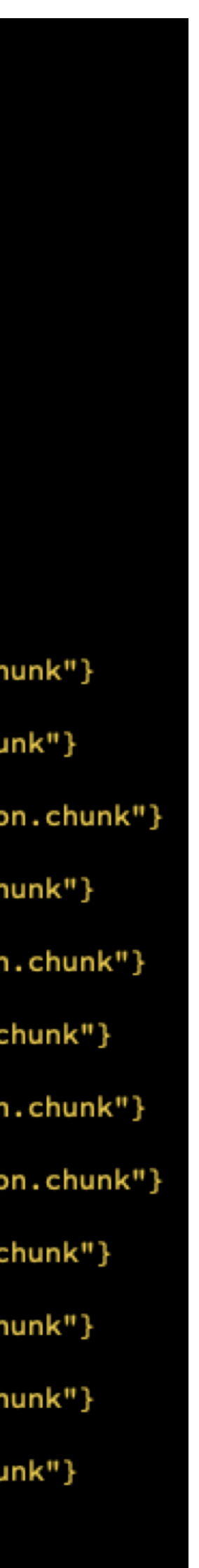

### **ChatGPT Clone: OpenChat UI**

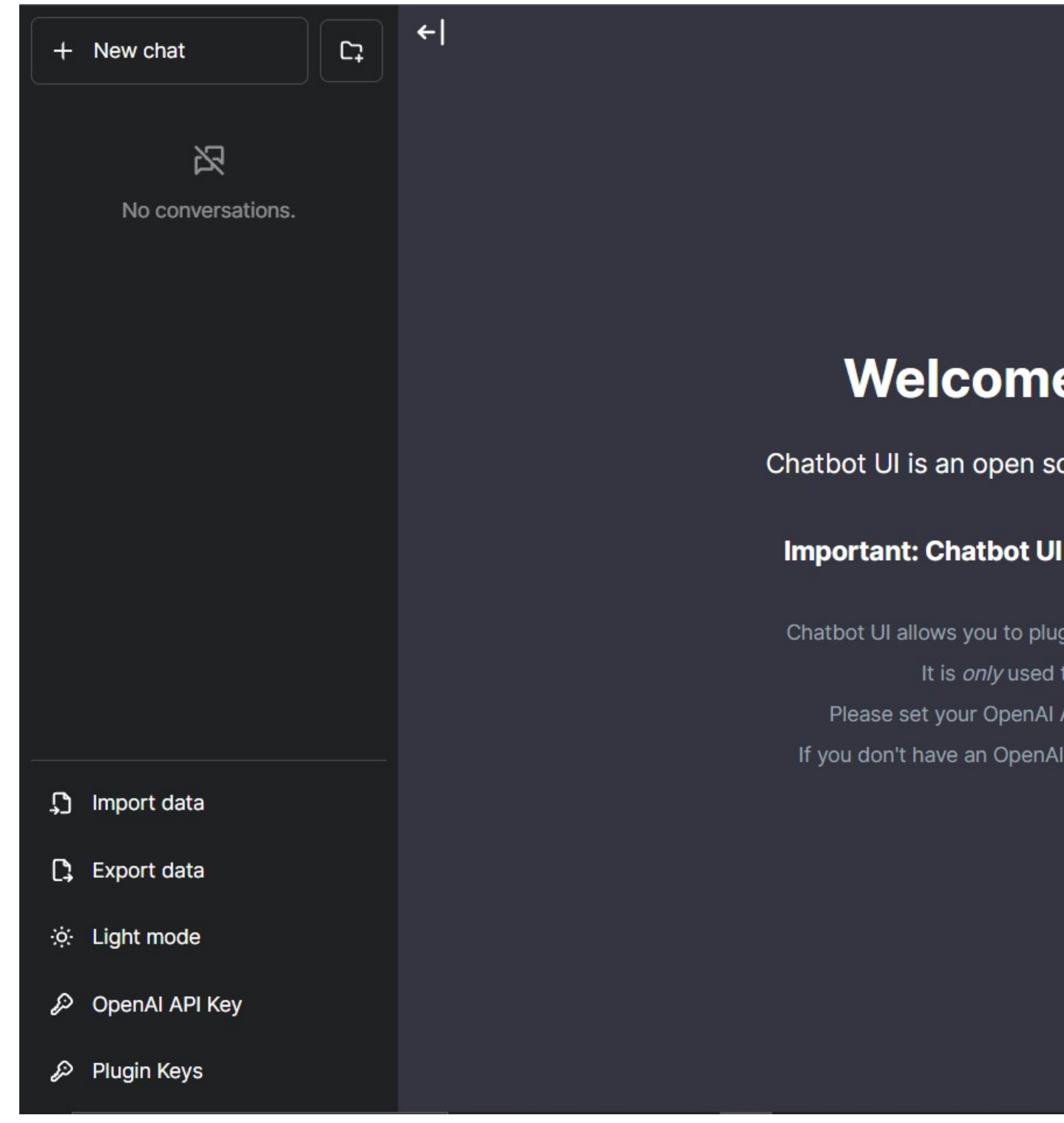

 $\mapsto$ 

+ New prompt

芝

No prompts.

### **Welcome to Chatbot UI**

Chatbot UI is an open source clone of OpenAI's ChatGPT UI.

#### Important: Chatbot UI is 100% unaffiliated with OpenAI.

Chatbot UI allows you to plug in your API key to use this UI with their API.

It is *only* used to communicate with their API.

Please set your OpenAI API key in the bottom left of the sidebar.

If you don't have an OpenAI API key, you can get one here: openai.com

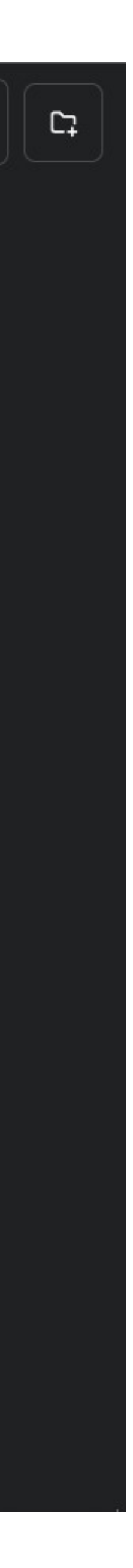
## AI Chat & Terminal Emulator: SUSI.ai

```
SUSI.AI Chat v2 - AI Chat and Terminal Emulator
Homepage: https://susi.ai
        : https://github.com/susiai/susi chat
Git
API Host: http://localhost:8001
Just Chat or type 'help' for a list of available commands
 make a hello world program in python
Sure, here's a simple "Hello, World!" program in Python:
 print("Hello, World!")
 make hello.py
Code saved to file hello.py
  edit hello.py
python
print("Hello, World!")
 Save Cancel
  run hello.py
Here you go! The result of the program is:
 Hello, World!
```
This code will print the text "Hello, World!" to the console when you run it.

https://susi.ai/

# AI Chat & Terminal Emulator: SUSI.ai

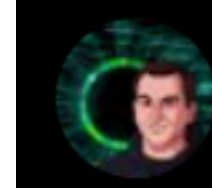

**Michael Christen** @orbiterlab

A LLM (4-bit quantized llama-7b) is now running on the raspberry pi 5 8nside a docker container. Display is not yet working. If you have experience with SPI on RPI 4/5 and want to help, please come to CDC Room 3 FOSSASIA table at #37c3 and ask for Orbiter Post übersetzen

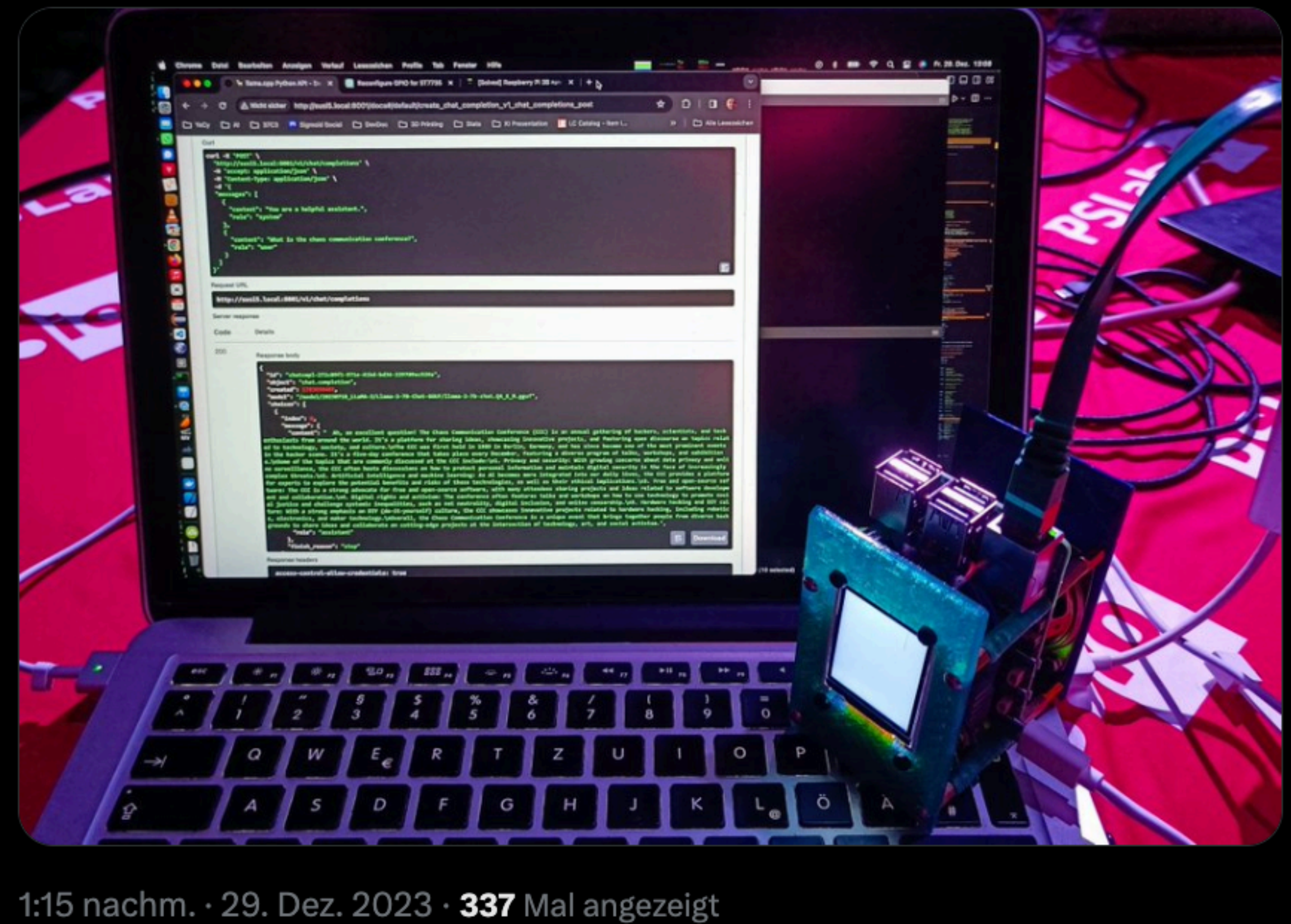

https://susi.ai/

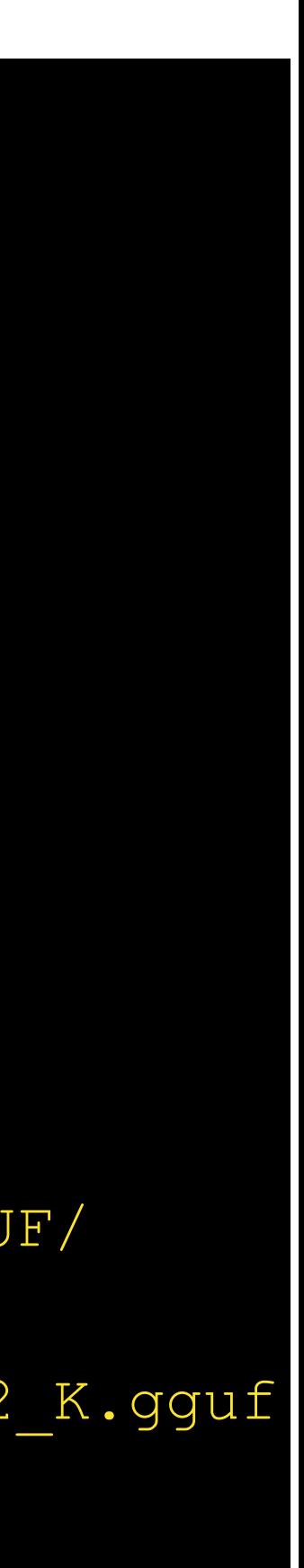

### Demo starten:

# LLM Demo Scripts

git clone https://github.com/imoneoi/openchat-ui.git tools/openchat-ui git clone https://github.com/susiai/susi\_chat.git tools/susi chat

```
Just a collection of tools to demonstrate free and open source tools for LLMs.
Select a LLM Model:
  - click on any of https://huggingface.co/spaces/lmsys/chatbot-arena-leaderboard
  copy the model name and search for it PLUS "gguf"
  download the gguf model file into the models subdirectory of llama.cpp (see below)
Install llama.cpp, load a LLM, run the LLM server:
\sim \sim \simgit clone https://github.com/ggerganov/llama.cpp.git tools/llama.cpp
make -C tools/llama.cpp
curl -L -o tools/llama.cpp/models/openchat-3.5-0106.Q2_K.gguf https://huggingface.co/TheBloke/openchat-3.5-0106-GGUF/
resolve/main/openchat-3.5-0106.Q2_K.gguf
tools/llama.cpp/server --host 0.0.0.0 -t 4 --port 8001 -np 4 -c 8192 -m tools/llama.cpp/models/openchat-3.5-0106.Q2_K.gguf
```
Run the LLM client (here SUSI): - just doubleclick on susi chat/chat terminal/index.html

Load a LLM client:

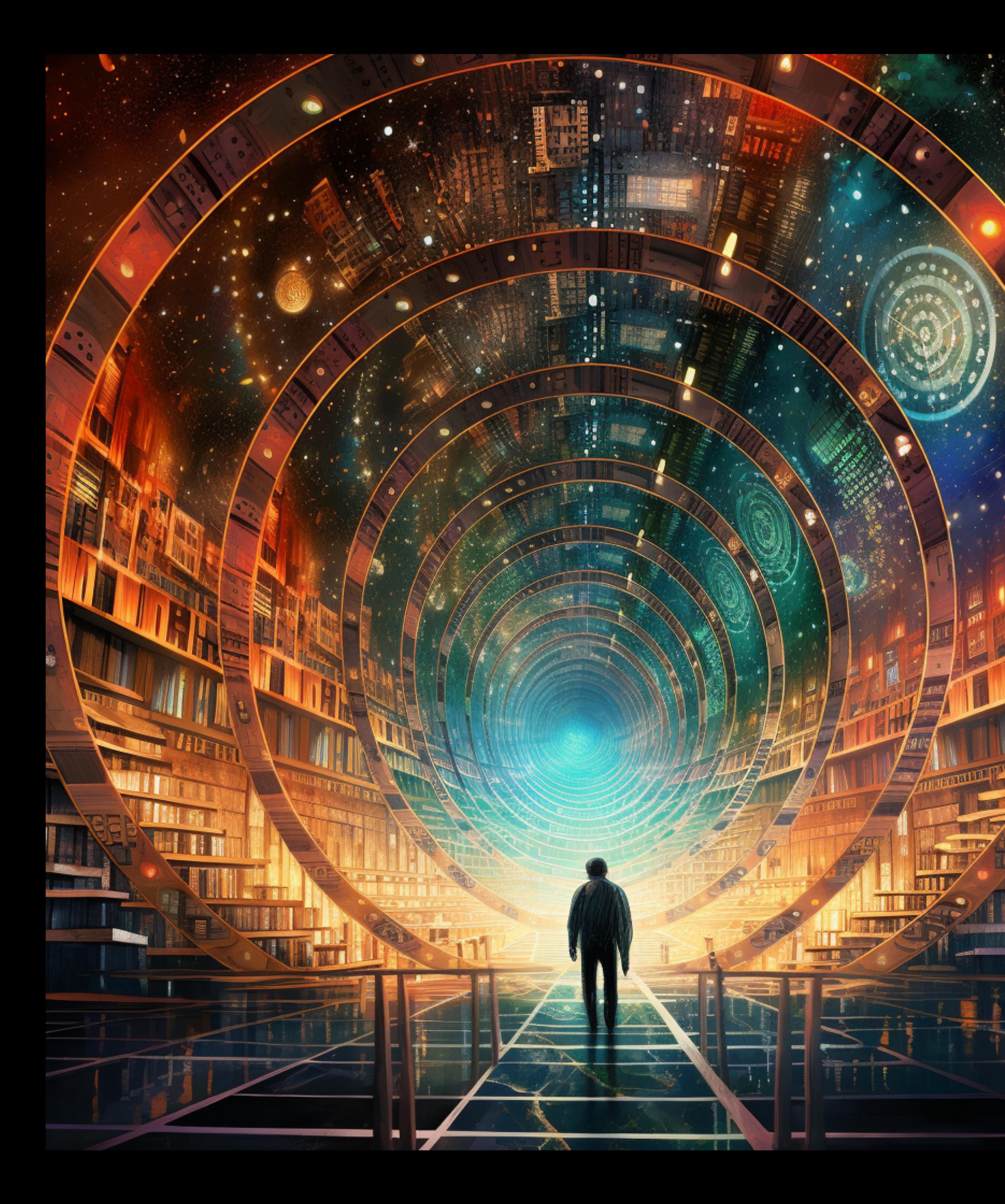

# Wie funktioniert ChatGPT? Gibt es das auch als Open Source?

### Michael Christen Maintainer YaCy.net & [SUSI.ai](https://susi.ai)

Email mc@yacy.net Mastodon [@orbiterlab@sigmoid.social](https://sigmoid.social/@orbiterlab) X/Twitter [@orbiterlab](https://twitter.com/orbiterlab) Github <https://github.com/orbiter> Youtube https://youtube.com/@orbiterlab Subscribe https://patreon.com/orbiterlab